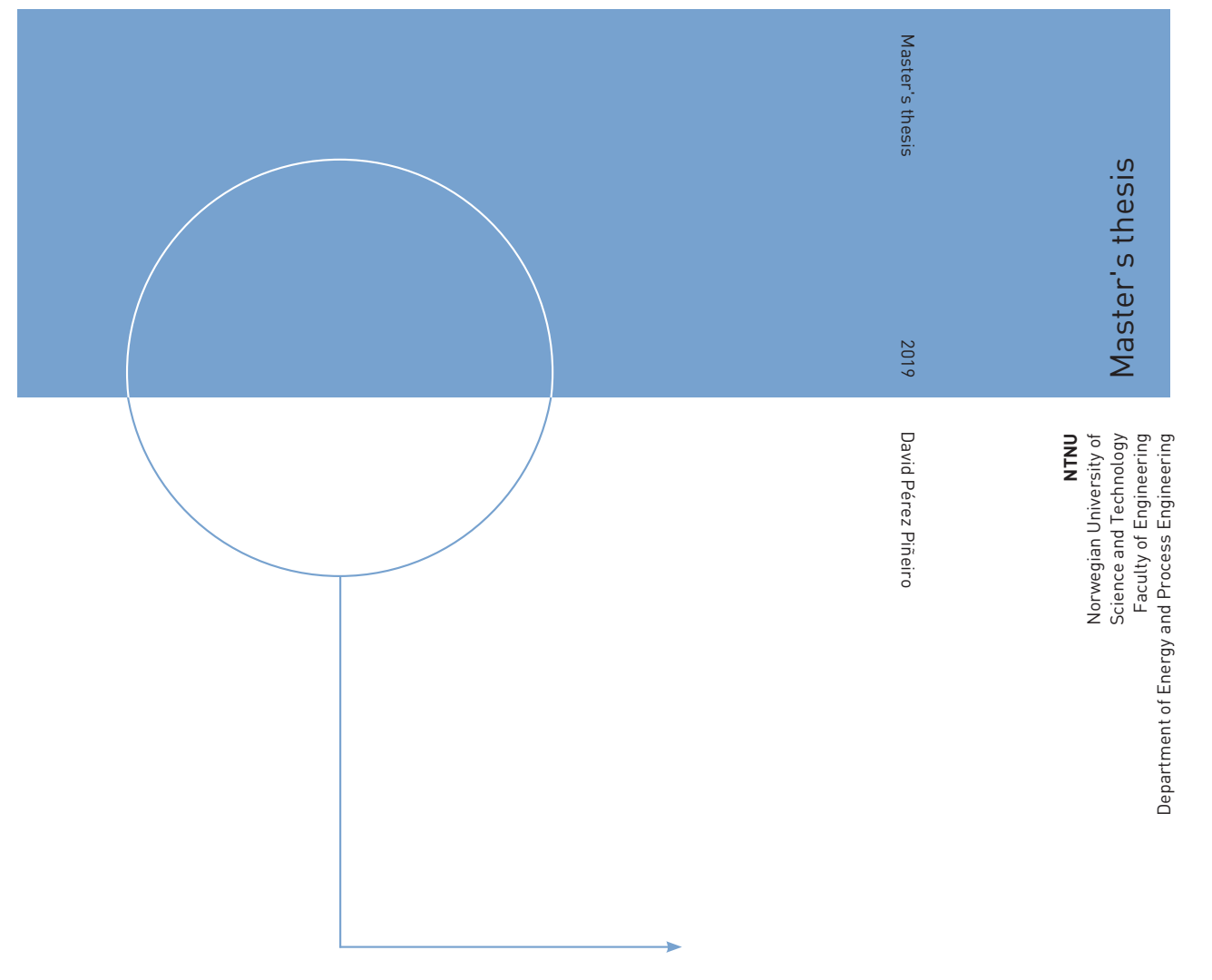

David Pérez Piñeiro

## Self-optimizing control of a continuous-flow pharmaceutical manufacturing plant

August 2019

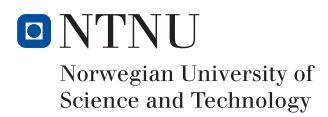

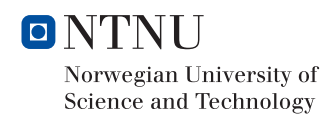

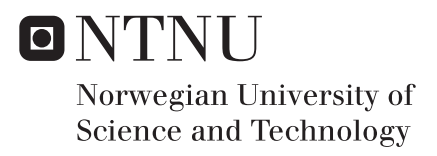

## Self-optimizing control of a continuousflow pharmaceutical manufacturing plant

David Pérez Piñeiro

Natural Gas Technology Submission date: August 2019 Supervisor: Truls Gundersen, EPT Co-supervisor: Johannes Jäschke, IKP Richard D. Braatz, MIT

Norwegian University of Science and Technology Department of Energy and Process Engineering

## Abstract

The production of pharmaceuticals is typically done using batch processing at multiple facilities. Drawbacks of the current approach include long production times and the potential for drug shortages due to supply chain interruptions and quality control issues. Other major challenges facing the pharmaceutical industry today include the need to respond to sudden changes in demand due to epidemics or pandemics, lower drug production costs, and reduce waste generation. To address these issues, research efforts in academia and industry over the last decade have been oriented towards the development of end-to-end continuous-flow processes for drug production.

This work considers the plantwide control design for a portable pharmaceutical platform for the on-demand continuous-flow production of atropine, which is an active pharmaceutical ingredient used in the treatment of heart rhythm problems. The existing physical platform developed at the Massachusetts Institute of Technology has a regulatory control layer that controls key states such as reactor temperatures to specified setpoints. However, the design of an upper supervisory control layer to meet plantwide control objectives such as minimization of the environmental factor is needed. In this work, we explore the application of self-optimizing control in the design of the supervisory control layer. The idea is to achieve near-optimal operation by tracking carefully selected controlled variables to constant setpoints without the need to re-optimize online the system when disturbances occur. Screening methodologies for selection of self-optimizing controlled variables based on local and global approaches were developed. Furthermore, decentralized PID control and model predictive control strategies were developed for the optimal operation and control of the system.

It was found that a constant setpoint control strategy of linear combinations of 6 concentration measurements results in near-optimal operation in the face of uncertainty. The uncertainty considered in this work includes process disturbances, parametric model uncertainty and sensor noise.

## Acknowledgements

I am deeply grateful to my thesis advisors at the Norwegian University of Science and Technology, Truls Gundersen and Johannes Jäschke, for providing me with a good balance of direction and freedom while conducting my research. Furthermore, I want to thank Richard D. Braatz for accepting me as a visiting student and guiding my work during my research stay at the Massachusetts Institute of Technology. Our many conversations gave me perspective on my research and invaluable career advice.

Special thanks go to my project collaborator at the Braatz lab, Anastasia Nikolakopoulou. Your understanding of the atropine process and academic advice have been instrumental in the completion of this work. I want to extend this acknowledgement to all my labmates, for creating an inspiring environment during my stay at MIT. I am specially thankful to my officemates during this period: Domenico, Fabian and Max. On a less serious note, I want to thank my friends from MIT VISTA for all of the evenings spent together at the Muddy Charles Pub, the days sailing on the Charles River, the BBQs and much more.

Moving now to Norway, I want to thank my friends Roberto and Jairo for being a sort of a family away from home for the past three years, and for the many more that are to come.

Looking back on my days as an undergraduate student at the University of Vigo, I want to thank Eduardo Liz, who was an inspiring professor of calculus and linear algebra. I am sure that part of the motivation that has propelled me to continue further in my studies is due to professors like you.

Chitti, thank you for being a constant source of love, support and inspiration everyday.

Mom and dad, for all the unyielding support you have giving me over the years, I am forever grateful.

I gratefully acknowledge the financial support received from "La Caixa" Foundation during my master studies at NTNU and my research stay at MIT.

*Boston, August 2019*

David Pérez Piñeiro

# Table of Contents

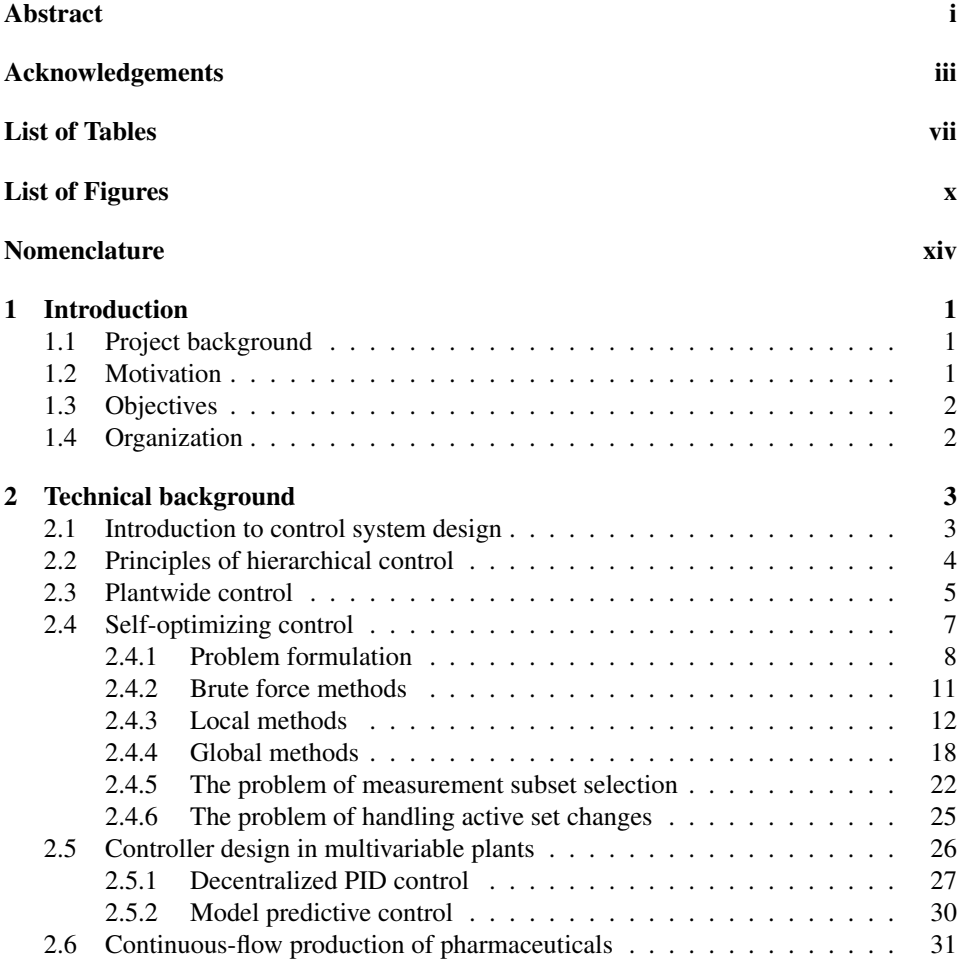

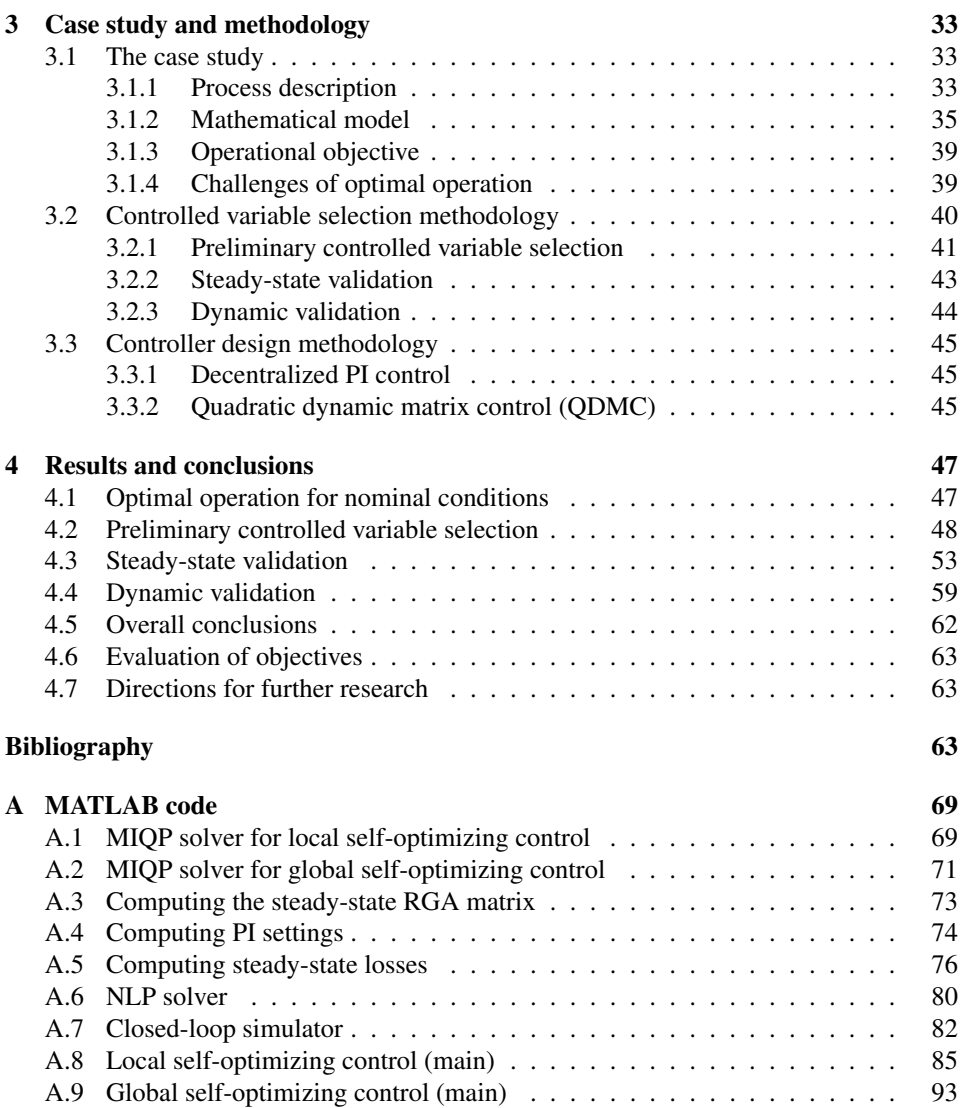

# List of Tables

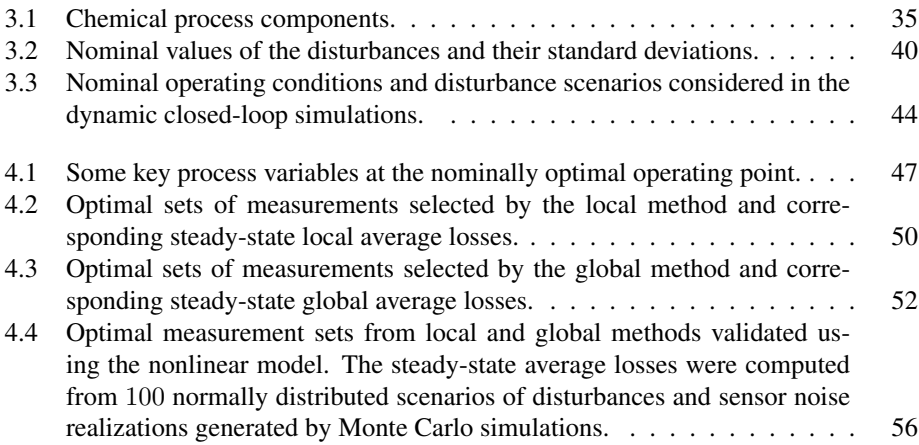

# List of Figures

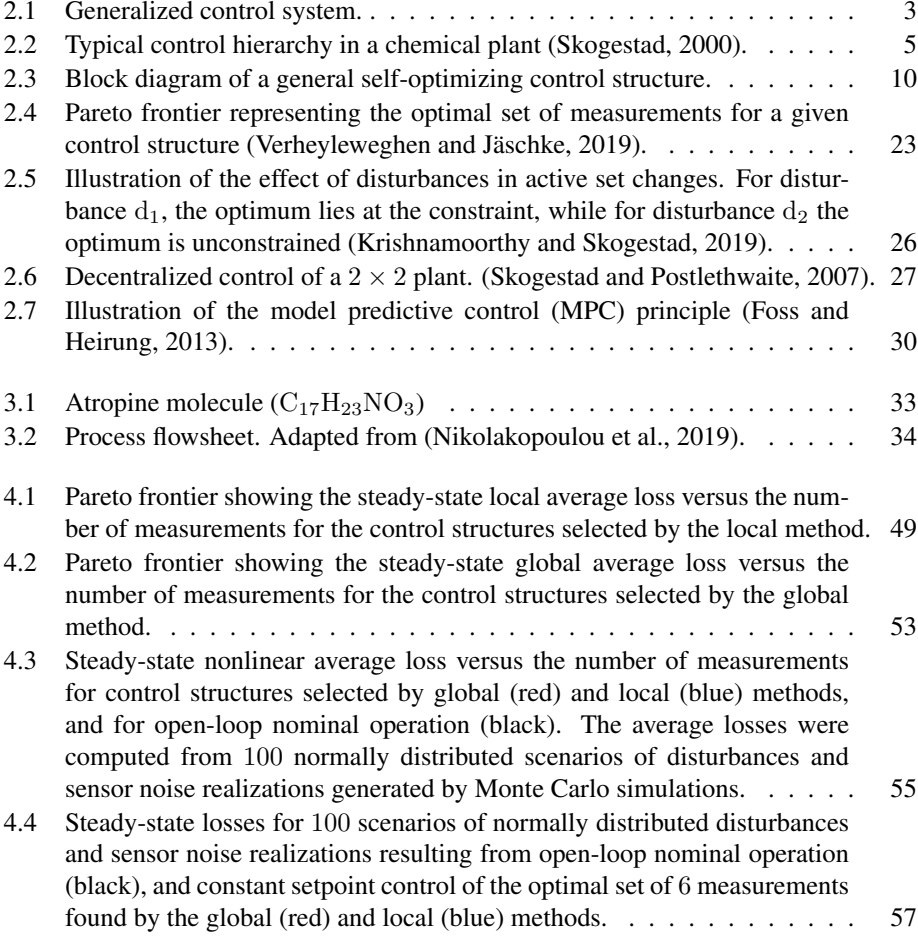

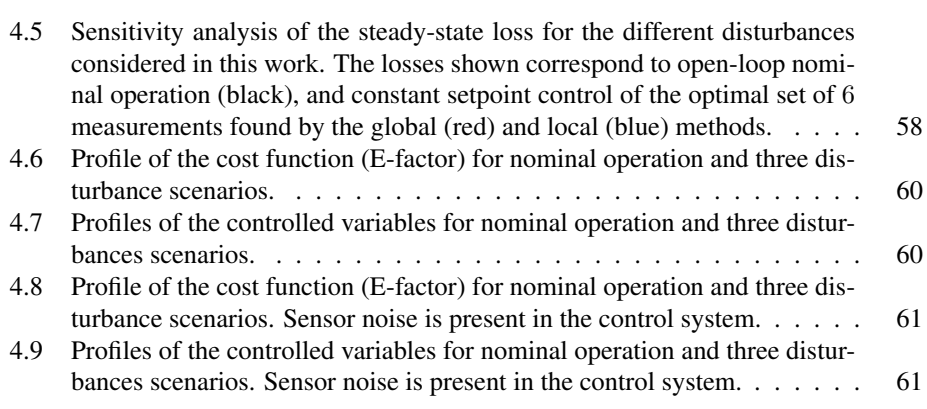

# Nomenclature

### Abbreviations

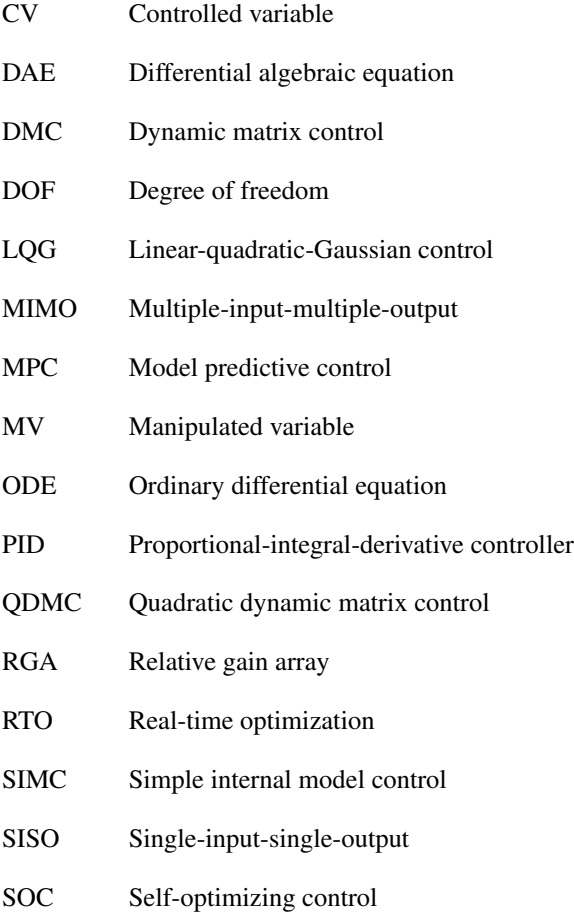

### Control nomenclature

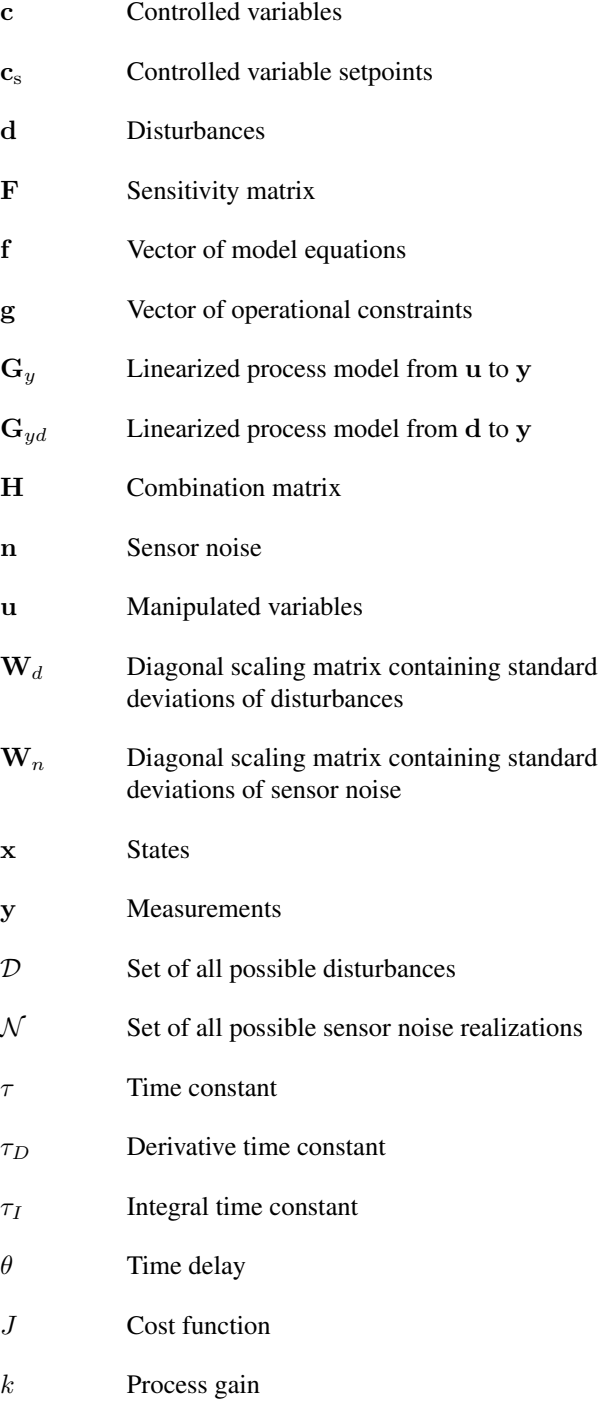

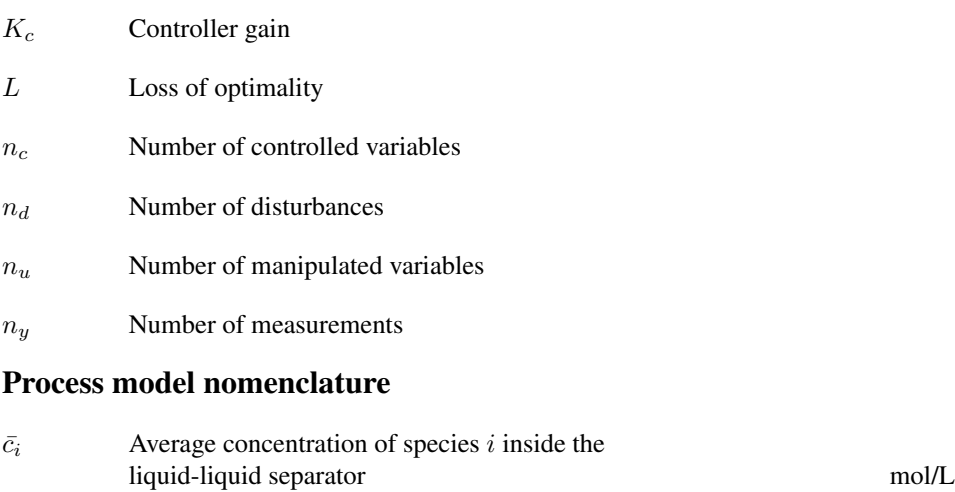

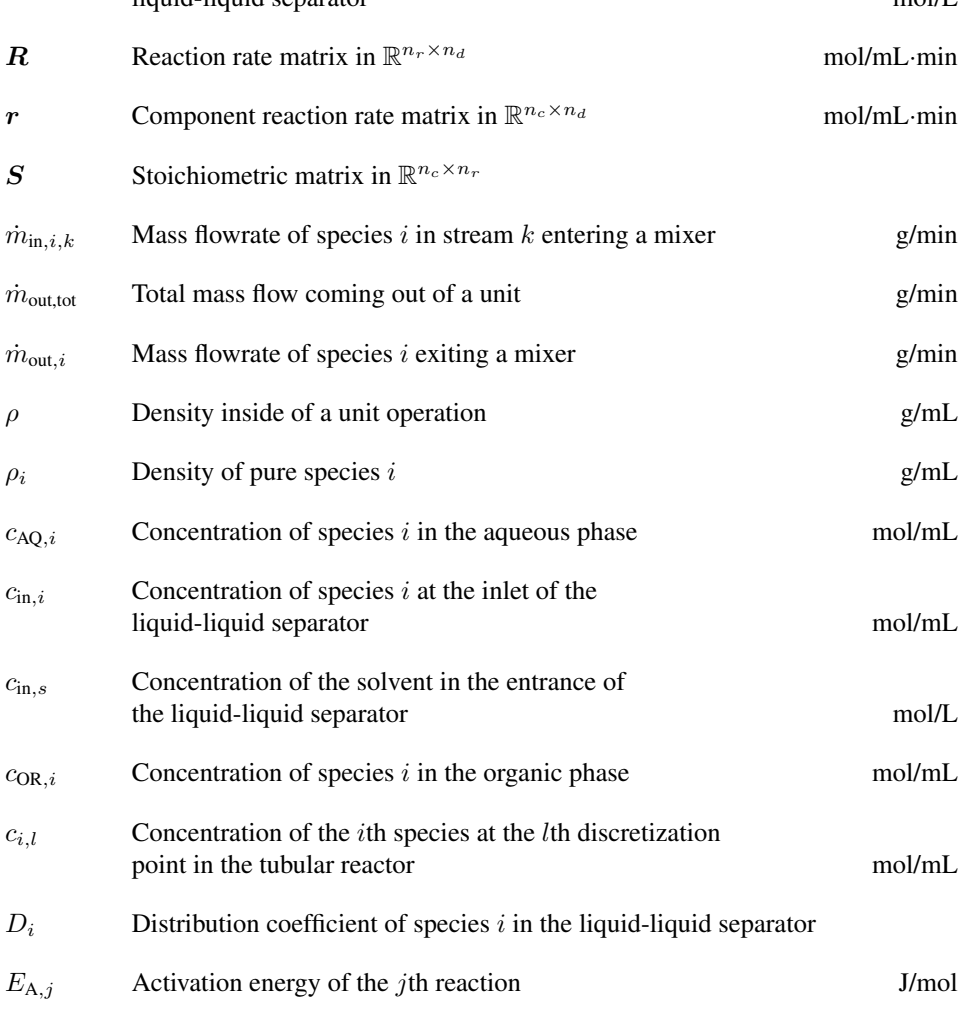

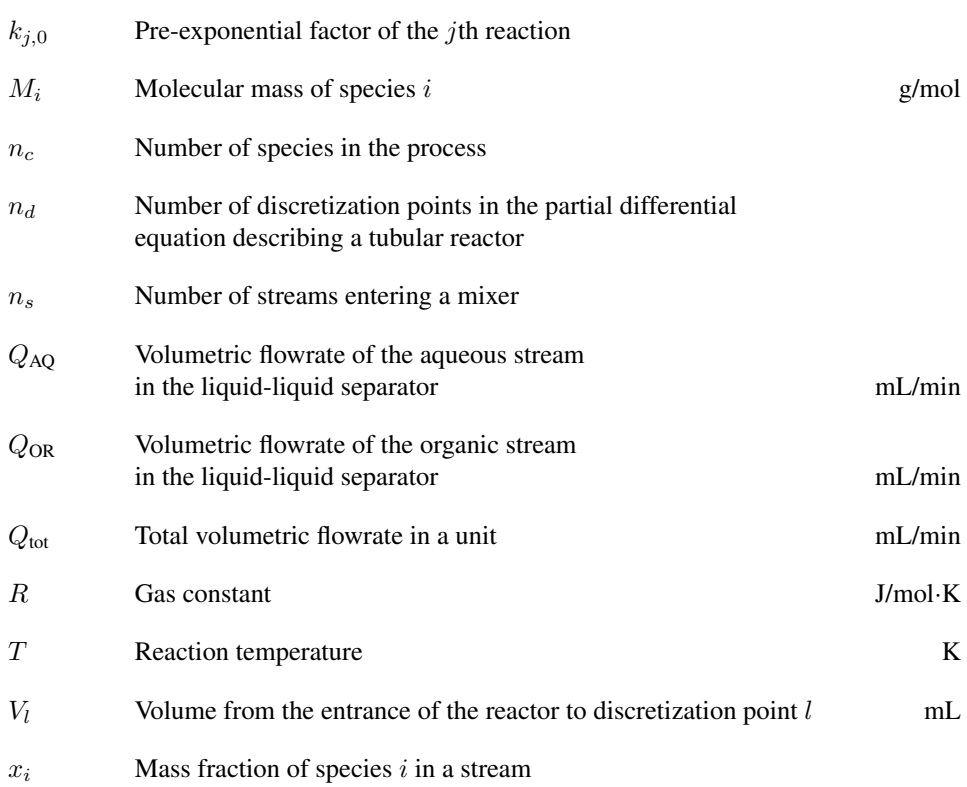

### Convention

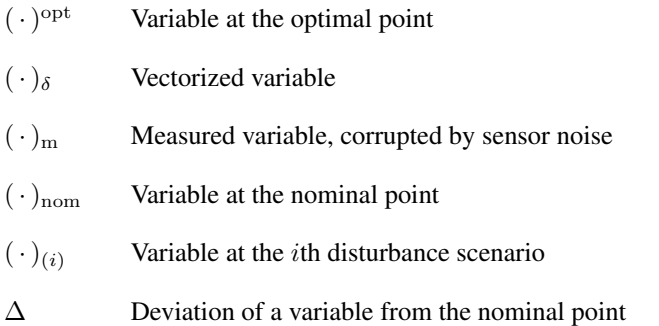

**Chapter** 

## Introduction

### 1.1 Project background

This master thesis is submitted in partial fulfillment of the requirements for the degree of Master of Science in Natural Gas Technology at the Norwegian University of Science and Technology. The work has been supervised by Professor Truls Gundersen and Associate Professor Johannes Jäschke at the Norwegian University of Science and Technology, and Professor Richard D. Braatz at the Massachusetts Institute of Technology.

## 1.2 Motivation

The production of pharmaceuticals is typically done using batch processing. The entire process chain, from raw materials to the final drug form, can take up to a total of 12 months. This long production time together with drug shortages due to supply chain interruptions and quality control issues are among the most important challenges facing the pharmaceutical industry today. Other challenges include the need to respond to sudden changes in demand (e.g., due to epidemics or pandemics), high drug production costs, and high waste generation.

To address these issues, important research efforts in academia and industry over the last decade have been oriented towards the development of continuous-flow processes for drug production. The case study considered in this work is a compact modular reconfigurable system for continuous-flow production of atropine recently developed at the Massachusetts Institute of Technology. Atropine is an active pharmaceutical ingredient with a variety of therapeutic uses, including the treatment of heart rhythm problems.

The stable and optimal operation of these pharmaceutical platforms requires the implementation of plantwide control strategies to guarantee short-term stability and long-term optimal economic performance in the face of uncertainty. This shall be the focus of this work.

## 1.3 Objectives

The objectives of this master thesis are:

- 1. Perform a literature study on self-optimizing control and controller design methodologies in multivariable plants.
- 2. Develop a screening methodology for control structure selection based on recent global self-optimizing control approaches, and apply it to the atropine process. Compare these results with the ones obtained by traditional local approaches.
- 3. Design a multiple-input-multiple-output controller for the atropine process.
- 4. Validate the resulting control system via dynamic closed-loop simulations.

### 1.4 Organization

This report comprises four chapters, including this introduction, and one appendix.

Chapter 2 contains the technical background. It begins by presenting some basic concepts on control system design and hierarchical plantwide control. The central part of the chapter is devoted to self-optimizing control, covering the general problem formulation as well as local and global methods for controlled variable selection. Then, controller design methodologies in multivariable plants are discussed, covering both decentralized PID control and model predictive control. The final section of the chapter is the most applied one and it motivates some recent research efforts in continuous-flow pharmaceutical manufacturing.

Chapter 3 presents the case study considered in this work, which is the continuous-flow production of atropine. A first-principles model of the process is derived. Furthermore, the methodologies for controlled variable selection and controller design used in this work are explained.

Chapter 4 presents the results of the case study, including the selection and validation of the self-optimizing control structure proposed for the atropine process. The chapter ends with a summary of the overall conclusions, an evaluation of the objectives set out in the previous section, and some directions for further research.

Appendix A contains some important pieces of source code developed in this project.

 $C$ hapter  $2$ 

## Technical background

### 2.1 Introduction to control system design

From a systems engineering perspective, every problem can be considered a system composed of several interactive components. For some systems, like chemical plants, these components are processing units (reactors, separators, crystallizers, heat exchangers, etc.) and the interactions are material and energy flows. Other biological systems, like living cells, are composed of molecules and macromolecular structures interacting through covalent and non-covalent bondings. The list may be endless. However, no matter what type of system we are considering, in systems engineering the interest is always on studying how the components and their interactions determine the behavior of the whole system.

Control has been defined by Findeisen et al. (1980) as influencing a system to behave in a desired way. A block diagram of a generalized control system is shown in Fig. 2.1, where

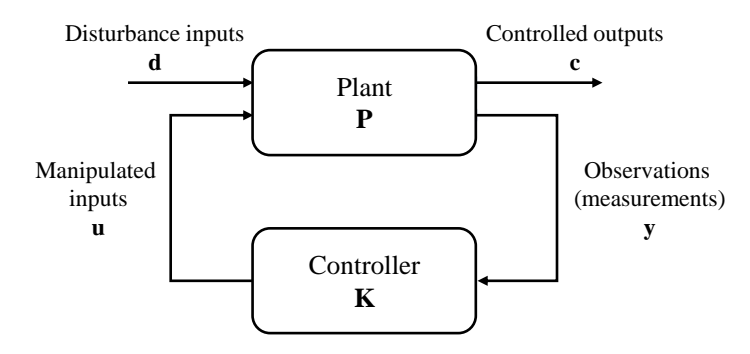

Figure 2.1: Generalized control system.

the plant  $P$  and the controller  $K$  are linked via actuator signals and sensor in a feedback structure.

The general *controller design* problem is to find the controller K that based on the information provided by the measurements y, generates the control signals u such that the controlled outputs c are kept close to their desired setpoints despite disturbances d. This problem will be the topic of Section 2.5.

However, this problem formulation assumes that we know which variables to measure, manipulate and control. Furthermore, specifications about the control configuration (local decomposition of the controller) and the control law (PID, MPC, LQG, H-infinity, etc.) may also be assumed. In other words, a given control structure is given at the outset.

The problem of determining the above structural decisions is called *control structure selection* or *control structure design*. In the field of process control, the term *plantwide control* is used as a synonym for referring to the same problem (Skogestad and Postlethwaite, 2007).

### 2.2 Principles of hierarchical control

In practice, complex systems such as complete chemical plants are controlled using hierarchical structures. The overall control problem is decomposed into a series of simple control problems. This decomposition follows two basic principles:

- *Hierarchical control*, based on the multilayer concept proposed by Lefkowitz (1966). This vertical decomposition divides the control system into a set of algorithms, or layers, that act on different time scales.
- *Decentralized control*, based on the multilevel concept proposed by Mesarovic et al. (1970). This horizontal decomposition divides the control system into a set of local control units, whose actions are coordinated by a master unit.

There are fundamental reasons for decomposing the overall control problem instead of using a centralized optimizing controller. One is robustness. In case of failure of a control unit, the overall system will survive. Furthermore, the use of decentralized (local) control operating on a fast time-scale will make the overall system less sensitive to disturbances. Another important reason is that decentralized control can be used effectively with limited knowledge about the system and therefore without much need for models.

The theoretical foundations of control and coordination in hierarchical systems go back to the classic work by Mesarovic et al. (1970). In the field of process control, these ideas gained wide recognition through the work of Findeisen et al. (1980).

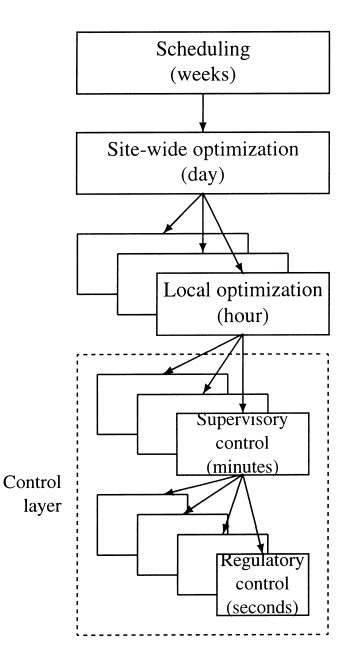

 $\mathbf{e}^{\mathbf{u}}$ Figure 2.2: Typical control hierarchy in a chemical plant (Skogestad, 2000).

#### 2.3 Plantwide control  $2.3$

the control system with focus on the overall control philosophy of the plant. These decisions include the following tasks (Skogestad, 2000): Plantwide control refers to the problem of control structure selection discussed in Section 2.1, but applied to chemical plants. This involves all the structural decisions to design

- 1. Selection of controlled variables and setpoints. ization to the case where we can achieve acceptable
- 2. Selection of manipulated variables.
- 3. Selection of measurements for control purposes, including stabilization.  $\mathbf{r}$ , and  $\mathbf{r}$
- 4. Selection of a control configuration (this refers to the structure of the overall controller, which can be decomposed into a series of decentralized controllers).
	- 5. Selection of the type of controller (PID, MPC, LQG, H-infinity, etc.).

The plantwide control system for a chemical plant is organized in a hierarchical structure as the one shown in Fig. 2.2, where layers operate on different time scales. This decomposition is based on the decomposition principles discussed in Section 2.2. Typical layers in the control hierarchy of a chemical plant include:

• Scheduling (weeks).

- Site-wide optimization (day).
- Local optimization (hour).
- Supervisory/predictive control (minutes).
- Stabilization and regulatory control (seconds).

Optimal operation is achieved by cascading the economic plant objectives down from the upper optimization layers to the lower control layers. The different layers are linked via controlled variables and setpoints. Due to time-scale separation, the optimization and the control objectives are decoupled. This means that the control layer immediately implements a given setpoint from the optimization layer above without any knowledge of the optimality criterion used to compute it.

The operational objectives of a plantwide control system are to achieve short-term stability and long-term economic profitability. Skogestad (2004) outlines the following plantwide control procedure to achieve these objectives.

I. Top-down analysis (focus on plant economics)

Step 1. Define optimal operation in terms of a scalar cost function to be minimized and a set of constraints to be satisfied.

Step 2. Identify steady-state degrees of freedom and determine the steady-state optimal operating point for nominal operation, including active constraints.

Step 3. Identify measurement candidates and select primary controlled variables for the supervisory control layer based on the principles of self-optimizing control.

Step 4. Select the location of the throughput manipulator (TPM), which will determine where to set the production rate and the structure of the remaining inventory control system.

II. Bottom-down analysis (focus on robustness and stability)

Step 5. Select secondary controlled variables for the regulatory (stabilizing) control layer and determine the pairing with the manipulated variables.

Step 6. Select the structure of the supervisory control layer (decentralized or multivariable control).

Step 7. Determine the need for an optimization layer (RTO).

Step 7. Validation through nonlinear dynamic simulation.

This work is mainly concerned with the top-down analysis of the procedure, which focuses on the selection of controlled variables and setpoints for achieving near-optimal operation in the presence of disturbances. This will be discussed more in detailed in the following section.

### 2.4 Self-optimizing control

The paradigm of hierarchical control is effective in handling the complexity of real process systems, e.g., when controlling a complete chemical plant. However, it results in a loss of optimality with respect to a centralized optimizing controller. This loss comes from the time-scale separation between the optimization and the control layers. The optimization layer typically operates on a slower time-scale where setpoints are only recomputed at lowfrequency time intervals. Therefore, disturbances impacting the process between setpoint updates are not optimally rejected by the lower control layer until the next update.

It turns out that the loss of optimality from low-frequency setpoint adaptation strongly depends on the selected controlled variables. This is an important structural decision with consequences for the overall profitability of the plant. This has been recognized by Foss (1973) in his "Critique of chemical process control theory":

Which variables should be measured, which inputs should be manipulated, and what links should be made between these two sets? This problem is considered by many to be the most important problem encountered by designers of chemical process control systems (Foss, 1973).

Since then, important research efforts have been focused on finding optimal control structures in terms of economics. Early work in this direction includes Morari et al. (1980); Morari (1981); Narraway and Perkins (1994). In the first part of the series of papers "Studies in the synthesis of control structures for chemical processes", Morari et al. (1980) introduced the concept of "feedback optimizing control":

In attempting to synthesize a feedback optimizing control structure, our main objective is to translate the economic objective into process control objectives. In other words we want to find a function c of the process variables [...] which when held constant, leads automatically to the optimal adjustment of the manipulated variables, and with it, the optimal operating conditions (Morari et al., 1980).

The idea of Morari et al. (1980) was to achieve optimal operation not by solving optimization problems online, but through feedback control of optimal invariants (i.e., process variables that remain constant whenever the process is operated optimally). However, the idea of "feedback optimizing control" was largely forgotten for about two decades, but it laid the groundwork for the concept of "self-optimizing control" presented by Skogestad (2000). Closely related, the idea here is to achieve near-optimal operation by selecting controlled variables whose optimal setpoints are near-insensitive to disturbances and sensor noise, so that the loss from time-scale separation is minimized. Skogestad (2000) writes:

Self-optimizing control is when we can achieve an acceptable loss with constant setpoint values for the controlled variables (without the need to reoptimize when disturbances occur) (Skogestad, 2000).

A control layer designed by the principles of self-optimizing control can reject disturbances near-optimally on a fast time-scale without having to wait for the real-time optimizer to update the setpoints. Meanwhile, the upper optimization layer can still correct for plant-model mismatches or unmodeled disturbances on a slower time-scale.

Since the publication of the seminal paper by Skogestad (2000), research in this area has focused on providing systematic methods to select self-optimizing controlled variables. The developments since then are collected in the recent review paper "Self-optimizing control - A survey" by Jäschke et al.  $(2017)$ .

### 2.4.1 Problem formulation

We assume that quasi-steady-state optimal operation of continuous processes with parametric model uncertainty represented as disturbances can be mathematically formulated as a static optimization problem, $<sup>1</sup>$ </sup>

$$
\min_{\mathbf{u}} J(\mathbf{u}, \mathbf{x}, \mathbf{d})
$$
  
s.t.  $\mathbf{f}(\mathbf{u}, \mathbf{x}, \mathbf{d}) = 0,$   
 $\mathbf{g}(\mathbf{u}, \mathbf{x}, \mathbf{d}) \le 0,$  (2.1)

where  $\mathbf{u} \in \mathbb{R}^{n_u}$  are the manipulated variables,  $\mathbf{x} \in \mathbb{R}^{n_x}$  are the states,  $\mathbf{d} \in \mathbb{R}^{n_d}$  are the disturbances,  $J : \mathbb{R}^{n_u \times n_x \times n_d} \mapsto \mathbb{R}$  is a scalar objective function representing a given optimality criterion (typically, the operating cost of the plant to be minimized),  $\mathbf{f}: \mathbb{R}^{n_u \times n_x \times n_d} \mapsto \mathbb{R}^{n_f}$  are the model equations, and  $\mathbf{g}: \mathbb{R}^{n_u \times n_x \times n_d} \mapsto \mathbb{R}^{n_g}$  are the operational constraints.

By using the model equations  $f(u, x, d) = 0$  to formally eliminate the states x, the optimization problem above becomes

$$
\min_{\mathbf{u}} J(\mathbf{u}, \mathbf{d})
$$
  
s.t.  $\mathbf{g}(\mathbf{u}, \mathbf{d}) \le 0.$  (2.2)

In general, a subset of the operational constraints  $g_a \,\subset g$  will be active at the optimal solution, i.e.,  $g_a = 0$ . In self-optimizing control, we assume that the active constraints can be identified and controlled at the active boundaries using an equal number of degrees of freedom (manipulated variables).2 By formally eliminating the active constraints and their corresponding degrees of freedom in (2.2), we obtain the following unconstrained problem:

$$
\min_{\mathbf{u}} J(\mathbf{u}, \mathbf{d}),\tag{2.3}
$$

<sup>&</sup>lt;sup>1</sup>Economic plant performance in most continuous processes is mainly determined by steady-state operation. In the case of continuous processes with frequent grade changes or batch processes, optimal operation should be formulated as a dynamic optimization problem.

<sup>2</sup>Theory in self-optimizing control has been originally derived under the assumption that active constraints do not change under operation. If this is not the case, Section 2.4.6 will give a brief overview of methods to handle active set changes within the self-optimizing control framework.

where, for simplicity, we also use u here to denote the remaining degrees of freedom in the reduced unconstrained space after satisfying all the active constraints.

To achieve optimal operation, the necessary conditions of optimality must be satisfied. This is, the reduced gradient must be zero,  $J_u = 0$ . Self-optimizing control achieves this objective indirectly by using the unconstrained degrees of freedom u to control carefully selected controlled variables c at constant setpoints c<sub>s</sub>. By tracking the right variables using a feedback controller, the system is driven towards the optimal operating point and  $u$  approaches  $u^{\text{opt}}$ , despite disturbances and sensor noise.

The ideal self-optimizing controlled variable would be the reduced gradient of the cost function,  $J_u$ . In this case, optimal operation is achieved by simply controlling the gradient to a constant setpoint of zero. The problem is that a direct evaluation of the gradient in real processes is often challenging. Instead, we use the available plant measurements for which we assume we have a model,

$$
y = m(u, x, d), \tag{2.4}
$$

where the measurements y are a function of the inputs  $u$ , the states  $x$ , and the disturbances d. These measurements can include process variables, manipulated variables (inputs) and also measured disturbances (parametric model uncertainty that can be measured in a feedforward manner before affecting the process, e.g., knowledge about prices).

In a real plant, measurements y are corrupted by sensor noise n, such that

$$
y_m = y + n. \tag{2.5}
$$

In general, controlled variables can be selected as any function h of the available plant measurements, such that

$$
\mathbf{c} = \mathbf{h}(\mathbf{y}_{\mathrm{m}}). \tag{2.6}
$$

However, we often restrict this function to linear combination of measurements on the form

$$
\mathbf{c} = \mathbf{H}\mathbf{y}_{\mathrm{m}}.\tag{2.7}
$$

The matrix  $\mathbf{H} \in \mathbb{R}^{n_c \times n_y}$  is called selection or combination matrix. A full matrix will result in measurement combinations, while rows containing one "1" and zeros otherwise will result in the control of single measurements. Research has shown that controlling combination of measurements enhances the economic performance of the control scheme, achieving lower steady-state losses. (Alstad and Skogestad, 2007; Kariwala, 2007; Alstad et al., 2009). A block diagram of a general self-optimizing control structure is shown in Fig. 2.3.

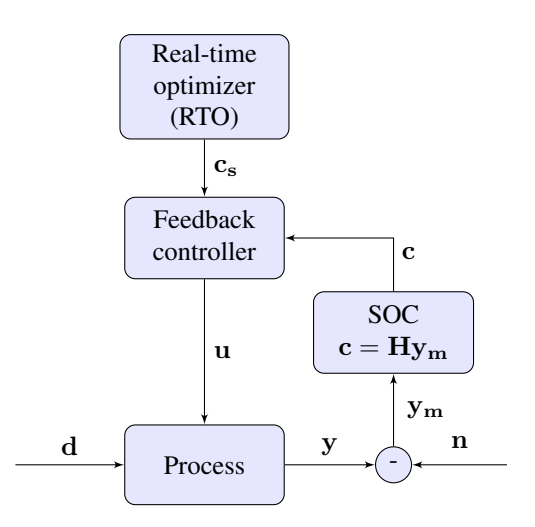

Figure 2.3: Block diagram of a general self-optimizing control structure.

Skogestad and Postlethwaite (2007) state some requirements for selecting good controlled variables:

- 1. The inputs u should have a significant effect (gain) on the controlled variables c (i.e., they should be easy to control).
- 2. Their optimal setpoints  $c_s$  should be insensitive to disturbances and sensor noise.
- 3. In case of several controlled variables, these should not be closely correlated.

The criterion for evaluating the performance of a given control structure  $c = Hy_m$  is the economic loss, which is defined as the difference between the cost resulting from that control structure and the cost resulting from truly optimal operation. Mathematically,

$$
L = J(\mathbf{u}, \mathbf{d}) - J(\mathbf{u}^{\text{opt}}, \mathbf{d}),
$$
  
=  $J(\mathbf{u}, \mathbf{d}) - J^{\text{opt}}(\mathbf{d}).$  (2.8)

Here, the loss is written in terms of the steady-state inputs, which may be generated by using either a closed or an open-loop policy.

The central issue addressed in the framework of self-optimizing control is the selection of appropriate controlled variables  $c = Hy_m$  and setpoints  $c_s$ . More specifically, for a given set of possible disturbances  $d \in \mathcal{D}$  and sensor noise realizations  $n \in \mathcal{N}$ , we want to find the optimal combination matrix  $H$  and the setpoints  $c<sub>s</sub>$  which minimize the average (or worst-case) loss for the entire operating region. To solve this problem, different methods have been proposed in the literature. The next sections will give a brief overview over some of these methods, including early brute force approaches, local methods and some recent global methods.

### 2.4.2 Brute force methods

Early methods to find self-optimizing controlled variables relied on the brute force evaluation of all possible control structures. The idea is simply to evaluate the loss  $L$  corresponding to each possible combination matrix H for all possible values of disturbances  $d \in \mathcal{D}$  and measurement noise realizations  $n \in \mathcal{N}$ , and then rank the different candidates in terms of the worst-case loss

$$
L_{\rm wc}(\mathbf{H}) = \max_{\mathbf{d} \in \mathcal{D}, \, \mathbf{n} \in \mathcal{N}} L(\mathbf{n}, \mathbf{d}, \mathbf{H}),\tag{2.9}
$$

or the average loss

$$
L_{\text{av}}(\mathbf{H}) = \mathop{\mathbb{E}}_{\mathbf{d} \in \mathcal{D}, \mathbf{n} \in \mathcal{N}} \left[ L(\mathbf{n}, \mathbf{d}, \mathbf{H}) \right],\tag{2.10}
$$

where  $\mathbb{E}[\cdot]$  is the expectation operator. The candidate with the lowest average or worstcase loss is finally selected.

Brute force approaches can only be realized in small-scale problems with only a few sets of possible controlled variables. Otherwise, they lead to a combinatorial explosion. When selecting  $n_u$  single measurements as controlled variables out of a total of  $n_y$  measurements, there are

$$
C_{n_y}^{n_u} = \binom{n_y}{n_u} = \frac{n_y!}{(n_y - n_u)! n_u!}
$$
\n(2.11)

possible combinations. In complete chemical plants, with hundreds or thousands of possible measurements, this approach is clearly intractable. Furthermore, for each loss evaluation a nonlinear programming problem has to be solved, which is generally largedimensional and non-convex.

If we allow linear combination of measurements to be chosen as controlled variables, instead of single measurements, the problem becomes even more difficult. Here, the problems are generally large-scale nonlinear bilevel optimization problems.

One common strategy in brute force approaches is to neglect the sensor noise,  $n = 0$ , and therefore reduce the number of optimization problems to be solved. However, this can lead to poor control structures when noise is present in the real plant and if the number of disturbances and potential controlled variables is still high, the problem will remain intractable. The use of heuristics can also be used to reduce the number of candidate controlled variables.

However, it is clear that without systematic methods to find optimal controlled variables in real large-scale processes, the search for self-optimizing control structures is hopeless.

### 2.4.3 Local methods

The first systematic methods proposed in the literature were based on the linearization of the plant model and a quadratic approximation of the loss around the nominal operating point. The idea is to select locally optimal control structures that behave well around the nominal point, where the process is expected to operate most of the time. The control structures resulting from this local screening can then be validated using the original nonlinear model over the entire operating region.

#### Local approximation of the loss

The nonlinear cost function  $J$  is approximated locally by a second order Taylor expansion around the moving optimal point  $(\mathbf{u}^{\text{opt}}, \mathbf{d})$ . For a given disturbance d, this expansion gives

$$
J(\mathbf{u}, \mathbf{d}) = J(\mathbf{u}^{\text{opt}}, \mathbf{d}) + \mathbf{J}_u^{\text{T}}(\mathbf{u} - \mathbf{u}^{\text{opt}}) + \frac{1}{2}(\mathbf{u} - \mathbf{u}^{\text{opt}})^{\text{T}} \mathbf{J}_{uu}(\mathbf{u} - \mathbf{u}^{\text{opt}}) + \mathcal{O}^3 \quad (2.12)
$$

where  $J_u$  and  $J_{uu}$  are the Jacobian and the Hessian matrices of the cost function J evaluated at the optimal point, respectively. Subtracting  $J(\mathbf{u}^{\text{opt}}, \mathbf{d})$  from both sides of (2.12) and taking into account that at the optimum  $J_u^T$  ( $u - u^{opt}$ ) = 0, which corresponds with the necessary condition of optimality, we get the following approximation of the loss:

$$
L = J(\mathbf{u}, \mathbf{d}) - J(\mathbf{u}^{\text{opt}}, \mathbf{d}),
$$
  
\n
$$
\approx \frac{1}{2} \mathbf{e}_u^{\text{T}} \mathbf{J}_{uu} \mathbf{e}_u.
$$
\n(2.13)

Here,  $e_u \triangleq u - u^{\text{opt}}$  is the deviation of the inputs with respect to their optimal value.

Introducing the loss variable  $z = J_{uu}^{1/2} e_u$ , we can write the loss as

$$
L = \frac{1}{2} \mathbf{z}^{\mathrm{T}} \mathbf{z},\tag{2.14}
$$

or alternatively

$$
L = \frac{1}{2} ||\mathbf{z}||_2^2,\tag{2.15}
$$

where  $\|\cdot\|$  denotes the two-norm of the vector.

#### Local approximation of the plant and linear measurement combination

For small deviations with respect to the nominally optimal operating point, we can linearize the measurement model (2.4) as

$$
\Delta \mathbf{y}_{\mathrm{m}} = \mathbf{G}_y \Delta \mathbf{u} + \mathbf{G}_{yd} \Delta \mathbf{d} + \mathbf{n},\tag{2.16}
$$

where  $\Delta y_m = y_m - y_m^{\text{opt}}$ ,  $\Delta u = u - u^{\text{opt}}$ , and  $\Delta d = d - d_{\text{nom}}$ . Furthermore,  $G_y = (\partial y/\partial u)$ , and  $G_{yd} = (\partial y/\partial d)$  are the gains from the inputs and disturbances to the outputs evaluated at the nominally optimal point, respectively. The additive sensor noise is represented by the vector n.

Assuming that the controlled variables are linear combinations of measurements, the controlled variables in deviation variables are given by

$$
\Delta \mathbf{c}_{\mathrm{m}} = \mathbf{H} \Delta \mathbf{y}_{\mathrm{m}}.\tag{2.17}
$$

Inserting (2.16) into (2.17), we get an expression for the controlled variables as a linear function of the inputs, disturbances and measurement noise,

$$
\Delta \mathbf{c}_{\mathrm{m}} = \mathbf{H} \mathbf{G}_y \Delta \mathbf{u} + \mathbf{H} \mathbf{G}_{yd} \Delta \mathbf{d} + \mathbf{H} \mathbf{n},\tag{2.18}
$$

where the matrix  $\mathbf{HG}_y$  must have full rank, i.e., rank( $\mathbf{HG}_y$ ) =  $n_u$  in order to obtain linear independent controlled variables that fully specify the system.

#### Exact local method

The exact local method (Halvorsen et al., 2003; Alstad et al., 2009) is a method for evaluating the loss for a given control structure.

To derive an expression for the loss in terms of a given combination matrix H, disturbance d, and noise realization n, we start by assuming perfect control. Therefore, the controlled variables will be kept at their nominal setpoints despite disturbances,  $\mathbf{c} = \mathbf{c}_{nom}$ , which in deviation variables corresponds to  $\Delta c = 0$ . Imposing this condition on (2.18), the input  $\Delta$ u generated by the controllers is

$$
\Delta \mathbf{u} = (\mathbf{H}\mathbf{G}_y)^{-1} (\underbrace{\Delta \mathbf{c}_m}_{=0} - \mathbf{H}\mathbf{G}_y d \Delta \mathbf{d} - \mathbf{H}\mathbf{n})
$$
  
= -(\mathbf{H}\mathbf{G}\_y)^{-1} \mathbf{H} (\mathbf{G}\_{yd} \Delta \mathbf{d} + \mathbf{n}). (2.19)

Using this result into the loss expression (2.15), Halvorsen et al. (2003) shows that the loss variable z for a given control structure H, disturbance d, and sensor noise value n becomes

$$
\mathbf{z} = -\mathbf{J}_{uu}^{1/2} (\mathbf{H} \mathbf{G}_y)^{-1} \mathbf{H} \left[ \underbrace{(\mathbf{G}_{yd} - \mathbf{G}_y \mathbf{J}_{uu}^{-1} \mathbf{J}_{ud})}_{\mathbf{F}} \Delta \mathbf{d} + \mathbf{n} \right]
$$
\n
$$
= -\mathbf{J}_{uu}^{1/2} (\mathbf{H} \mathbf{G}_y)^{-1} \mathbf{H} \left[ \mathbf{F} \Delta \mathbf{d} + \mathbf{n} \right].
$$
\n(2.20)

Here,  $\bf{F}$  is the optimal sensitivity matrix,

$$
\mathbf{F} = \mathbf{G}_{yd} - \mathbf{G}_{y}\mathbf{J}_{uu}^{-1}\mathbf{J}_{ud},\tag{2.21}
$$

which represents the sensitivity of the vector of optimal measurements with respect to the disturbances, i.e.,

$$
\mathbf{F} = \frac{\partial \mathbf{y}^{\text{opt}}}{\partial \mathbf{d}}.\tag{2.22}
$$

The sensitivity matrix  $\bf{F}$  can be computed by evaluating (2.21), using re-optimization and finite differences, or nonlinear programming sensitivity using the inverse function theorem, see Fiacco et al. (1983); Pirnay et al. (2012).

We scale the disturbances and sensor noise realizations using diagonal scaling matrices,  $W_d$  and  $W_n$ , respectively, of appropriate sizes such that

$$
\Delta \mathbf{d} = \mathbf{W}_d \mathbf{d}',\tag{2.23}
$$

$$
\mathbf{n} = \mathbf{W}_n \mathbf{n}',\tag{2.24}
$$

where  $\mathbf{d}'$  and  $\mathbf{n}'$  are the scaled disturbance and sensor noise vector.

The loss for a given value of  $\mathbf{d}'$  and  $\mathbf{n}'$  can be evaluated by

$$
L = \frac{1}{2} \left\| \mathbf{J}_{uu}^{1/2} (\mathbf{H} \mathbf{G}_y)^{-1} \mathbf{H} \tilde{\mathbf{F}} \begin{bmatrix} \mathbf{d}' \\ \mathbf{n}' \end{bmatrix} \right\|_2^2, \tag{2.25}
$$

where the augmented matrix  $\tilde{F}$  is defined as

$$
\tilde{\mathbf{F}} \triangleq \begin{bmatrix} \mathbf{F} \mathbf{W}_d & \mathbf{W}_n \end{bmatrix} . \tag{2.26}
$$

We can simplify  $(2.25)$  by introducing the matrix

$$
\mathbf{M} = \mathbf{J}_{uu}^{1/2} (\mathbf{H} \mathbf{G}_y)^{-1} \mathbf{H} \tilde{\mathbf{F}},
$$
\n(2.27)

so that the loss becomes

$$
L = \frac{1}{2} \left\| \mathbf{M} \begin{bmatrix} \mathbf{d}' \\ \mathbf{n}' \end{bmatrix} \right\|_2^2.
$$
 (2.28)

The steady-state loss is independent of the scaling chosen for the controlled variables. The reason is that the loss matrix M remains constant when we pre-multiply it by any nonsingular matrix. To show this, consider that the controlled variables are rescaled using the scaling matrix  $Q$ , such that (Jäschke et al., 2017)

$$
\Delta \hat{\mathbf{c}} = \mathbf{Q} \Delta \mathbf{c} \n= \mathbf{Q} (\mathbf{H} \Delta \mathbf{y}) \n= \hat{\mathbf{H}} \Delta \mathbf{y},
$$
\n(2.29)

where  $\hat{H}$  is the rescaled selection matrix. We can see that the loss given by M is the same in both cases,

$$
\mathbf{M} = \mathbf{J}_{uu}^{1/2} (\hat{\mathbf{H}} \mathbf{G}_y)^{-1} \hat{\mathbf{H}} \tilde{\mathbf{F}}
$$
  
\n
$$
= \mathbf{J}_{uu}^{1/2} (\mathbf{Q} \mathbf{H} \mathbf{G}_y)^{-1} \mathbf{Q} \mathbf{H} \tilde{\mathbf{F}}
$$
  
\n
$$
= \mathbf{J}_{uu}^{1/2} (\mathbf{H} \mathbf{G}_y)^{-1} \mathbf{Q}^{-1} \mathbf{Q} \mathbf{H} \tilde{\mathbf{F}}
$$
  
\n
$$
= \mathbf{J}_{uu}^{1/2} (\mathbf{H} \mathbf{G}_y)^{-1} \mathbf{H} \tilde{\mathbf{F}}.
$$
\n(2.30)

#### Local average loss

Local expressions for both the average and worst-case loss have been derived under different assumptions on how disturbances and sensor noise realizations are distributed. We show here the most relevant ones.

• Two-norm bounded disturbance and noise (Halvorsen et al., 2003). Assuming that the disturbances and noise are independent and uniformly distributed over the set

$$
\mathcal{D}\mathcal{N}_2 = \left\{ (\mathbf{d}', \mathbf{n}') \middle| \quad \left\| \begin{bmatrix} \mathbf{d}' & \mathbf{n}' \end{bmatrix}^{\mathrm{T}} \right\|_2 \le 1 \right\},\tag{2.31}
$$

the worst-case loss becomes

$$
L_{\rm wc} = \max_{\left\| \begin{bmatrix} \mathbf{d}' \\ \mathbf{n}' \end{bmatrix} \right\|_2 \le 1} \frac{1}{2} \left\| \mathbf{M} \begin{bmatrix} \mathbf{d}' \\ \mathbf{n}' \end{bmatrix} \right\|_2^2 = \frac{1}{2} \|\mathbf{M}\|_2^2 = \frac{1}{2} \bar{\sigma}^2(\mathbf{M}),\tag{2.32}
$$

where  $\bar{\sigma}(\cdot)$  represents the largest singular value.

• Infinity-norm bounded disturbance and noise (Kariwala et al., 2008). Assuming that the disturbances and noise are independent and uniformly distributed over the set

$$
\mathcal{D}\mathcal{N}_{\infty} = \left\{ (\mathbf{d}', \mathbf{n}') \middle| \quad \middle\| \begin{bmatrix} \mathbf{d}' & \mathbf{n}' \end{bmatrix}^{\mathrm{T}} \middle\|_{\infty} \le 1 \right\},\tag{2.33}
$$

the average loss in given by

$$
L_{\rm av} = \underset{\mathbf{d}', \, \mathbf{n}' \in \mathcal{D} \mathcal{N}_{\infty}}{\mathbb{E}} \left[ \frac{1}{2} \left\| \mathbf{M} \begin{bmatrix} \mathbf{d}' \\ \mathbf{n}' \end{bmatrix} \right\|_{2}^{2} \right] = \frac{1}{6} \|\mathbf{M}\|_{\rm F}^{2},\tag{2.34}
$$

where  $\mathbb{E}[\cdot]$  is the expectation operator.

• Normally distributed disturbance and noise (Kariwala et al., 2008). Assuming that the disturbances and noise are normally distributed with zero mean and unit variance,

$$
\mathcal{D}\mathcal{N}_{\mathcal{N}} = \left\{ \mathbf{d}' \sim \mathcal{N}(0, \mathbf{I}), \, \mathbf{n}' \sim \mathcal{N}(0, \mathbf{I}) \right\},\tag{2.35}
$$

the average loss becomes

$$
L_{\rm av} = \underset{\mathbf{d}', \, \mathbf{n}' \in \mathcal{D} \mathcal{N}_{\mathcal{N}}}{\mathbb{E}} \left[ \frac{1}{2} \mathbf{M} \begin{bmatrix} \mathbf{d}' \\ \mathbf{n}' \end{bmatrix} \right] = \frac{1}{2} ||\mathbf{M}||_{\rm F}^{2},\tag{2.36}
$$

and the worst-case loss results unbounded, i.e.,  $L_{\text{wc}} = \infty$ , as the noise and disturbances can become arbitrarily large.

In this work, disturbances and sensor noise realizations are assumed to be normally distributed. Kariwala et al. (2008) showed that the combination matrix H that minimizes the average loss is superoptimal, meaning that it also minimizes the worst-case loss. For this reason and because it is more meaningful in real applications, we decided to use the average loss in this work.

#### Minimum loss method

The optimal linear combination of measurements  $\mathbf{c}_{m} = \mathbf{H} \mathbf{y}_{m}$  can be found by minimizing any of the previous expressions for the average or worst-case loss. Considering the average loss minimization for normally distributed scenarios of disturbances and sensor noise,

$$
\mathbf{H} = \arg\min_{\mathbf{H}} \frac{1}{2} ||\mathbf{M}||_{\mathrm{F}}^{2}
$$
  
= 
$$
\arg\min_{\mathbf{H}} \frac{1}{2} ||\mathbf{J}_{\mathrm{uu}}^{1/2} (\mathbf{H}\mathbf{G}_{\mathbf{y}})^{-1} \mathbf{H}\tilde{\mathbf{F}}||_{\mathrm{F}}^{2}.
$$
 (2.37)

This formulation results in a non-convex optimization problem difficult to solve. However, exploiting the non-uniqueness property of the combination matrix  $H$ , Kariwala et al. (2008) derived an equivalent convex optimization problem:

$$
\min_{\mathbf{H}} \quad \|\mathbf{H}\tilde{\mathbf{F}}\|_{\mathrm{F}} \tag{2.38}
$$
\ns.t.

\n
$$
\mathbf{H}\mathbf{G}_y = \mathbf{J}_{uu}^{1/2}.
$$

The idea is to select a nonsingular matrix Q such that  $HG_y = J_{uu}^{1/2}$  so that the nonlinearity in the matrix  $M$  is canceled. This is possible because pre-multiplying  $H$  by any nonsingular matrix  $Q$  will not affect the value of the loss matrix  $M$ , as shown previously.

An analytical solution to this problem was found by Alstad et al. (2009) and later simplified by Yelchuru and Skogestad (2012),

$$
\mathbf{H} = (\mathbf{G}_y)^{\mathrm{T}} (\tilde{\mathbf{F}} \tilde{\mathbf{F}}^{\mathrm{T}})^{-1}.
$$
 (2.39)

The matrix  $(\tilde{\mathbf{F}} \tilde{\mathbf{F}}^{\mathrm{T}})^{-1}$  is always invertible provided that all measurements are corrupted by noise.

#### Null-space method

The null-space method is a special case of the minimum loss method when no sensor noise is present,  $W_n = 0$ . Alstad and Skogestad (2007) showed that if the number of measurements is greater or equal than the number of inputs and disturbances,  $n_y \geq n_u +$  $n_d$ , it is always possible to find a nontrivial combination matrix **H** such that

$$
\mathbf{H}\mathbf{F} = 0,\tag{2.40}
$$

resulting in zero average (or worst-case) loss. The matrix H is therefore selected in the null-space of F, and hence the name of the method.

However, neglecting measurement noise will not give optimal results in a real setting. Furthermore, the condition  $n_y \geq n_u + n_d$  requires control structures with large number of measurements.

### 2.4.4 Global methods

Local methods introduced so far are based on linearization around the nominally optimal operating point, resulting in locally optimal control structures. However, if disturbances move the process far away from the nominal point, local control structures may perform poorly, resulting in unacceptable losses. Several global approaches have been derived to address this issue. In particular, this section will focus on a simplified global self-optimizing control (gSOC) algorithm proposed by Ye et al. (2015), that leads to an analytical solution of H similar to the one derived in the minimum loss method. However, the matrices involved in the global solution are constructed based on optimal data sampled from the whole operating region. For an overview of other global self-optimizing control methods, we refer the reader to Jäschke et al.  $(2017)$ .

In the global approach by Ye et al.  $(2015)$ , both the combination matrix H and the setpoints  $c_s$  are degrees of freedom for optimization. The objective is no longer to achieve locally zero loss (in local methods,  $\mathbf{c}_s$  is typically selected to be  $\mathbf{c}_s = \mathbf{H} \mathbf{y}_{nom}^{opt}$ ), but to select economically robust setpoints that minimize the average loss over the entire operating range. Setpoints  $c_s$  are included in the combination matrix  $H$  by introducing an augmented combination matrix  $\mathbf{H}_{\text{aug}} = \begin{bmatrix} -\mathbf{c}_{\text{s}} & \mathbf{H} \end{bmatrix}$  and an augmented measurement vector  $y_{\text{aug}} = \begin{bmatrix} 1 & y^T \end{bmatrix}^T$ . This formulation generalizes the concept of arbitrary controlled variables c with nonzero setpoints  $c_s$  to controlled variables  $c_{\text{aug}}$  with zero setpoints. Both formulations are equivalent:

$$
\mathbf{c}_{\text{aug}} = 0 \Leftrightarrow \mathbf{H}_{\text{aug}} \mathbf{y}_{\text{aug}} = 0,
$$
  
\n
$$
\Leftrightarrow [-\mathbf{c}_{\text{s}} \quad \mathbf{H}] \begin{bmatrix} 1 \\ \mathbf{y} \end{bmatrix} = 0,
$$
  
\n
$$
\Leftrightarrow -\mathbf{c}_{\text{s}} + \mathbf{H}\mathbf{y} = 0,
$$
  
\n
$$
\Leftrightarrow \mathbf{H}\mathbf{y} = \mathbf{c}_{\text{s}},
$$
  
\n
$$
\Leftrightarrow \mathbf{c} = \mathbf{c}_{\text{s}}.
$$
  
\n(2.41)

For simplicity and to draw a parallel with the notation used in local methods, the subscript corresponding to the augmented matrices will be dropped in the remainder of this section.

#### Global average loss

The global average loss in the entire uncertain space spanned by all expected disturbances  $d \in \mathcal{D}$  and sensor noise realizations  $n \in \mathcal{N}$ , resulting from a given control structure H, can be expressed as

$$
L_{\text{av}}(\mathbf{H}) = \mathbb{E}\left[L(\mathbf{d}, \mathbf{n}, \mathbf{H})\right],
$$
  
= 
$$
\int_{\mathbf{d}\in\mathcal{D}, \mathbf{n}\in\mathcal{N}} \rho(\mathbf{d}) \rho(\mathbf{n}) L(\mathbf{d}, \mathbf{n}, \mathbf{H}) \, d\mathbf{n} \, d\mathbf{d},
$$
 (2.42)
where  $\mathbb{E}[\cdot]$  and  $\rho(\cdot)$  denote the expected value and the probability density of a random variable, respectively.

The loss has been originally defined from an open-loop perspective in terms of u and d. Here, we consider the closed-loop performance of the system and the loss  $L$  is implicitly defined in terms of disturbances d, sensor noise n and the selected control structure H. The feedback result of u in closed-loop operation is governed by the following equations:

$$
y = f(u, d), \tag{2.43}
$$

$$
\mathbf{H}\mathbf{y}_{\mathrm{m}} = \mathbf{H}(\mathbf{y} + \mathbf{n}) = 0,\tag{2.44}
$$

which correspond to the nonlinear process model and the feedback control effects, respectively. The direct evaluation of the loss based on the formulation above requires one to solve a set of nonlinear equations. The calculations involved are cumbersome, rendering the approach intractable in practice.

#### Global approximation of the loss

To make the problem tractable, it is important to approximate the loss  $L$  as an explicit function of the combination matrix  $H$ . Similar to local methods, the loss  $L$  is approximated using a second-order Taylor expansion around a chosen reference point. However, c is selected as the independent variable instead of u, to directly use the feedback results from closed-loop operation. The simplified loss becomes (Halvorsen et al., 2003)

$$
L \approx \frac{1}{2} \mathbf{e}_c^T \mathbf{J}_{cc} \mathbf{e}_c,\tag{2.45}
$$

where  $e_c \triangleq c - c^{opt}$  is the deviation of c from its optimal value  $c^{opt}$ , and  $J_{cc}$  is the Hessian of J with respect to c. Using  $c = Hy = H(y_m - n)$  and the feedback result  $\mathbf{Hy}_m = 0$ , we get  $\mathbf{c} = -\mathbf{H}\mathbf{n}$ . Furthermore, the optimal value of the controlled variables corresponds to  $\mathbf{c}^{\mathrm{opt}} = \mathbf{H} \mathbf{y}^{\mathrm{opt}}.$  Therefore,  $\mathbf{e}_c$  can be expressed as

$$
\mathbf{e}_c = -\mathbf{H}(\mathbf{y} + \mathbf{n}).\tag{2.46}
$$

Inserting  $(2.46)$  into  $(2.45)$ , we obtain an explicit expression of the loss L in terms of the combination matrix H:

$$
L \approx \frac{1}{2} (\mathbf{y}^{\text{opt}} + \mathbf{n})^{\text{T}} \mathbf{H}^{\text{T}} \mathbf{J}_{cc} \mathbf{H} (\mathbf{y}^{\text{opt}} + \mathbf{n}).
$$
 (2.47)

Here, the Hessian matrix  $J_{cc}$  is defined as in Halvorsen et al. (2003),

$$
\mathbf{J}_{cc} = (\mathbf{H}\mathbf{G}_y)^{-T}\mathbf{J}_{uu}(\mathbf{H}\mathbf{G}_y)^{-1},\tag{2.48}
$$

where  $G_y$  is the gain matrix from the inputs u to the measurements y, and  $J_{uu}$  is the reduced Hessian of J with respect to u.

#### Global average loss minimization

A central idea in the gSOC approach of Ye et al. (2015) is the decomposition of the loss L into two contributions:  $L^d$  due to disturbances and  $L^n$  due to sensor noise, such that the total loss is  $L = L^d + L^n$ . By substituting (2.47) into (2.42), the global average loss can be derived as

$$
L_{\rm av}(\mathbf{H}) = \mathbb{E}[L^d] + \mathbb{E}[L^n],\tag{2.49}
$$

where

$$
L^{d} = \frac{1}{2} (\mathbf{y}^{\text{opt}})^{\text{T}} \mathbf{H}^{\text{T}} \mathbf{J}_{cc} \mathbf{H} \mathbf{y}^{\text{opt}}, \quad L^{n} = \frac{1}{2} \text{tr}(\mathbf{W}^{2} \mathbf{H}^{\text{T}} \mathbf{J}_{cc} \mathbf{H}). \tag{2.50}
$$

A proof of the proposition above is given in the original paper by Ye et al. (2015). Here, tr(·) represents the trace of a matrix and  $\mathbf{W}^2 \triangleq E(\mathbf{n}\mathbf{n}^T)$  is the covariance matrix of measurement noise. Introducing the diagonal matrix  $\mathbf{W}_n$  containing the expected magnitudes of the measurement errors, it can be shown that  $\mathbf{W}^2 = \mathbf{W}_n^2$  for normally distributed sensor noise realizations, while  $\mathbf{W}^2 = 1/3\mathbf{W}_n^2$  for uniform distributions.

To further simplify the problem,  $J_{cc}$  is relaxed as a constant matrix so that the loss  $L \approx \frac{1}{2} \mathbf{e}_c^{\mathrm{T}} \mathbf{J}_{cc} \mathbf{e}_c$  is approximated by a quadratic function in terms of the controlled variables, as in local approaches. However, the linearization here is based on data from the whole operating region such that the Euclidean norm of  $e_c$  is minimized. Based on this assumption, the condition  $J_{cc} \approx I$  is enforced by imposing an equivalent constraint  $HG_{y,ref} = J_{uu,ref}^{1/2}$  at a chosen reference point. The equivalence between both constraints follows from (2.48). The trick of adding a constraint does not change the problem because it exploits the non-uniqueness property of the optimal H, whose structure is preserved upon left-multiplication with any non-singular matrix. Under this assumption, the expected value of  $L^n$  becomes

$$
\mathbb{E}[L^n] = \frac{1}{2} E[\text{tr}(\mathbf{W}^2 \mathbf{H}^T \mathbf{H})],
$$
  
\n
$$
= \frac{1}{2} E[\text{tr}(\mathbf{H}\mathbf{W}^2 \mathbf{H}^T)],
$$
  
\n
$$
= \frac{1}{2} ||\mathbf{W}\mathbf{H}^T||_F^2.
$$
 (2.51)

The expected value of  $L^d$  with  $J_{cc} = I$  is estimated by sampling the disturbance space

into N disturbance scenarios, using Monte Carlo simulations:

$$
\mathbb{E}[L^d] = \frac{1}{2} E[(\mathbf{y}^{\text{opt}})^{\text{T}} \mathbf{H}^{\text{T}} \mathbf{H} \mathbf{y}^{\text{opt}}],
$$
\n
$$
\approx \frac{1}{2N} \sum_{i=1}^{N} (\mathbf{y}_{(i)}^{\text{opt}})^{\text{T}} \mathbf{H}^{\text{T}} \mathbf{H} \mathbf{y}_{(i)}^{\text{opt}}.
$$
\n(2.52)

The subscript  $(\cdot)_{(i)}$  denotes variables corresponding to the *i*th disturbance scenario  $\mathbf{d}_{(i)}$ . The expression above for  $\mathbb{E}[L^d]$  can be rewritten by introducing the matrix Y,

$$
\mathbf{Y} = \begin{bmatrix} (\mathbf{y}_{(1)}^{\text{opt}})^{\text{T}} \\ (\mathbf{y}_{(2)}^{\text{opt}})^{\text{T}} \\ \vdots \\ (\mathbf{y}_{(N)}^{\text{opt}})^{\text{T}} \\ \vdots \\ (\mathbf{y}_{(N)}^{\text{opt}})^{\text{T}} \end{bmatrix} = \begin{bmatrix} 1 & y_{1,(1)}^{\text{opt}} & \cdots & y_{n_y,(1)}^{\text{opt}} \\ 1 & y_{1,(2)}^{\text{opt}} & \cdots & y_{n_y,(2)}^{\text{opt}} \\ \vdots & \vdots & & \vdots \\ 1 & y_{1,(N)}^{\text{opt}} & \cdots & y_{n_y,(N)}^{\text{opt}} \end{bmatrix},
$$
(2.53)

whose ith row vector contains the optimal noise-free measurements for a given disturbance scenario  $\mathbf{d}_{(i)}$ . Therefore, rearranging (2.52) in terms of (2.53), the expectation value of  $L^d$ becomes

$$
\mathbb{E}[L^d] = \frac{1}{2N} tr(\mathbf{H}\mathbf{Y}^{\mathrm{T}}\mathbf{Y}\mathbf{H}^{\mathrm{T}}),
$$
  
= 
$$
\frac{1}{2N} ||\mathbf{Y}\mathbf{H}^{\mathrm{T}}||_{\mathrm{F}}^2.
$$
 (2.54)

An approximation of the global average loss is derived by combining the expressions above, (2.54) and (2.51), corresponding to the expected values of  $L^d$  and  $L^n$ , respectively.

$$
L_{\text{av}}(\mathbf{H}) = \mathbb{E}(L^{d}) + \mathbb{E}(L^{n}),
$$
  
\n
$$
= \frac{1}{2N} \left\| \mathbf{Y} \mathbf{H}^{\text{T}} \right\|_{\text{F}}^{2} + \frac{1}{2} \left\| \mathbf{W} \mathbf{H}^{\text{T}} \right\|_{\text{F}}^{2},
$$
  
\n
$$
= \frac{1}{2} \left\| \mathbf{\tilde{Y}} \mathbf{H}^{\text{T}} \right\|_{\text{F}}^{2},
$$
\n(2.55)

where the intermediate matrix  $\tilde{Y}$  is constructed as

$$
\tilde{\mathbf{Y}} = \begin{bmatrix} \frac{1}{\sqrt{N}} \mathbf{Y} \\ \mathbf{W} \end{bmatrix} .
$$
 (2.56)

Finally, by combining the approximated global average loss (2.55) together with the constraint  $\mathbf{HG}_{y,\mathrm{ref}} = \mathbf{J}_{uu,\mathrm{ref}}^{1/2}$  introduced before, the following convex optimization problem for global average loss minimization is formulated:

$$
\min_{\mathbf{H}} \quad L_{\text{av}}(\mathbf{H}) = \frac{1}{2} \left\| \tilde{\mathbf{Y}} \mathbf{H}^{\text{T}} \right\|_{\text{F}}^2
$$
\n
$$
\text{s.t.} \quad \mathbf{H} \mathbf{G}_{y, \text{ref}} = \mathbf{J}_{uu, \text{ref}}^{1/2}.
$$
\n(2.57)

An analytical solution to this problem is given as

$$
\mathbf{H}^{\mathrm{T}} = (\tilde{\mathbf{Y}}^{\mathrm{T}} \tilde{\mathbf{Y}})^{-1} \mathbf{G}_{y, \mathrm{ref}} (\mathbf{G}_{y, \mathrm{ref}}^{\mathrm{T}} (\tilde{\mathbf{Y}}^{\mathrm{T}} \tilde{\mathbf{Y}})^{-1} \mathbf{G}_{y, \mathrm{ref}})^{-1} \mathbf{J}_{uu, \mathrm{ref}}^{1/2}.
$$
 (2.58)

To sum up, the main steps involved in the gSOC short-cut algorithm for selecting global controlled variables are presented below:

#### Algorithm 1 Global controlled variable selection methodology by Ye et al. (2015)

- 1: Sample  $N$  finite disturbance scenarios through Monte Carlo simulation
- 2: For each  $\mathbf{d}_{(i)}$ , calculate  $\mathbf{y}_{(i)}^{\text{opt}}$  $\binom{opt}{i}$  via off-line optimization (minimizing J)
- 3: Evaluate  $G_{y,ref}$  and  $J_{uu,ref}$  at a reference point
- 4:  $\mathbf{W}^2 = \mathbf{W}_n^2$  for Gaussian and  $\mathbf{W}^2 = \frac{1}{3}\mathbf{W}_n^2$  for uniform distributions
- 5: Construct Y and  $\tilde{Y}$  from (2.53) and (2.56), respectively
- 6: Compute optimal  $H$  using  $(2.58)$

### 2.4.5 The problem of measurement subset selection

This section discusses the selection of optimal subsets of measurements, which is of great importance in practical applications. Local and global methods presented before address the following problem:

• Given a set of available measurements y, find the optimal combination matrix H such that, by controlling  $c = Hy$  to a constant setpoint of  $c_s$ , the average loss for all expected disturbances  $d \in \mathcal{D}$  and sensor noise realizations  $n \in \mathcal{N}$  is minimized.

In this section, we add another restriction to the problem:

• Given a set of available measurements y, find the optimal subset of  $n_y$  measurements that results in minimum average loss applying the methods considered before.

In a complete chemical plant, the number of possible measurements can be in the order of hundreds or thousands and using all of them when designing the control structure is not desired nor required.

The problem is to find the optimal trade-off between the benefits of adding more sensors (better disturbance rejection and less impact of sensor noise) and the associated costs (increased investment and control complexity). If we plot the average loss of optimality as a

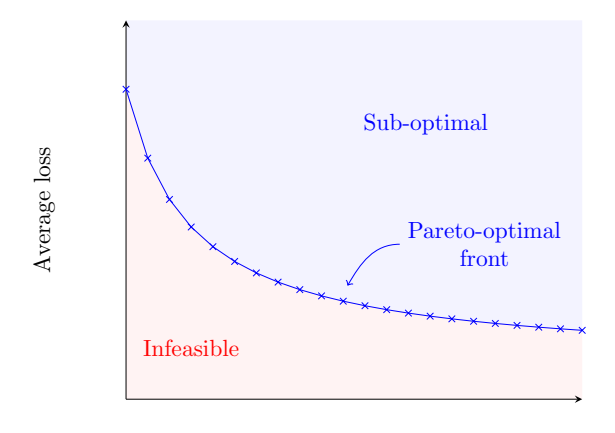

Number of measurements

Figure 2.4: Pareto frontier representing the optimal set of measurements for a given control structure (Verheyleweghen and Jäschke, 2019).

function of the number of measurements selected in the control structure, the trend follows  $\alpha$  rate measurements threshold, the reduction in loss becomes insignificant with the number of measurements increased complexity of the control structure. a Pareto frontier (Kariwala and Cao, 2009), as the one shown in Fig. 2.4. Above certain and therefore the addition of a new sensor does not offset the investment cost and the

The problem of selecting subsets of measurements is combinatorial in nature. To solve the problem, two approaches are currently used in the literature. One option is to use such that it started that it started that it started that it stays in the second approach proposed by Yelchuru and Skogestad (2012) consists of formulating the problem as a mixed integer quadratic programming (MIQP) problem and use standard MIQP solvers to find the solution. This second approach will be the one used in this work. tailor-made branch and bound algorithms (Kariwala and Cao, 2009). The second approach

# Mixed integer quadratic programming (MIQP) formulation be kept small, resulting in lower energy consumption. This particular plant has

The first step in the method proposed by Yelchuru and Skogestad (2012) is to transform the quadratic programming (QP) problem considered in the minimum loss method,

$$
\min_{\mathbf{H}} \quad \|\mathbf{H}\tilde{\mathbf{F}}\|_{\mathrm{F}} \tag{2.59}
$$
\n
$$
\text{s.t.} \quad \mathbf{H}\mathbf{G}_y = \mathbf{J}_{uu}^{1/2},
$$

into an equivalent vectorized problem,

$$
\min_{\mathbf{h}_{\delta}} \quad \mathbf{h}_{\delta}^{\mathrm{T}} \mathbf{F}_{\delta} \mathbf{h}_{\delta} \n\text{s.t.} \quad \mathbf{G}_{ys}^{\mathrm{T}} \mathbf{h}_{\delta} = \mathbf{j}_{\delta}.
$$
\n(2.60)

This is done for practical reasons, because most standard solvers work with vectors and not matrix formulations. In the formulation above, the matrix  $\mathbf{H} \in \mathbb{R}^{n_u \times n_y}$ 

$$
\mathbf{H} = \begin{bmatrix} h_{11} & \cdots & h_{1n_y} \\ \vdots & \ddots & \vdots \\ h_{n_u1} & \cdots & h_{n_un_y} \end{bmatrix}
$$
 (2.61)

is vectorized along the rows of  $H$  to form the vector

$$
\mathbf{h}_{\delta} = \underbrace{[h_{11} \dots h_{1n_y}}_{\text{row 1}} \underbrace{h_{21} \dots h_{2n_y}}_{\text{row 2}} \cdots \underbrace{h_{n_u 1} \dots h_{n_u n_y}}_{\text{row } n_u} ]^{\text{T}} \in \mathbb{R}^{n_u n_y \times 1}.
$$
 (2.62)

A similar vectorization procedure is applied along the columns of  $\mathbf{J}^{1/2}_{uu} \in \mathbb{R}^{n_u \times n_u}$ , giving  $\mathbf{j}_{\delta} \in \mathbb{R}^{n_u n_u \times 1}.$ 

The matrix  $G_{y_\delta}^T \in \mathbb{R}^{n_u n_u \times n_y n_u}$  is a block diagonal matrix, where the matrix  $G_y^T$  is repeated along the diagonal  $n_u$  times,

$$
\mathbf{G}_{y_{\delta}}^{\mathrm{T}} = \begin{bmatrix} \mathbf{G}_{y}^{\mathrm{T}} & \cdots & 0 \\ \vdots & \ddots & \vdots \\ 0 & \cdots & \mathbf{G}_{y}^{\mathrm{T}} \end{bmatrix}
$$
(2.63)

The matrix  $\mathbf{F}_{\delta} \in \mathbb{R}^{n_u n_y \times n_u n_u}$  is computed as  $\mathbf{F}_{\delta} = \tilde{\mathbf{F}}_{\delta} \tilde{\mathbf{F}}_{\delta}^{\mathrm{T}}$ , where

$$
\tilde{\mathbf{F}}_{\delta} = \begin{bmatrix} \tilde{\mathbf{F}} & \cdots & 0 \\ \vdots & \ddots & \vdots \\ 0 & \cdots & \tilde{\mathbf{F}} \end{bmatrix} . \tag{2.64}
$$

After this vectorization procedure, we introduce the vector of binary variables  $\sigma$ 

$$
\sigma = [\sigma_1 \quad \sigma_2 \quad \cdots \quad \sigma_{n_y}], \quad \sigma_j = \{0, 1\}, \tag{2.65}
$$

where  $\sigma_j = 0$  corresponds to a measurement that is excluded from the subset and  $\sigma_j = 1$ corresponds to a selected measurement. The dimension of the subset can be specified by the constraint

$$
\mathbf{P}\sigma = s,\tag{2.66}
$$

where  $\mathbf{P} = \mathbf{1}_{1 \times n_y}^T$  is a  $n_y$  dimensional vector of ones, and s is the number of measurements included in the subset.

Finally, the mixed integer quadratic programming (MIQP) problem to find optimal subsets of measurements corresponds to

$$
\min_{\mathbf{h}_{\delta},\sigma} \quad \mathbf{h}_{\delta}^{\mathrm{T}} \mathbf{F}_{\delta} \mathbf{h}_{\delta} \ns.t. \quad \mathbf{G}_{y\delta}^{\mathrm{T}} \mathbf{h}_{\delta} = \mathbf{j}_{\delta}, \n\mathbf{P}_{\sigma} = s, \n-\mathbf{M}_{\sigma_{j}} \leq h_{i,j} \leq \mathbf{M}_{\sigma_{j}}, \quad j = 1,\ldots,n_{y}, \quad i = 1,\ldots,n_{u}, \n\sigma \in \{0,1\}.
$$
\n(2.67)

The constraints  $-M\sigma_j \leq h_{i,j} \leq M\sigma_j$  are known as big-M constraints and their mission is to ensure that the elements in H are zeros whenever  $\sigma_j = 0$ . M  $\in \mathbb{R}_+^{n_u}$  is a vector of positive constants that act as upper bounds on the elements in H. Selecting appropriate values for M is not straightforward and it is often done on a trial and error basis. Low values can result in a false active constraint and a suboptimal solution, while large values can become very computationally demanding. One strategy is to reduce iteratively the values in M until no changes are seen in the solution. Examples of standard MIQP commercial solvers are CPLEX (CPLEX, 2009) and GUROBI (Gurobi, 2014).

## 2.4.6 The problem of handling active set changes

In general, the set of active constraints may change during operation due to disturbances. This situation is illustrated in Fig. 2.5. To handle this problem within the framework of self-optimizing control, different approaches have been proposed in the literature. The purpose of this section is not an extensive review of these methods, but to provide references to the reader.

One approach is to decompose the disturbance space into different active set regions and design self-optimizing control structures for each region based on the methods presented so far. Then, implement switching laws to change between control structures when disturbances make the active set change. This is the idea of the multi-parametric programming approach by Manum and Skogestad (2012). The applicability of this approach is limited by the size of the problem because the number of potential active set regions grows exponentially with the number of constraints.

Another approach, more in line with the spirit of self-optimizing control due to its simplicity, is the integrated approach by Hu et al. (2012). Here, the goal is to find a single control structure that is feasible and minimized the average loss for all disturbances.

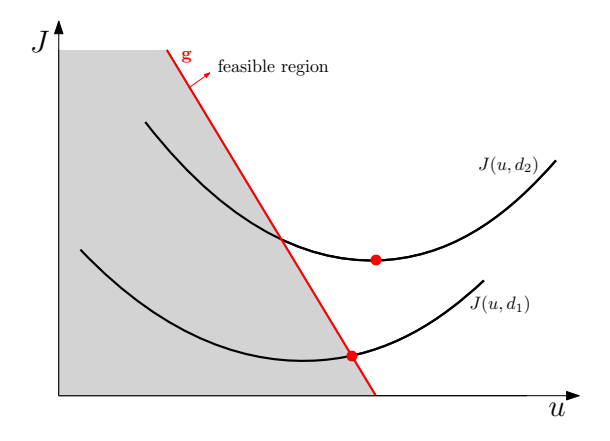

Figure 2.5: Illustration of the effect of disturbances in active set changes. For disturbance  $d_1$ , the optimum lies at the constraint, while for disturbance  $d_2$  the optimum is unconstrained (Krishnamoorthy and Skogestad, 2019).

number of constraints is less than the number of controlled variables, the cascade approach where  $\frac{1}{\sqrt{2}}$  to controlled variable (CV), then split-one control one controlled variable (CV), then split-one controlled variable (CV), then split-one controlled variable (CV), then split-one controlled variable (CV For cases when the set of active constraints is not likely to change frequently and the by Cao (2004) may be implemented.

However, handling active set changes within the framework of self-optimizing control can  $et$  al., 2017). still be challenging and it is one of the open issues for further research in this field (Jäschke

# 2.5 Controller design in multivariable plants

This section covers some basic concepts on the design of two important types of concontrollers and model predictive controllers (MPC). The regulatory control layer is usually composed of single-loop PID controllers to stabilize the plant, giving robust performance vanced control structures involving PID controllers and logic elements such as selectors trollers used in multivariable plants: decentralized proportional-integral-derivative (PID) without the need for a detailed plant model. In the upper supervisory control layer, adhave been traditionally used. However, in the last decades, model predictive control has become the most widespread alternative due to its ability to explicitly handle process constraints and interactions in multivariable systems. The choice of one approach over the other will mainly depend on the specific process. The improvement in performance resulting from a multivariable controller needs to offset the cost of modeling and controller design.

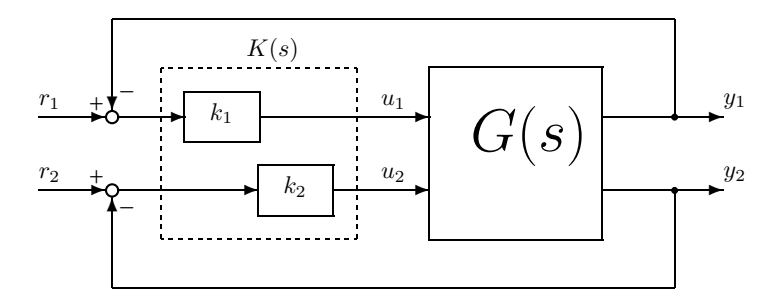

**Figure 2.6:** Decentralized control of a  $2 \times 2$  plant. (Skogestad and Postlethwaite, 2007).

# **10.6 Decentralized PID control**

The simplest approach to control multiple-input-multiple-output (MIMO) plants is to decompose the plant into a series of subplants controlled by local control units. An example of such a decentralized or diagonal controller for a  $2 \times 2$  plant is shown in Figure 2.6. The performance of a decentralized controller is limited by the plant interactions. Although the use of decouplers can minimize the interactions between the control loops, for highly control ( $\text{MPC}$ ) will be the topic of the next section.  $\ddot{\phantom{0}}$  $\frac{1}{\sqrt{2}}$ interactive plants the use of multivariable controllers is recommended. Model predictive (10.49)

For plants where a decentralized control strategy can be realized, the controller design typically involves two steps:  $\overline{C}$ .  $\mathbf{I}_{\mathbf{S}}$ 

- The choice of pairings (control configuration selection).
- of high-gain feedback. For example, it can be proved theoretically (Zames and Bensoussan, • The design (tuning) of each controller.

#### Input-output pairing put-output paning-state control on  $\mathcal{L}$

Inputs (manipulated variables, MVs) and outputs (controlled variables, CVs) should be paired such that interactions between the control loops are minimized. A tool used in conloss with decreasing control because  $\alpha$  is the interactions cause of  $\alpha$  interactions caused by  $\alpha$ trol configuration selection to quantify these interactions is the relative gain array (RGA)  $\mu$ I. It is defined as matrix. It is defined as

$$
RGA(\mathbf{G}) \equiv \Lambda(\mathbf{G}) \stackrel{\Delta}{=} \mathbf{G} \times (\mathbf{G}^{-1})^{\mathrm{T}},
$$
\n(2.68)

where G is a non-singular square matrix that represents the plant gain from inputs to Some important properties of the RGA matrix are that columns and rows always sum to  $1$ Some important properties of the *NOA* matrix are that columns and fows always sum to<br>and that the matrix is independent from the scaling chosen for the inputs and outputs. outputs, and  $\times$  denotes the element wise multiplication operator or Hadamard product.

A derivation of the RGA matrix is given in Skogestad and Postlethwaite (2007). For a given plant  $\mathbf{G}(s)$  and a control loop defined by the input-output pair  $u_j \cdot y_i$ , we consider the following two extreme cases:

• All other loops are open:

$$
u_k = 0 \quad \forall \quad k \neq j \quad , \quad g_{ij} = \left(\frac{\partial y_i}{\partial u_j}\right)_{u_{k \neq j} = 0} \tag{2.69}
$$

• All other loops are perfectly controlled:

$$
y_k = 0 \quad \forall \quad k \neq i \quad , \quad \hat{g}_{ij} = \left(\frac{\partial y_i}{\partial u_j}\right)_{y_{k \neq i} = 0} \tag{2.70}
$$

where  $g_{ij}$  and  $\hat{g}_{ij}$  are the open and closed-loop gains of the pair  $u_j$ - $y_i$ . The elements in the RGA matrix correspond to the ratio between these gains,

$$
\lambda_{ij} = \frac{g_{ij}}{\hat{g}_{ij}}.\tag{2.71}
$$

The value of  $\lambda_{ij}$  provides a measure of the interactions between the pair and the rest of the control loops. RGA-elements greater than one,  $\lambda_{ij} > 1$ , imply a gain reduction when other loops are closed in the plant, making control slower and more difficult due to "fighting loops". On the other side, RGA-elements smaller than one,  $\lambda_{ij} < 1$  imply a gain increase when other loops are closed, which can result in a dangerous situation. Furthermore, negative RGA-elements,  $\lambda_{ij} < 0$ , result in gain changes when other loops are closed, causing instability.

Skogestad and Postlethwaite (2007) suggest two rules for input-output selection based on the RGA matrix. The first rule is to avoid pairing on negative steady-state RGA-elements to not get instability if one of the loops becomes inactive (e.g., due to saturation). The second rule is to select pairings corresponding to RGA-elements close to 1, so that interactions between control loops are minimized.

#### Controller tuning

The PID controller equation in the time domain can be written as

$$
\mathbf{u}(t) = \mathbf{u}_0 + K_c \left( \mathbf{e}(t) + \frac{1}{\tau_I} \int_0^t \mathbf{e}(\tau) d\tau + \tau_D \frac{d}{dt} \mathbf{e}(t) \right),\tag{2.72}
$$

where  $\mathbf{u}_0$  is the bias term;  $\mathbf{e}(t) = \mathbf{y}_s(t) - \mathbf{y}(t)$  is the error vector, which measures the deviation of the controlled variables from their desired setpoints;  $K_c$  is the controller gain;  $\tau_I$  is the integral time; and  $\tau_D$  is the derivative time.

The tuning problem is to find appropriate values for the controller settings  $K_c$ ,  $\tau_I$  and  $\tau_D$ . Several model-based PID tuning methods have been proposed, including the classical method by Ziegler and Nichols (1942), the internal model control (IMC-PID) tuning method by Rivera et al. (1986), the direct synthesis tuning method by Smith and Corripio

(1985) and the simple internal model control (SIMC-PID) method by Skogestad (2003). The SIMC-PID tuning method by Skogestad (2003) will be used in this work because it results in simple PI/PID settings; works well for a wide range of processes, including integrating and pure time delay processes; and provides satisfactory performance both for setpoint tracking and disturbance rejection.

The first step of the SIMC method is to approximate the process by a first or second-order plus delay model. On transfer function form, a first-order model corresponds to

$$
g_1(s) = \frac{k}{(\tau_1 s + 1)} e^{-\theta s},\tag{2.73}
$$

where k is the process gain,  $\tau_1$  is the dominant time constant, and  $\theta$  is the effective time delay. For a second-order model,

$$
g_2(s) = \frac{k}{(\tau_1 s + 1)(\tau_2 s + 1)} e^{-\theta s},\tag{2.74}
$$

where  $\tau_2$  is the second-order time constant (used to describe second-order processes where  $\tau_2 > \theta$ , approximately). These process parameters can be obtained from open-loop step responses, closed-loop setpoint responses, or by approximating a detailed model using the so-called "half-rule". For a detailed explanation of these methods, the reader is referred to Skogestad (2003); Skogestad and Grimholt (2012).

Based on the model formulations above, the SIMC method for a first-order model results in a PI controller with settings

$$
K_c = \frac{1}{k} \frac{\tau_1}{(\tau_c + \theta)},\tag{2.75}
$$

$$
\tau_I = \min\{\tau_1, 4(\tau_c + \theta)\}.\tag{2.76}
$$

For a second-order model, the SIMC method results in a PID controller with settings

$$
K_c = \frac{1}{k} \frac{\tau_1}{(\tau_c + \theta)},\tag{2.77}
$$

$$
\tau_I = \min\{\tau_1, 4(\tau_c + \theta)\},\tag{2.78}
$$

$$
\tau_D = \tau_2. \tag{2.79}
$$

These PID settings are derived for the cascade (series) form of the PID controller equation

in the Laplace domain:

$$
c(s) = K_c \left(\frac{\tau_I s + 1}{\tau_I s}\right) (\tau_D s + 1).
$$
 (2.80)

The SIMC method reduces the tuning problem to only one tuning parameter: the closedloop time constant  $\tau_c$ . A small value of  $\tau_c$  favors fast speed of response and good disturbance rejection; while a large value of  $\tau_c$  favors stability, robustness, and small input variation. Skogestad (2003) recommends to select  $\tau_c$  equal to the time delay,  $\tau_c = \theta$ , to achieve a good trade-off between fast response, moderate input variation, and good robustness margins.

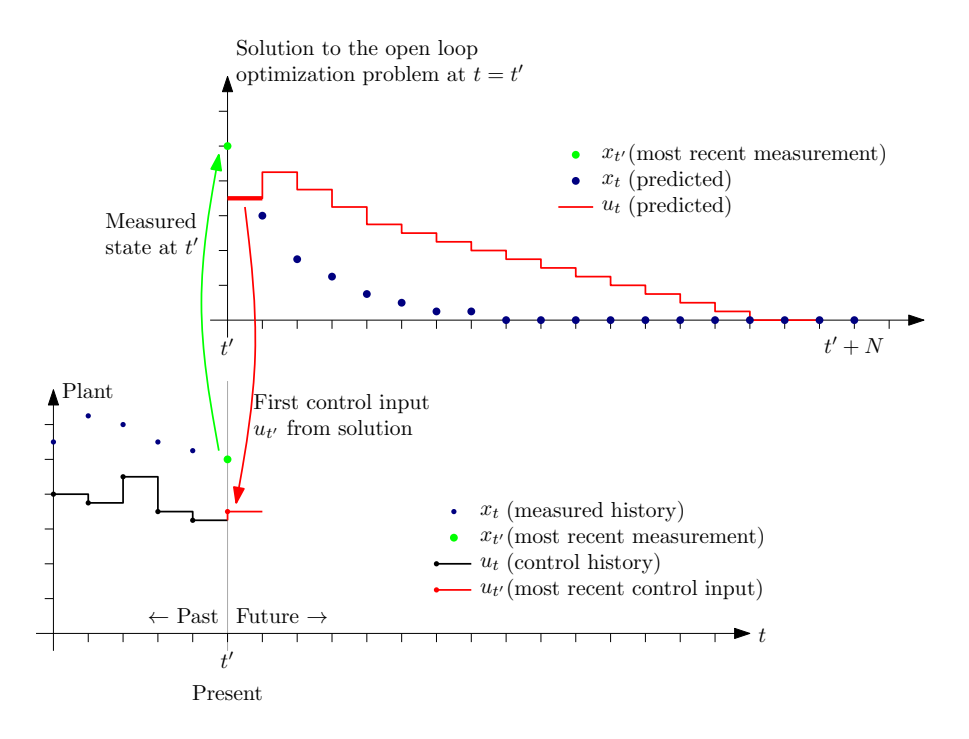

Figure 2.7: Illustration of the model predictive control (MPC) principle (Foss and Heirung, 2013).

#### 2.5.2 Model predictive control feedback control in the following way: At each time step  $M$

Model predictive control (MPC) is a widely used control technology with industrial appli- $\frac{1}{2}$  cations due to its ability to handle constraints in the manipulated and controlled variables. at to its ability to handle constraints in the mamputated and controlled variable.<br>Conline optimization is solved iteratively to minimize an objective function with recre this include optimization is solved relatively to minimize an objective function with respect to current and future control moves. A plant model is used to predict the future plant An online optimization is solved iteratively to minimize an objective function with respect edition and future control moves. To plant model is used to predict the future pr behavior over a time period called prediction horizon  $p$  given these control moves over a

a better option is to compute a state estimate  $\mathcal{L}^{\text{max}}$ 

time period called control horizon  $c$ . The goal of the optimization is to compute the current and future control moves in a way that the future output is driven as close to a desired setpoint or trajectory as possible while maintaining a penalty on the control moves. The optimization problem solved by the MPC algorithm is typically formulated as

$$
\min_{\Delta \mathbf{u}} \quad (\mathbf{y}_{sp} - \hat{\mathbf{y}})^{\mathrm{T}} \mathbf{W}_{y} (\mathbf{y}_{sp} - \hat{\mathbf{y}}) + \Delta \mathbf{u}^{\mathrm{T}} \mathbf{W}_{u} \Delta \mathbf{u}
$$
\ns.t.  $\mathbf{y}_{\min} \leq \hat{\mathbf{y}} \leq \mathbf{y}_{\max},$   
\n $\mathbf{u}_{\min} \leq \mathbf{u} \leq \mathbf{u}_{\max},$   
\n $\Delta \mathbf{u}_{\min} \leq \Delta \mathbf{u} \leq \Delta \mathbf{u}_{\max},$ \n(2.81)

where  $y_{sp}$  is the vector of output setpoint values,  $\hat{y}$  is the vector of predicted outputs,  $\Delta u$ are the future control moves given as deviations from the inputs of the previous time instance, and the matrices  $W_y$  and  $W_u$  are the relative weights in the objective function. Only the first control move is implemented and the problem is solved iteratively in a receding horizon fashion. The MPC principle is illustrated in Figure 2.7.

Dynamic matrix control (DMC) (Cutler and Ramaker, 1979) is an MPC algorithm that provides an approach to obtain the predictions  $\hat{y}$ . A linear input-output model is constructed by performing step changes in the inputs or manipulated variables (MVs) of the plant and recording the response of the plant outputs or controlled variables (CVs). Using an inputoutput model offers the advantage of decoupling the model size from the actual system size for large scale distributed systems such as the one examined in this work resulting in low computational costs, and using an input-output model in (2.81) yields a quadratic program. A more sophisticated version of DMC, quadratic dynamic matrix control (QDMC) is used in this work. For details regarding these methodologies, the reader is referred to Cutler and Ramaker (1979); Garcia and Morshedi (1986); Ikonen (2017).

# 2.6 Continuous-flow production of pharmaceuticals

This last section is the most applied of the chapter and gives some basic background for the case study considered in this work. In particular, it motivates some recent research efforts in continuous-flow pharmaceutical manufacturing.

The production of pharmaceuticals is typically done using batch processing at multiple sites. Most of the molecular fragments involved in the process synthesis are provided by different sources and only the final synthesis steps are carried out at the company site. The entire process chain, from raw materials to the final drug form, can take up to a total of 12 months. This long production time is one of the main limitations of the current batch-wise approach. Other important challenges facing the pharmaceutical industry today include drug shortages due to supply chain interruptions and quality control issues, the need to respond to sudden changes in demand (e.g., due to epidemics or pandemics), high drug production costs, and high waste generation (Adamo et al., 2016).

To address these issues, important research efforts in academia and industry over the last

decade have been oriented towards the development of continuous-flow processes for drug production (Mascia et al., 2013; Baxendale et al., 2015; Myerson et al., 2015). Furthermore, compact reconfigurable platforms for on-demand pharmaceutical manufacturing have been designed, see Adamo et al. (2016). On them, end-to-end synthesis from simple inexpensive molecules to the final active pharmaceutical ingredient is carried out in one single platform. Such systems have the potential to reduce manufacturing times and overcome the major drawbacks of batch-wise production listed above.

**Chapter** 

# Case study and methodology

# 3.1 The case study

# 3.1.1 Process description

The case study for this work is the continuous flow synthesis of atropine. Atropine is an active pharmaceutical ingredient (API) with a variety of therapeutic uses, including the treatment of heart rhythm problems (North and Kelly, 1987). A two dimensional view of the atropine molecule is shown in Fig. 3.1.

A flow synthetic route for atropine was reported in 2015 by Dai et al. (2015). Unfortunately, the process suffered from the production of large amounts of undesired byproducts, resulting in a low overall yield of atropine obtained (8%).

A way to quantify the efficiency in a chemical manufacturing process accounting for the waste production is through the so-called environmental factor, often abbreviated as Efactor. This metric is defined as the ratio of the mass of waste produced (excluding water,

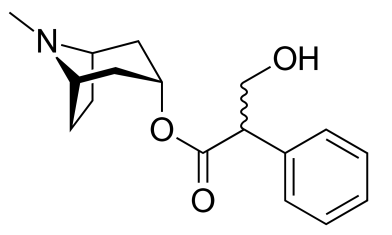

**Figure 3.1:** Atropine molecule  $(C_{17}H_{23}NO_3)$ 

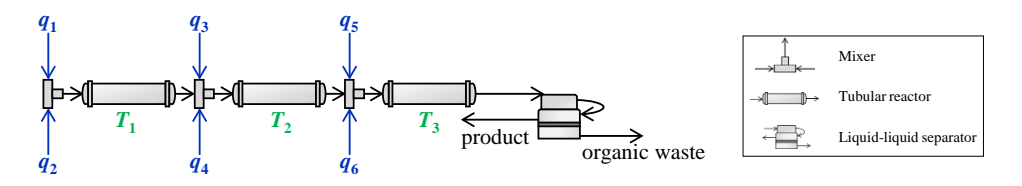

Figure 3.2: Process flowsheet. Adapted from (Nikolakopoulou et al., 2019).

which is not environmentally harmful) to that of product obtained, i.e.,

$$
E-factor = \frac{mass of waste produced (excluding water)}{mass of product obtained}.
$$
 (3.1)

In the previous process formulation reported by Dai et al. (2015), the E-factor was 2245, meaning that for each kilogram of atropine obtained, 2245 kilograms of undesired byproducts were produced. Two years later, in 2017, a new process synthesis was proposed by Bédard et al.  $(2017)$ , giving an E-factor of 24. This represents a reduction of two orders of magnitude in waste generation.

This study builds on the experimental results reported by Bédard et al.  $(2017)$  to construct an improved version of a recently published first-principles model of the continuous flow synthesis of atropine (Nikolakopoulou et al., 2019). A flowsheet of the process is shown in Fig. 3.2.

The process is composed by three mixers, three tubular reactors and a liquid-liquid separator unit. First, streams  $q_1$  (tropine in dimethylformamide) and  $q_2$  (phenylacetylchloride) are mixed and then flow to the first tubular reactor, which is kept at temperature  $T_1$  by a lower regulatory control layer. Streams  $q_3$  (formaldehyde in methanol and water) and  $q_4$ (sodium hydroxide in water) are mixed with the outlet stream of the first tubular reactor before flowing to the second tubular reactor with temperature  $T_2$ . Subsequently, streams  $q_5$  (buffer) and  $q_6$  (toluene) are mixed with the the outlet stream from the second tubular reactor and flow to the third tubular reactor with temperature  $T_3$ . Finally, the atropine is extracted in the aqueous phase of the liquid-liquid separator.

The overall process involves a total of 14 chemical components, which are listed in Table 3.1. Atropine is produced according to the following reaction set (Eq. 3.2):

$$
C_8H_{15}NO + C_8H_7ClO \rightarrow C_{16}H_{21}O_2NHCl
$$
\n(3.2a)

$$
C_{16}H_{21}O_2NHCl + NaOH \rightarrow H_2O + C_{16}H_{21}O_2N + NaCl
$$
 (3.2b)

$$
CH2O + C16H21O2N \rightarrow \underbrace{C_{17}H_{23}NO_3}_{\text{atropic}}
$$
 (3.2c)

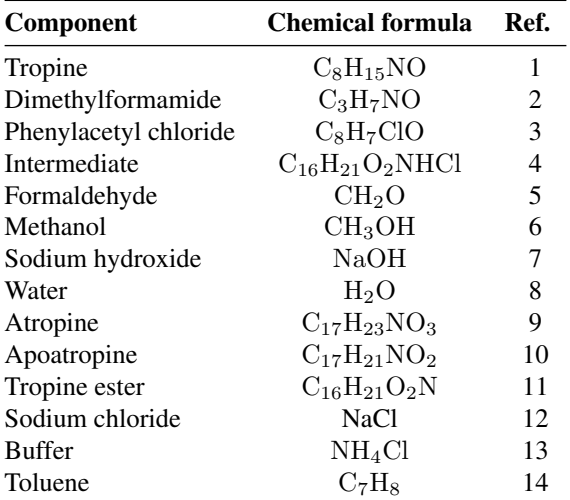

Table 3.1: Chemical process components.

$$
CH_2O + C_{16}H_{21}O_2N \to C_{17}H_{21}NO_2 + H_2O \tag{3.2d}
$$

In the first tubular reactor, only reaction  $(3.2a)$  occurs due to the absence of NaOH,  $CH<sub>2</sub>O$ and  $C_{16}H_{21}O_2N$  to start the remaining reactions. Another interesting observation is that reactions (3.2c) and (3.2d) are competing to produce atropine (desired product) and apoatropine (undesired byproduct), respectively.

# 3.1.2 Mathematical model

Each unit operation in the system is described by first-principles model equations, namely mass balances, and chemical reaction kinetics. The energy balances are not modeled since the reactors can be kept at the desired temperature setpoint using regulatory level controllers. The setpoint temperature can be achieved rapidly due to the high surface-tovolume ratio of the tubular reactors. Below is a description of the mathematical models of each unit operation.

## Mixer

The mixers are in-line and are assumed to achieve perfect mixing instantaneously. The model equations represent mass conservation without accumulation for each species

$$
\dot{m}_{\text{out},i} = \sum_{k=1}^{n_s} \dot{m}_{\text{in},i,k} \quad \text{for } i = 1, 2, \dots, n_c,
$$
\n(3.3)

where  $\dot{m}_{\text{out},i}$  is the outlet mass flowrate of species i,  $\dot{m}_{\text{in},i,k}$  is the inlet mass flowrate of species i in the inlet stream k,  $n_s$  is the number of feed streams, and  $n_c$  is the number of species. The overall mass balance within each mixer unit is

$$
\dot{m}_{\text{out,tot}} = \sum_{i=1}^{n_c} \dot{m}_{\text{out},i},\tag{3.4}
$$

and the concentration of species  $i$ ,

$$
c_{\text{out},i} = \frac{\dot{m}_{\text{out},i}\rho}{\dot{m}_{\text{out},\text{tot}}M_i} \quad \text{for } i = 1, 2, \dots, n_c,
$$
\n(3.5)

where  $\rho$  is density of the solution and  $M_i$  is the molecular mass of species i.

#### Tubular Reactor

The tubular reactors are modeled using partial differential equations (PDEs), which are discretized in space using the method of lines with  $n_d$  discretization points. The mass conservation equations are described by

$$
\begin{aligned}\n\frac{\partial c_{i,l}}{\partial t} &= -Q_{\text{tot}} \frac{\partial c}{\partial V} \Big|_{i,l} + r_{i,l} \\
\frac{\partial c}{\partial V} \Big|_{i,l} &= \frac{c_{i,l} - c_{i,l-1}}{V_l - V_{l-1}} \\
\text{for } i = 1, 2, \dots, n_c, l = 1, 2, \dots, n_d,\n\end{aligned} \tag{3.6}
$$

where  $c_{i,l}$  is the concentration of species i at discretization point l,  $Q_{\text{tot}}$  is the total volumetric flowrate,  $r_{i,l}$  is the reaction rate of species i at discretization point l, and  $V_l$  is the volume from the entrance of the reactor to discretization point  $l$ . The second equation approaches  $\partial c/\partial V$  with a first-order spatial discretization. The concentration at the inlet of the reactor, which is represented as the 0th discretization, is known and can be obtained from the outlet of the unit upstream

$$
c_{i,0} = c_{\text{in},i} = \frac{\dot{m}_{\text{in},i}}{Q_{\text{tot}}M_i} \quad \text{for } i = 1, 2, \dots, n_c.
$$
 (3.7)

The total volumetric flowrate in the reactor is

$$
Q_{\text{tot}} = \frac{\dot{m}_{\text{in,tot}}}{\rho},\tag{3.8}
$$

where  $\dot{m}_{\text{in,tot}}$  is the total mass flowrate. The volumetric mass density is calculated assuming

additive volumes since most species are in dilute concentration in the solution,

$$
\frac{1}{\rho} = \sum_{i=1}^{nc} \frac{x_i}{\rho_i},\tag{3.9}
$$

where  $x_i$  is the mass fraction of species i, and  $\rho_i$  the density of pure species i. The density and consequently the flowrate do not vary across the axial dimension of the reactor.

The reaction rate matrix  $\mathbf{r} \in \mathbb{R}^{n_c \times n_d}$  returns the reaction rate of each species at each discretization point and is given by

$$
\mathbf{r} = \mathbf{SR},\tag{3.10}
$$

where  $\mathbf{S} \in \mathbb{R}^{n_c \times n_r}$  is the stoichiometric matrix,  $\mathbf{R} \in \mathbb{R}^{n_r \times n_d}$  is the reaction matrix, and  $n_r$  is the number of reactions. The reaction rates are assumed to follow the Arrhenius law. The reaction rate of the *j*th reaction at discretization point  $l$  is

$$
R_{j,l} = k_j \exp\left(\frac{-E_{A,j}}{RT}\right) \prod_{m \in \mathcal{M}_j} c_{m,l}^{o_{m,j}}
$$
  
for  $j = 1, 2, \dots, n_r, l = 1, 2, \dots, n_d,$  (3.11)

where  $k_j$  is the pre-exponential factor, a constant for each reaction j,  $E_{A,j}$  is the activation energy, R is the ideal gas constant, T is the temperature,  $\mathcal{M}_j$  is the set of reactant species for reaction j,  $c_{m,l}$  is the concentration of reactant species m at the discretization point l, and  $o_{m,j}$  is the reaction order of reactant species m in reaction j.

The parameters  $k_j$  and  $E_{A,j}$  for each reaction are estimated from the experimental data from Bédard et al. (2017). First order reaction kinetics with respect to each species are assumed for all four reactions in the atropine synthesis process

$$
R_{1,l} = k_1 \exp\left(\frac{-E_{A,1}}{RT}\right) c_{1,l} c_{3,l}
$$
  
\n
$$
R_{2,l} = k_2 \exp\left(\frac{-E_{A,2}}{RT}\right) c_{4,l} c_{7,l}
$$
  
\n
$$
R_{3,l} = k_3 \exp\left(\frac{-E_{A,3}}{RT}\right) c_{5,l} c_{11,l}
$$
  
\n
$$
R_{4,l} = k_4 \exp\left(\frac{-E_{A,4}}{RT}\right) c_{5,l} c_{11,l}.
$$
\n(3.12)

The reaction network is given in Bédard et al.  $(2017)$  and the numbering of the species follows their order of appearance in these reactions. These numbers can also be checked in Table 3.1.

The mass flowrates at the outlet of the reactor are

$$
\dot{m}_{\text{out},i} = c_{i,n_d} Q_{\text{tot}} M_i \quad \text{for } i = 1, 2, \dots, n_c
$$
\n
$$
\dot{m}_{\text{out,tot}} = \sum_{i=1}^{nc} \dot{m}_{\text{out},i}.
$$
\n(3.13)

#### Liquid-Liquid Separator

To describe the dynamics of the liquid-liquid separator unit an effective average molar concentration  $\bar{c}_i$  for each species i is introduced, such that

$$
Q_{\text{tot}}\bar{c}_i = F_{\text{OR},i} + F_{\text{AQ},i} \quad \text{for } i = 1, 2, \dots, n_c,
$$
\n
$$
(3.14)
$$

$$
V\frac{\mathrm{d}\bar{c}_i}{\mathrm{d}t} = Q_{\text{tot}}(c_{\text{in},i} - \bar{c}_i) \quad \text{for } i = 1, 2, \dots, n_c,
$$
\n(3.15)

where V is the volume of the liquid-liquid separator,  $F_i$  is the molar flowrate of species i, and the subscripts 'OR' and 'AQ' refer to the organic and aqueous phase respectively. The volume of the separator is assumed to be constant over time. An additional assumption of constant density inside the separator results in

$$
Q_{\text{tot}} = Q_{\text{OR}} + Q_{\text{AQ}}.\tag{3.16}
$$

For solutes that can be found the organic stream in trace quantities, it follows that

$$
\frac{x_{\text{in},s}}{x_{\text{in},s} + x_{\text{in},w}} Q_{\text{tot}} = Q_{\text{OR}},\tag{3.17}
$$

where  $x_{\text{in},s}$  is the mass fraction of the solvent in the inlet of the unit and  $x_{\text{in},w}$  is the mass fraction of water.

Phase equilibrium that is achieved instantaneously is modeled by

$$
c_{OR,i} = D_i c_{AQ,i} \quad \text{for } i = 1, 2, \dots, n_c,
$$
\n(3.18)

The dynamics of the mass transfer can be identified given enough data and can be included in the model as a time-delay. The separation partition coefficients  $D_i$  are obtained from Bédard et al. (2017), assuming negligible variation with temperature and concentration.

Overall the equations describing the mass conservation of the process form an index-1 DAE.

# 3.1.3 Operational objective

The operational objective of the process is to minimize the environmental factor (E-factor) [kg waste/kg product], while keeping the volume flowrates of the feed streams (inputs) within the specified bounds:

$$
0 \text{ mL/min} \le q_{1-4} \le 5 \text{ mL/min} \tag{3.19}
$$

The process is controlled using the volume flowrates of the feed streams that contain reagents,  $q_{1-4}$ , which are the manipulated variables. The feed streams in the third mixer,  $q_5$  and  $q_6$ , contain a buffer solution and toluene (solvents). These variables have relatively small steady-state gains and so are not effective manipulated variables. Therefore, we assume that they are kept at their nominal values during operation, which corresponds to:

$$
q_5 = 0.2 \text{ mL/min} \tag{3.20}
$$

$$
q_6 = 0.5 \text{ mL/min} \tag{3.21}
$$

In the calculation of the E-factor, only the mass flowrate of atropine recovered in the aqueous phase of the liquid-liquid separator is regarded as product. The rest of components in both phases (aqueous and organic) are counted as waste, excluding water which is not considered harmful for the environment.

Based on this, optimal operation of the atropine process can be formulated as the following optimization problem:

$$
\min_{q} J := \text{E-factor}
$$
\ns.t. Process model: (3.3) – (3.18)  
\nOperational constraints: (3.19) – (3.21)

To solved it, a nonlinear programming problem (NLP) was formulated and implemented in MATLAB using Casadi 3.0.0 (Andersson et al., 2012) and solved using IPOPT 3.12.3 (Biegler and Zavala, 2009).

# 3.1.4 Challenges of optimal operation

We consider the following challenges when designing the control structure for this process:

• *Parametric model uncertainty* in the kinetic parameters of the Arrhenius equation (pre-exponential factors  $k_{1-4}$  and activation energies  $E_{A,1-4}$ ), and in the separation partition coefficient of atropine  $D_9$ .<sup>1</sup>

<sup>&</sup>lt;sup>1</sup>The numbering of the components follows the one in Table 3.1.

| Variable       | Unit            | <b>Nominal value</b> | <b>Standard deviation</b> |
|----------------|-----------------|----------------------|---------------------------|
| $M_1$          | mol/L           | $\overline{2}$       | $1\%$ nom.                |
| $M_7$          | mol/L           | 4                    | $1\%$ nom.                |
| $T_1$          | $^{\circ}C$     | 100                  | 1                         |
| $T_2$          | $\rm ^{\circ}C$ | 100                  | 1                         |
| $T_3$          | $^{\circ}C$     | 50                   |                           |
| k <sub>1</sub> | mol/(mL min)    | 34206                | $5\%$ nom.                |
| k <sub>2</sub> | mol/(mL min)    | 10000                | $5\%$ nom.                |
| $k_3$          | mol/(mL min)    | 24                   | $5\%$ nom.                |
| $k_4$          | mol/(mL min)    | 43599                | $5\%$ nom.                |
| $E_{A1}$       | J/mol           | 1000                 | $5\%$ nom.                |
| $E_{A2}$       | J/mol           | 100                  | $5\%$ nom.                |
| $E_{A3}$       | J/mol           | 1819                 | $5\%$ nom.                |
| $E_{A4}$       | J/mol           | 26207                | $5\%$ nom.                |
| $log(D_9)$     |                 | $-2$                 | 0.5                       |

Table 3.2: Nominal values of the disturbances and their standard deviations.

- *Process perturbations* in the temperatures of the tubular reactors,  $T_{1-3}$ , and in the molarity of tropine and sodium hydroxide,  $M_1$  and  $M_7$ , at the feed streams.
- *Sensor noise* affecting the value of concentrations, volume flowrates and temperature measurements. We assume that sensor noise is normally distributed with zero mean and standard deviation of 2.5% of the nominal value for concentrations and volume flowrates, and 1 K for temperatures.

In the remainder of this work, both parametric model uncertainty and process perturbations will be considered as "disturbances", following the notation introduced in Section 2.4.1, when framing the self-optimizing control problem. Their nominal values and standard deviations are given in Table 3.2.

The goal is to design a control structure able to achieve near-optimal operation in the face of uncertainty. This uncertainty can either come from process perturbations or from an inaccurate model of the system. Plant-model mismatch is not explicitly addressed in this work, i.e., we assume that the model is structurally correct, even though the model parameters are uncertain.

# 3.2 Controlled variable selection methodology

This section describes the methodology used in this work to select self-optimizing controlled variables. Two different methods were used for comparison: a local method based on the ideas presented in Section 2.4.3 and a global method based on the ideas presented in Section 2.4.4. Both approaches approximate the nonlinear loss function quadratically around the nominal operating point, to make the problem tractable. Therefore, they do not provide the rigorous optimal solution, but promising controlled variables that need to be further validated before making the final selection. This final step involves a steadystate validation, where the nonlinar model is used to check if the controlled variables give good economic performance in the entire operating region; and a dynamic validation, to assess the controllability of the control structures. Details of the different steps in this methodology are given in the remainder of this section.

# 3.2.1 Preliminary controlled variable selection

We start by assuming that the following measurements are available for control purposes:

- Concentrations at the outlet of the tubular reactors and the liquid-liquid separator, and in the feed streams.
- Volume flowrates of the feed streams, tubular reactors, and liquid-liquid separator.
- Temperatures of the tubular reactors.

The measurement set has a total of 39 variables. The objective now is to investigate which combination of measurements should be selected as controlled variables, such that the resulting control structure minimizes the loss of optimality due to the impact of disturbances and sensor noise between setpoint updates in a hierarchical control architecture, where the optimization and control layers operate on different time scales.

#### Local method

s.t.

Using the mixed integer quadratic programming (MIQP) formulation presented in Section 2.4.5 in combination with the exact local method presented in Section 2.4.3, we solve the measurement subset selection problem for locally optimal control structures. To select  $m$  sets of controlled variables which give the least losses in increasing order with  $s$  number of measurements, we formulate the following optimization problem:

$$
\min_{\mathbf{h}_{\delta},\sigma} \qquad \mathbf{h}_{\delta}^{\mathrm{T}} \mathbf{F}_{\delta} \mathbf{h}_{\delta} \tag{3.23a}
$$

$$
\mathbf{G}_{y\delta}^{\mathrm{T}}\mathbf{h}_{\delta} = \mathbf{j}_{\delta},\tag{3.23b}
$$

$$
\mathbf{P}\sigma = s,\tag{3.23c}
$$

$$
\sigma_j = 0 \Rightarrow \begin{bmatrix} h_{1j} \\ h_{2j} \\ \vdots \\ h_{n_u j} \end{bmatrix} = \underline{0}_{n_u \times 1}, \quad \text{for} \quad j = 1, \dots, n_y,
$$
 (3.23d)

$$
(\sigma^{l-1})^{\mathrm{T}}\sigma^{l} \leq s-1, \quad \text{for} \quad l=2,\ldots,m,
$$
\n(3.23e)

$$
\sigma \in \{0, 1\}.\tag{3.23f}
$$

The difference between this formulation and the one presented in Section 2.4.5 is the use of indicator constraints (3.23d) to select subsets of measurements, instead of the so-called big-M constraints; and the addition of the constraint  $(3.23d)$  to select the top m solutions to the problem.

The idea behind the indicator constraints is that whenever the binary variable  $\sigma$  associated to a particular measurement j is zero, the column of the combination matrix  $H$  associated to that measurement will also be zero. Indicator constraints have the advantage of making the formulation problem-independent, making the optimization more robust. This avoids the problem of selecting appropriate values for the big-M constraints on a trial and error basis, as discussed in Section 2.4.5.

The constraint (3.23d) guarantees that the *l*th solution is different from the  $l - 1$  previous solutions. Therefore, by solving the optimization problem with increasing values of  $l$ , we obtain sequentially the  $m$  solutions which give the least losses in increasing order. The final control structure can be selected from this set of  $m$  candidates through further validation using the nonlinear model.

The problem was implemented in MATLAB and solved using the MIQP solver *cplexmiqp* from IBM ILOG CPLEX Optimization Studio (CPLEX, 2009). CPLEX and most optimization packages, require to formulate the MIQP in the following standard form:

$$
\min_{\mathbf{x}} \qquad \frac{1}{2} \mathbf{x}^{\mathrm{T}} \mathbf{H} \mathbf{x} + \mathbf{x}^{\mathrm{T}} \mathbf{f} \tag{3.24a}
$$

$$
s.t. \tA_{eq}x = b_{eq}, \t(3.24b)
$$

$$
\mathbf{A}_{\text{ineq}} \mathbf{x} \leq \mathbf{b}_{\text{ineq}},\tag{3.24c}
$$

$$
\mathbf{l}_b \le \mathbf{x} \le \mathbf{u}_b. \tag{3.24d}
$$

The translation between both formulations is as follows. The solution vector and its upper and lower bound correspond to

$$
\mathbf{x} = \begin{bmatrix} \mathbf{h}_{\delta} \\ \hline \sigma \end{bmatrix} \qquad (3.25) \qquad \mathbf{l}_{b} = \begin{bmatrix} -\infty \\ \hline 0 \end{bmatrix} \qquad (3.26) \qquad \mathbf{u}_{b} = \begin{bmatrix} \infty \\ \hline 1 \end{bmatrix} \qquad (3.27)
$$

where  $h_{\delta} \in \mathbb{R}^{n_u n_y \times 1}$  and  $\sigma \in \mathbb{R}^{n_y \times 1}$ . The equality and inequality constraints corresponds to

$$
\mathbf{A}_{\text{eq}} = \begin{bmatrix} \mathbf{G}_{y\delta}^{\text{T}} & \mathbf{0} \\ \hline \mathbf{0} & \mathbf{P} \end{bmatrix} \quad (3.28) \quad \mathbf{b}_{\text{eq}} = \begin{bmatrix} \mathbf{j}_{\delta} \\ \mathbf{s} \end{bmatrix} \quad (3.29)
$$

$$
\mathbf{A}_{\text{ineq}} = \begin{bmatrix} \mathbf{0} \mid (\sigma^{l-1})^{\text{T}} \end{bmatrix} \tag{3.30} \mathbf{b}_{\text{ineq}} = s - 1 \tag{3.31}
$$

where  $\mathbf{G}_{y\delta}^{\mathrm{T}} \in \mathbb{R}^{n_u n_u \times n_y n_u}, \mathbf{P} \in \mathbb{R}^{1 \times n_y}, \mathbf{j}_{\delta} \in \mathbb{R}^{n_u n_u \times 1}, s \in \mathbb{N}$ , and  $(\sigma^{l-1})^{\mathrm{T}} \in \mathbb{R}^{1 \times n_y}$ . The construction of these matrices is explained in Section 2.4.5. Finally, the matrices in the objective function are

$$
\mathbf{H} = 2 \begin{bmatrix} \mathbf{F}_{\delta} & \mathbf{0} \\ \hline \mathbf{0} & \mathbf{0}_{n_y \times n_y} \end{bmatrix} \tag{3.32} \mathbf{f} = \underline{0}_{1 \times (n_u n_y + n_y)} \tag{3.33}
$$

where  $\mathbf{F}_{\delta} = \tilde{\mathbf{F}}_{\delta} \tilde{\mathbf{F}}_{\delta}^{\mathrm{T}}$ , and  $\tilde{\mathbf{F}}_{\delta}$  is constructed as in Section 2.4.5.

The problem formulation above assumes that the following gain and Hessian matrices evaluated at the nominally optimal point are available beforehand:

$$
\mathbf{G}_y = \left(\frac{\partial \mathbf{y}}{\partial \mathbf{u}}\right)_{\text{nom}}
$$
 (3.34) 
$$
\mathbf{G}_{yd} = \left(\frac{\partial \mathbf{y}}{\partial \mathbf{d}}\right)_{\text{nom}}
$$
 (3.35)

$$
\mathbf{J}_{uu} = \left(\frac{\partial^2 J}{\partial \mathbf{u}^2}\right)_{\text{nom}}
$$
 (3.36) 
$$
\mathbf{J}_{ud} = \left(\frac{\partial^2 J}{\partial \mathbf{u} \partial \mathbf{d}}\right)_{\text{nom}}
$$
 (3.37)

These matrices were computed using automatic differentiation in Casadi 3.0.0 (Andersson et al., 2012).

The diagonal scale matrices for the disturbances and sensor noise realizations are constructed based on the standard deviation values reported in Section 3.1.4.

$$
\mathbf{W}_d = \begin{bmatrix} \sigma_1 & \cdots & 0 \\ \vdots & \ddots & \vdots \\ 0 & \cdots & \sigma_{n_d} \end{bmatrix} \qquad (3.38) \qquad \mathbf{W}_n = \begin{bmatrix} \sigma_1 & \cdots & 0 \\ \vdots & \ddots & \vdots \\ 0 & \cdots & \sigma_{n_y} \end{bmatrix} \qquad (3.39)
$$

In this work, the local method described so far was used to find the best  $m = 4$  control structures for each number of measurements, ranging from  $s = 4$ , which is the number of inputs (to have a square control problem) and  $s = 39$ , which is the total number of available measurements.

#### Global method

For the case of the global method, we combine the mixed integer quadratic programming (MIQP) formulation presented in Section 2.4.5 with the gSOC method presented in Section 2.4.4. The problem formulation is the same as in the local case, with the only difference being that the matrix  $\tilde{\mathbf{F}}^T$  in the minimum loss method is replaced by the matrix  $\tilde{Y}$ . This augmented matrix is constructed based on optimal data from the entire operating region using Monte Carlo simulations, as explained in Section 2.4.4. In this work, 1000 Monte Carlo simulations were used to generate normally distributed scenarios of disturbances with standard deviations given in Section 3.1.4.

### 3.2.2 Steady-state validation

The candidate controlled variables found by the pre-screening methods need to be further evaluated using the nonlinear model. Each candidate control structure is tested in closedloop simulations under 100 scenarios of normally distributed disturbances and sensor noise realizations. These uncertainty scenarios are generated using Monte Carlo simulations based on the standard deviations given in Section 3.1.4. For each uncertainty scenario, the loss of optimality from using a given control structure is computed as the difference between the cost function resulting from using that control structure and the cost function resulting from truly optimal operation, which is obtained by re-optimizing the system for the new operating conditions. When the closed-loop simulations are performed for all of the uncertainty scenarios, the nonlinear average loss for each candidate control structure

| <b>Disturbance</b> | Unit            | <b>Nominal conditions</b> | Scenario 1 | <b>Scenario</b> 2 | <b>Scenario 3</b> |
|--------------------|-----------------|---------------------------|------------|-------------------|-------------------|
| $M_1$              | mol/L           | $\overline{2}$            | 2.01451    | 2.01454           | 1.99796           |
| $M_7$              | mol/L           | $\overline{4}$            | 3.99748    | 3.98786           | 3.99034           |
| $T_1$              | $^{\circ}C$     | 100                       | 113.8      | 108.2             | 96.2              |
| $T_2$              | $\rm ^{\circ}C$ | 100                       | 93.3       | 102.4             | 106.9             |
| $T_3$              | $^{\circ}C$     | 50                        | 65.2       | 55.2              | 41.4              |
| k <sub>1</sub>     | mol/(mL min)    | 34206                     | 37342.5    | 33855.4           | 32859.5           |
| k <sub>2</sub>     | mol/(mL min)    | 10000                     | 8870.6     | 9937.9            | 10444.2           |
| $k_3$              | mol/(mL min)    | 24                        | 25.0       | 25.8              | 22.6              |
| $k_4$              | mol/(mL min)    | 43599                     | 44293.9    | 46670.6           | 41268.9           |
| $E_{A1}$           | J/mol           | 1000                      | 934.6      | 1070.9            | 959.5             |
| $E_{A2}$           | J/mol           | 100                       | 97.8       | 103.4             | 85.3              |
| $E_{A3}$           | J/mol           | 1819                      | 1850.2     | 1709.2            | 1949.8            |
| $E_{A4}$           | J/mol           | 26207                     | 30896.0    | 27146.8           | 26633.1           |
| $log(D_9)$         |                 | $-2$                      | $-1.73$    | $-1.64$           | $-1.85$           |

Table 3.3: Nominal operating conditions and disturbance scenarios considered in the dynamic closed-loop simulations.

can then be computed. For any given number of measurements, the control structure with the lowest nonlinear average loss is selected. Furthermore, to select the optimal number of measurements to be included in the control structure, we search for a good trade-off between the reduction in the average loss (favored by more measurements) and the reduction in structure complexity and investment cost (favored by less measurements). A detailed analysis of this Pareto front curve is given in Section 2.4.5.

# 3.2.3 Dynamic validation

The analysis so far was done from a steady-state perspective, assuming that the controlled variables can be well controlled within one transient phase. To demonstrate that the control structure can be realized in practice, closed-loop dynamic simulations are performed according to the following set-up. Initially, the system is operated at the nominal conditions. Subsequently, for every 1000 min, the operating conditions in the plant are changed according to the disturbance scenarios given in Table 3.3. These scenarios were generated by Monte Carlo simulations of normally distributed disturbances with standard deviations given in Section 3.1.4.

For the closed-loop simulations, decentralized PI controllers were used to track the selfoptimizing controlled variables. For comparison, a quadratic dynamic matrix controller (QDMC), which is a form of model predictive control, was tested under the same disturbance scenarios by tracking the steady-state optimal operating conditions computed by re-optimizing the system for each uncertainty scenario. In practice, the optimal setpoints are assumed to be given by an upper real-time optimization layer.

# 3.3 Controller design methodology

This section discusses the design of the decentralized PI controllers and the quadratic dynamic matrix controller used in the dynamic closed-loop simulations.

# 3.3.1 Decentralized PI control

As discussed in Section 2.5.1, the design of decentralized PI controllers involves two steps: the choice of pairings and the controller tuning. The pairings between controlled and manipulated variables was done using the steady-state relative gain array (RGA) matrix by selecting positive RGA-elements close to 1. This avoids unstable loops and minimize the interactions with other control loops.

Regarding the controller tuning, the SIMC tuning method presented in Section 2.5.1 was applied. This method requires a first-order plus delay model of the system, on the form

$$
g_1(s) = \frac{k}{(\tau_1 s + 1)} e^{-\theta s},\tag{3.40}
$$

where k is the process gain,  $\tau_1$  is the dominant time constant, and  $\theta$  is the effective time delay. These process parameters were obtained from open-loop responses of the nonlinear system to a step change of 1% on the inputs. The resulting nonlinear response was then fitted to a first-order plus delay model. The PI controller settings were then calculated according to

$$
K_c = \frac{1}{k} \frac{\tau_1}{(\tau_c + \theta)},\tag{3.41}
$$

$$
\tau_I = \min{\tau_1, 4(\theta_c + \theta)},\tag{3.42}
$$

where the closed-loop time constant  $\tau_c$  is the only tuning parameter (it is a degree of freedom for controller design, as it does not come from model information). The SIMC recommendation of selecting the closed-loop time constant equal to the time delay was not follow in this case because for most of the simulations the time delay was close to zero. This would lead to a large controller gain that could lead to unstable closed-loop performance. Instead, a value of  $\tau_c = 70$  was found on a trial and error based to give a good trade-off between fast response, moderate input variation and good robustness margins.

# 3.3.2 Quadratic dynamic matrix control (QDMC)

Quadratic dynamic matrix control (QDMC) is a more sophisticated version of dynamic matrix control (DMC), which was discussed in Section 2.5.2. Linear step response models that relate the inputs to the outputs of the plant were generated and the linear predictive

model of the E-factor with respect to the plant inputs was constructed using the methodology described in Nikolakopoulou et al. (2019). The weights used were

$$
W_u = \text{diag}(10^4, \dots, 10^4) \in \mathbb{R}^{n_u c \times n_u c},\tag{3.43}
$$

where  $n_u$  is the number of inputs, and

$$
W_y = \text{diag}(1, \dots, 1) \in \mathbb{R}^{p \times n_y},\tag{3.44}
$$

where  $n_y$  is the number of outputs. In this problem,  $n_u = 6$ ,  $n_y = 1$ ,  $c = 30$  mins, and  $p = 300$  mins. The constraints on the manipulated variables were  $u_{\text{min}} = 0.02$  mL/min and  $u_{\text{max}} = 5$  mL/min. Constraints on the rate of change of the control moves were also implemented to avoid aggressive changes in the inputs, by restricting the moves to a rate of change of no more than 10% of the input flowrates in the nominal plant operation.

# **Chapter**

# Results and conclusions

# 4.1 Optimal operation for nominal conditions

The optimal operating point of the plant for the nominal conditions given in Table 3.2 was found by solving the nonlinear programming problem (NLP) formulated in Section 3.1.3. The nominally optimal value of some important process variables is shown in Table 4.1. These variables include the environmental factor (E-factor), which was the objective function minimized in this work; the production rate of atropine and the reaction yield, which are key performance indicators of the process; and the volume flowrate of the feed streams, which are the process inputs (manipulated variables).

Regarding the process operational objectives, we seek to maximize the mass flow rate of atropine obtained at the outlet of the liquid-liquid separator, which is the desired active pharmaceutical ingredient; as well as the efficiency of the overall atropine reaction.

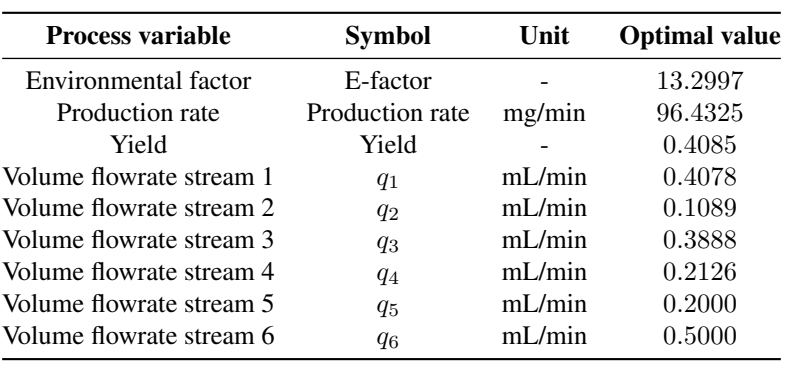

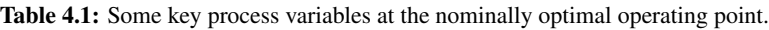

These objectives correspond to the maximization of production rate and yield, respectively. Therefore, the problem of achieving optimal operation presented in Section 3.1.3 could have been formulated using any of these variables as the objective function. In this work, we chose the environmental factor (E-factor) [kg waste/kg product] as the objective function to take into account the waste generation in the problem formulation. The E-factor gives the optimal trade-off between achieving maximum production rate and minimum waste. However, these metrics are closely related and by minimizing the E-factor, the production rate of atropine and the yield are also indirectly optimized.

Regarding the optimal values of the manipulated variables presented above, these are only optimal for the nominal operating conditions. Therefore, an open-loop operation policy based on keeping these inputs constant will result in suboptimal operation in the face of uncertainty and process disturbances. This motivates the search for controlled variables that, when kept at constant setpoints, drive the process towards its optimum despite disturbances. Results concerning selection and validation of such self-optimizing control structures for the atropine process are presented in the remainder of this chapter.

# 4.2 Preliminary controlled variable selection

This section presents the control structures derived from the local and global pre-screening methods formulated in Section 3.2.1 and Section 3.2.1, respectively. These methods provide promising sets of controlled variables that can be further validated using the nonlinear model and dynamic simulations to make the final selection.

The use of these control structures to generate actuator signals (process inputs) in the presence of uncertainty (disturbances and sensor noise) results in a loss of optimality compared to the truly optimal inputs. The aim of this work is to find control structures that result in acceptable losses for all disturbances and sensor noise realizations, achieving therefore near-optimal operation in the presence of uncertainty without the need to re-optimize the system every time a disturbance occurs.

The local method formulated in Section 3.2.1 gives the  $m$  sets of  $s$  measurements that provide the least average losses in increasing order. In this work, the top  $m = 4$  sets were selected for each number of measurements, ranging from  $s = 4$  (equal to the number of inputs, to form a square control problem)<sup>1</sup> to  $s = 39$  (which is the total number of available process measurements). The average loss computed by the local method as a function of the number of measurements included in the control structure follows a Pareto frontier, which is shown in Fig. 4.1. Here, the average loss is expressed in the same units as the objective function (E-factor). Therefore, the average loss for a given control structure corresponds to the average amount of extra waste produced in the process (in mg) for every

<sup>&</sup>lt;sup>1</sup>In decentralized control,  $n_c = n_u$ , i.e., the number of inputs is equal to the number of controlled variables, making the control problem square. This is because each control loop composed of a decentralized controller connects a single input with a single output. Furthermore, we also require that  $n_c \leq n_y$ , i.e., the number of measurements has to be equal or greater than the number of controlled variables. Otherwise, the system will be overdetermined and perfect control could not be achieved.

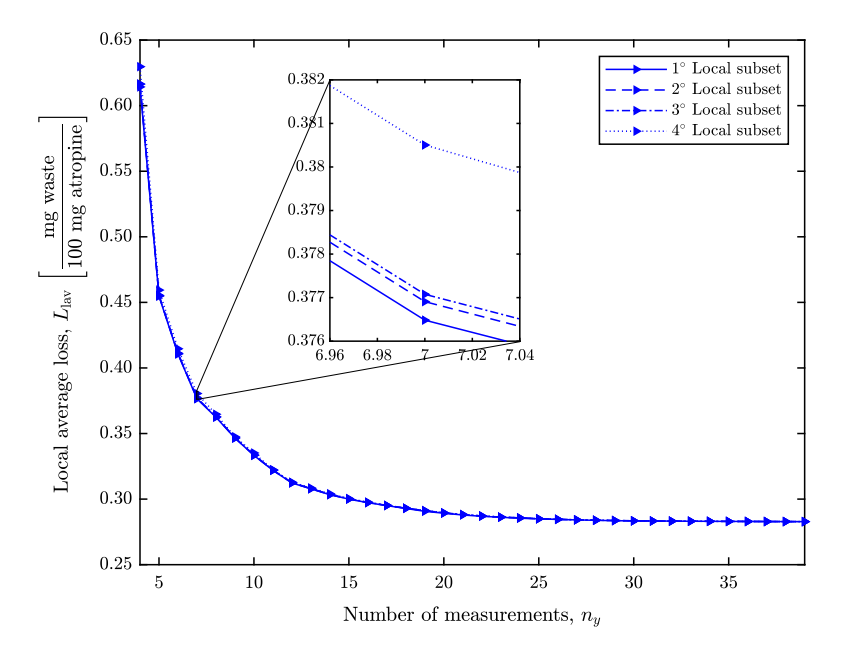

Figure 4.1: Pareto frontier showing the steady-state local average loss versus the number of measurements for the control structures selected by the local method.

100 mg of atropine obtained as a result of using that control structure in the presence of uncertainty instead of online process re-optimization.

As expected from the theory discussed in Section 2.4.5, with more sensors the average loss decreases. This is because more sensors give better disturbance rejection and make the control structure less sensitive to sensor noise. However, the addition of every new sensor increases the capital cost and the complexity of the control system. As a result, there is an optimal trade-off between these two objectives and the goal is to find the number of measurements above which the reduction in loss does not compensate for the addition of an extra sensor. Based on the Pareto frontier in Fig. 4.1, this threshold can be located in the range of 10-15 measurements, where the addition of a new sensor will not decrease the average loss more than 0.025 mg of waste per 100 mg of atropine obtained, approximately.

However, the loss value predicted by the local method is just a local approximation of the true loss. In Section 2.4.3, we discussed how local methods relied on the quadratic approximation of the loss function and the linearization of the process model around the nominal operating point. Therefore, these loss values are only valid in the vicinity of the nominal point and may result in poor approximations of the true loss for disturbances with large standard deviation values (in this work, the uncertainty is assumed to be normally distributed). A further validation using the nonlinear model is necessary to evaluate the accuracy of the predictions made by the local method. The results of this validation are presented in the next section.

| $\boldsymbol{n}_y$ | <b>Local subset</b>                                                                                                    | $L_{\text{lav}}$     |
|--------------------|----------------------------------------------------------------------------------------------------|----------------------|
| 4                  | $[c_{5r3} \; c_{1_{s,\text{aq}}} \; c_{7_{s,\text{aq}}} \; c_{11_{s,\text{or}}}]$                                                       | $\;\:0.6143$         |
|                    | $[c_{1_{r3}}\ c_{5_{r3}}\ c_{7_{s,aq}}\ c_{11_{s,\text{or}}}]$                                                                          | $\,0.6165\,$         |
|                    | $[c_{1_{r2}}\ c_{5_{r3}}\ c_{7_{s,aq}}\ c_{11_{s,\text{or}}}]$                                                                          | $\,0.6165\,$         |
|                    | $[c_{3r2} \; c_{5r3} \; c_{7s,aq} \; c_{11_{s,or}}]$                                                                                    | 0.6297               |
| 5                  | $[c_{5_{r2}}\ c_{1_{s,\mathrm{aq}}}\ c_{7_{s,\mathrm{aq}}}\ c_{5_{s,\mathrm{or}}}\ c_{11_{s,\mathrm{or}}}]$                             | 0.4547               |
|                    | $[c_{5_{r2}}\ c_{1_{r3}}\ c_{7_{s,aq}}\ c_{5_{s, \mathrm{or}}}\ c_{11_{s, \mathrm{or}}}]$                                               | $\;\:0.4552$         |
|                    | $[c_{1_{r2}}\ c_{5_{r2}}\ c_{7_{s,aq}}\ c_{5_{s,or}}\ c_{11_{s,or}}]$                                                                   | $\,0.4553\,$         |
|                    | $[c_{5r2} \ c_{7r2} \ c_{1s,aq} \ c_{5s,\text{or}} \ c_{11_s,\text{or}}]$                                                               | 0.4594               |
| 6                  | $[c_{5_{r2}}\ c_{11_{r3}}\ c_{1_{s,aq}}\ c_{7_{s,aq}}\ c_{5_{s,or}}\ c_{11_{s,or}}]$                                                    | 0.4106               |
|                    | $[c_{5r2} \ c_{1r3} \ c_{11_{r3}} \ c_{7_{s,aq}} \ c_{5_{s, \text{or}}} \ c_{11_{s, \text{or}}}]$                                       | 0.4110               |
|                    | $[c_{1_{r2}}\ c_{5_{r2}}\ c_{11_{r3}}\ c_{7_{s,aq}}\ c_{5_{s,or}}\ c_{11_{s,or}}]$                                                      | 0.4112               |
|                    | $[c_{5_{r2}}\ c_{7_{r2}}\ c_{11_{r3}}\ c_{1_{s,aq}}\ c_{5_{s,or}}\ c_{11_{s,or}}]$                                                      | 0.4146               |
| 7                  | $[c_{5r2} \; c_{5r3} \; c_{11r3} \; c_{1s,aq} \; c_{7s,aq} \; c_{5s,\text{or}} \; c_{11s,\text{or}}]$                                   | 0.3765               |
|                    | $[c_{5r2} \ c_{1r3} \ c_{5r3} \ c_{11r3} \ c_{7s,aq} \ c_{5s, \text{or}} \ c_{11s, \text{or}}]$                                         | ${0.3769}$           |
|                    | $[c_{1_{r2}}$ $c_{5_{r2}}$ $c_{5_{r3}}$ $c_{11_{r3}}$ $c_{7_{s,aq}}$ $c_{5_{s,or}}$ $c_{11_{s,or}}]$                                    | 0.3771               |
|                    | $[c_{5_{r2}}\; c_{7_{r2}}\; c_{5_{r3}}\; c_{11_{r3}}\; c_{1_{s,aq}}\; c_{5_{s, \mathrm{or}}}\; c_{11_{s, \mathrm{or}}}]$                | 0.3805               |
| 8                  | $[c_{5_{r2}}\ c_{5_{r3}}\ c_{11_{r3}}\ c_{1_{s,aq}}\ c_{7_{s,aq}}\ c_{9_{s,aq}}\ c_{5_{s,or}}\ c_{11_{s,or}}]$                          | ${0.3624}$           |
|                    | $[c_{5_{r2}}\ c_{1_{r3}}\ c_{5_{r3}}\ c_{11_{r3}}\ c_{7_{s,aq}}\ c_{9_{s,aq}}\ c_{5_{s,or}}\ c_{11_{s,or}}]$                            | ${0.3627}$           |
|                    | $[c_{1_{r2}}\ c_{5_{r2}}\ c_{5_{r3}}\ c_{11_{r3}}\ c_{7_{s,aq}}\ c_{9_{s,aq}}\ c_{5_{s,or}}\ c_{11_{s,or}}]$                            | 0.3629               |
|                    | $[c_{\rm 5r2}$ $c_{\rm 10r2}$ $c_{\rm 5r3}$ $c_{\rm 11r3}$ $c_{\rm 1s,aq}$ $c_{\rm 7s,aq}$ $c_{\rm 5s,or}$ $c_{\rm 11s,or}]$            | ${0.3647}$           |
| 9                  | $[c_{5r2} \ c_{5r3} \ c_{11r3} \ c_{1s,aq} \ c_{7s,aq} \ c_{9s,aq} \ c_{5s,\text{or}} \ c_{11s,\text{or}} \ q_3]$                       | 0.3465               |
|                    | $[c_{5_{r2}}\ c_{1_{r3}}\ c_{5_{r3}}\ c_{11_{r3}}\ c_{7_{s,aq}}\ c_{9_{s,aq}}\ c_{5_{s, \mathrm{or}}}\ c_{11_{s, \mathrm{or}}}\ q_{3}]$ | 0.3466               |
|                    | $[c_{1_{r2}}\ c_{5_{r2}}\ c_{5_{r3}}\ c_{11_{r3}}\ c_{7_{s,aq}}\ c_{9_{s,aq}}\ c_{5_{s,or}}\ c_{11_{s,or}}\ q_3]$                       | ${0.3468}$           |
| 10                 | $[c_{5_{r2}}\ c_{9_{r2}}\ c_{5_{r3}}\ c_{11_{r3}}\ c_{1_{s,aq}}\ c_{7_{s,aq}}\ c_{9_{s,aq}}\ c_{5_{s,or}}\ c_{11_{s,or}}]$              | ${0.3475}$<br>0.3333 |
|                    | $[c_{5_{r2}}\ c_{9_{r2}}\ c_{5_{r3}}\ c_{11_{r3}}\ c_{1_{s,aq}}\ c_{7_{s,aq}}\ c_{9_{s,aq}}\ c_{5_{s,or}}\ c_{11_{s,or}}\ q_3]$         | ${0.3335}$           |
|                    | $[c_{5r2} \ c_{9r2} \ c_{1r3} \ c_{5r3} \ c_{11r3} \ c_{7s,aq} \ c_{9s,aq} \ c_{5s,\text{or}} \ c_{11s,\text{or}} \ q_3]$               | 0.3337               |
|                    | $[c_{1_{r2}}$ $c_{5_{r2}}$ $c_{9_{r2}}$ $c_{5_{r3}}$ $c_{11_{r3}}$ $c_{7_{s,aq}}$ $c_{9_{s,aq}}$ $c_{5_{s,or}}$ $c_{11_{s,or}}$ $q_3]$  | $\,0.3352\,$         |
|                    | $\left[c_{5r2} \ c_{5r3} \ c_{9r3} \ c_{11r3} \ c_{1s,aq} \ c_{7s,aq} \ c_{9s,aq} \ c_{5s,\text{or}} \ c_{11s,\text{or}} \ q_3\right]$  |                      |
|                    |                                                                                                    |                      |
| 39                 | all measurements                                                                                                    | 0.2828               |

Table 4.2: Optimal sets of measurements selected by the local method and corresponding steadystate local average losses.

More important in this preliminary analysis are the optimal set of measurements selected by the local method, which are shown in Table 4.2. Each set corresponds to a point in the Pareto frontier in Fig. 4.1. For the sake of brevity, we only present here sets containing between 4 and 10 measurements. The sets in this table should be read as follows. The volume flowrate of the feed streams, which are the manipulated variables, are denoted by  $q_{1-4}$ . The rest of the process variables are given by the following three identification elements:

- *Letter* indicating the type of process variable; namely, c for concentration, q for volume flow rate, and  $T$  for temperature.
- *Number* between 1 and 14 indicating the process component. These numbers follow the order established in Table 3.1.
- *Subscript* indicating the unit operation in the system; namely,  $(\cdot)_{r_1}$ <sub>1</sub> for the three tubular reactors,  $(\cdot)_{s, aq}$  for the aqueous phase of the liquid-liquid separator, and  $(\cdot)_{s, \text{or}}$  for the organic phase of the liquid-liquid separator.

As an example, the best set of 4 measurements found by the local method corresponds to

$$
[c_{5_{r3}} \, c_{1_{s,aq}} \, c_{7_{s,aq}} \, c_{11_{s,or}}], \tag{4.1}
$$

which is composed of the following four measurements: the concentration of formaldehyde at the outlet of the third tubular reactor  $(c_{5r3})$ , the concentration of tropine in the aqueous phase of the liquid-liquid separator  $(c_{1_{s,aq}})$ , the concentration of sodium hydroxide in the aqueous phase of the liquid-liquid separator  $(c_{7_{s,aq}})$ , and the concentration of tropine ester in the organic phase of the liquid-liquid separator  $(c_{11_{s, or}})$ . This set derived from the local method agrees with the intuitive dominant variables in the process that one may expect. Both formaldehyde (CH<sub>2</sub>O, component 5) and tropine ester (C<sub>16</sub>H<sub>21</sub>O<sub>2</sub>N, component 11) are the reactants in reactions (3.2c) and (3.2d), that compete to produce atropine (desired product) and apoatropine (undesired byproduct), respectively. Furthermore, tropine  $(C_8H_{15}NO,$  component 1) and sodium hydroxide (NaOH, component 7) are the reactants in reactions (3.2a) and (3.2b), respectively, that trigger the overall reaction set. These variables appear repeatedly in the rest of the selected sets of measurements.

Similar results found by the global method formulated in Section 3.2.1 are shown in Fig. 4.2 and Table 4.3. The global method uses optimal data sampled from the entire operating region, giving average loss predictions closer to the true values. Compared with the local method, the loss predictions are larger (more than the double). Regarding the selection of optimal measurement sets, there are several similarities with the sets proposed by the local method. One example is the optimal set of 4 measurements, where the same process variables were selected by both methods. Among some differences, it is remarkable the early inclusion of the concentration of atropine in the aqueous phase of the liquid-liquid separator  $(c_{9s,aq})$  into the measurement sets, as well as the volume flowrate of the first feed stream  $(q_1)$ .

| $\boldsymbol{n_y}$ | <b>Global subset</b>                                                                                                    | $L_{\rm{gav}}$   |
|--------------------|----------------------------------------------------------------------------------------------------|------------------|
| 4                  | $[c_{5r3} \; c_{1s,aq} \; c_{7s,aq} \; c_{11s,or}]$                                                                                             | 1.4427           |
|                    | $[c_{1_{r2}}\ c_{5_{r3}}\ c_{7_{s,\mathrm{aq}}}\ c_{11_{s,\mathrm{or}}}]$                                                                       | 1.4456           |
|                    | $[c_{1_{r3}}\ c_{5_{r3}}\ c_{7_{s,\mathrm{aq}}}\ c_{11_{s,\mathrm{or}}}]$                                                                       | 1.4457           |
|                    | $[c_{3r2} \; c_{5r3} \; c_{7s,aq} \; c_{11_{s,or}}]$                                                                                            | 1.4600           |
| 5                  | $[c_{5_{r3}}\ c_{11_{r3}}\ c_{1_{s,aq}}\ c_{7_{s,aq}}\ q_1]$                                                                                    | 1.2990           |
|                    | $[c_{1_{r3}}\ c_{5_{r3}}\ c_{11_{r3}}\ c_{7_{s,aq}}\ q_1]$                                                                                      | 1.2992           |
|                    | $[c_{1_{r2}}\ c_{5_{r3}}\ c_{11_{r3}}\ c_{7_{s,aq}}\ q_1]$                                                                                      | 1.2994           |
|                    | $[c_{5r3} \ c_{11r3} \ c_{1s,aq} \ c_{7s,aq} \ q_{r1}]$                                                                                         | 1.2999           |
| 6                  | $[c_{9_{r2}}\ c_{5_{r3}}\ c_{1_{s,aq}}\ c_{7_{s,aq}}\ c_{9_{s,aq}}\ c_{11_{s,or}}]$                                                             | 1.1725           |
|                    | $[c_{9_{r2}}\ c_{1_{r3}}\ c_{5_{r3}}\ c_{7_{s,aq}}\ c_{9_{s,aq}}\ c_{11_{s,or}}]$                                                               | 1.1733           |
|                    | $[c_{1_{r2}}\ c_{9_{r2}}\ c_{5_{r3}}\ c_{7_{s,aq}}\ c_{9_{s,aq}}\ c_{11_{s,or}}]$                                                               | 1.1734           |
|                    | $[c_{3r2} \; c_{9r2} \; c_{5r3} \; c_{7s,aq} \; c_{9s,aq} \; c_{11_{s,or}}]$                                                                    | 1.1805           |
| 7                  | $[c_{9r2} \; c_{5r3} \; c_{1_{s,aq}} \; c_{7_{s,aq}} \; c_{9_{s,aq}} \; c_{5_{s,or}} \; c_{11_{s,or}}]$                                         | 1.0690           |
|                    | $[c_{9_{r2}}\ c_{1_{r3}}\ c_{5_{r3}}\ c_{7_{s,aq}}\ c_{9_{s,aq}}\ c_{5_{s,or}}\ c_{11_{s,or}}]$                                                 | 1.0696           |
|                    | $[c_{1_{r2}}\ c_{9_{r2}}\ c_{5_{r3}}\ c_{7_{s,aq}}\ c_{9_{s,aq}}\ c_{5_{s,or}}\ c_{11_{s,or}}]$                                                 | $1.0698\,$       |
|                    | $[c7_{r2} \; c9_{r2} \; c5_{r3} \; c1_{s,aq} \; c9_{s,aq} \; c5_{s,or} \; c11_{s,or}]$                                                          | 1.0757           |
| 8                  | $[c_{9_{r2}}\ c_{5_{r3}}\ c_{11_{r3}}\ c_{1_{s,aq}}\ c_{7_{s,aq}}\ c_{9_{s,aq}}\ c_{5_{s,or}}\ q_1]$                                            | 1.0090           |
|                    | $[c_{9_{r2}}\ c_{1_{r3}}\ c_{5_{r3}}\ c_{11_{r3}}\ c_{7_{s,aq}}\ c_{9_{s,aq}}\ c_{5_{s, \text{or}}} \ q_1]$                                     | 1.0092           |
|                    | $[c_{5r2} \; c_{9r2} \; c_{5r3} \; c_{11_{r3}} \; c_{1_{s,aq}} \; c_{7_{s,aq}} \; c_{9_{s,aq}} \; q_1]$                                         | 1.0092           |
|                    | $[c_{1_{r2}}\ c_{9_{r2}}\ c_{5_{r3}}\ c_{11_{r3}}\ c_{7_{s,aq}}\ c_{9_{s,aq}}\ c_{5_{s,or}}\ q_1]$                                              | 1.0094           |
| 9                  | $\left[c_{5r2} \ c_{9r2} \ c_{5r3} \ c_{11r3} \ c_{1s,aq} \ c_{7s,aq} \ c_{9s,aq} \ c_{5s,\text{or}} \ q_1\right]$                              | 0.9734           |
|                    | $\left[c_{9_{r2}}\ c_{3_{r3}}\ c_{5_{r3}}\ c_{11_{r3}}\ c_{7_{s,aq}}\ c_{9_{s,aq}}\ c_{3_{s,\text{or}}}\ c_{5_{s,\text{or}}} \ q_1\right]$      | 0.9735<br>0.9735 |
|                    | $[c_{5_{r2}}\ c_{9_{r2}}\ c_{1_{r3}}\ c_{5_{r3}}\ c_{11_{r3}}\ c_{7_{s,aq}}\ c_{9_{s,aq}}\ c_{5_{s,or}}\ q_1]$                                  | 0.9737           |
| 10                 | $[c_{1_{r2}}\ c_{5_{r2}}\ c_{9_{r2}}\ c_{5_{r3}}\ c_{11_{r3}}\ c_{7_{s,aq}}\ c_{9_{s,aq}}\ c_{5_{s,or}}\ q_1]$                                  | 0.9392           |
|                    | $[c_{5_{r2}}\;c_{9_{r2}}\;c_{3_{r3}}\;c_{5_{r3}}\;c_{11_{r3}}\;c_{7_{s,aq}}\;c_{9_{s,aq}}\;c_{3_{s,or}}\;c_{5_{s,or}}\;q_1]$                    | 0.9405           |
|                    | $[c_{5r2} \ c_{9r2} \ c_{3r3} \ c_{5r3} \ c_{11r3} \ c_{7s,aq} \ c_{9s,aq} \ c_{3s, \text{or}} \ c_{5s, \text{or}} \ q_1]$                      | 0.9413           |
|                    | $[c_{{9}_{r2}}\ c_{{3}_{r3}}\ c_{{5}_{r3}}\ c_{{11}_{r3}}\ c_{{7}_{s,aq}}\ c_{{9}_{s,aq}}\ c_{{12}_{s,aq}}\ c_{{3_{s,or}}}\ c_{{5_{s,or}}}q_1]$ | 0.94241          |
|                    | $[C_{9_{r2}} C_{3_{r3}} C_{5_{r3}} C_{11_{r3}} C_{7_{s,aq}} C_{9_{s,aq}} C_{12_{s,aq}} C_{3_{s,or}} C_{5_{s,or}} q_{r1}]$                       |                  |
|                    |                                                                                                    |                  |
| 39                 | all measurements                                                                                                    | 0.7706           |

Table 4.3: Optimal sets of measurements selected by the global method and corresponding steadystate global average losses.

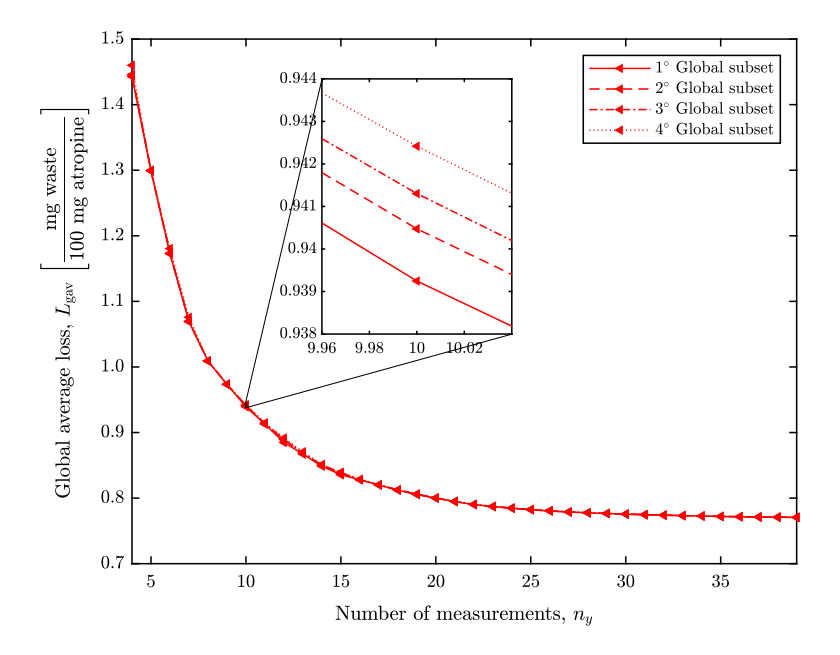

Figure 4.2: Pareto frontier showing the steady-state global average loss versus the number of measurements for the control structures selected by the global method.

# 4.3 Steady-state validation

The candidate controlled variables found in the previous section are now evaluated using the nonlinear model to check if the average losses predicted by the local and global methods are accurate with respect to the true average loss. For each control structure, the steady-state average loss was computed by performing closed-loop simulations under 100 scenarios of normally distributed disturbances and sensor noise realizations generated by Monte Carlo simulations with standard deviations given in Section 3.1.4. The results of these simulations are illustrated in Fig. 4.3. The shape and the average loss values of the Pareto frontier curves have changed with respect to the ones showed in the previous section, indicating that the true average loss is larger than the predicted values. The nonlinear average losses corresponding to the control structures selected by the local and global methods are depicted in blue and red lines, respectively. Furthermore, the nonlinear average loss resulting from open-loop nominal operation (black line) has been included for the sake of comparison. The optimal measurement sets from local and global methods are given in Table 4.4.

The control structures resulting from the global method outperform the ones from the local method, giving lower steady-state average losses. Furthermore, tracking controlled variables derived from the global method reduces in about 15 mg the waste generated per 100 mg of atropine obtained, compared with open-loop nominal operation. The inclusion of 6 measurements into the control structure gives a good trade-off between the reduction in the average loss and the number of measurements. Above this point, the controlled variables found by the global method do not significantly reduce the steady-state average loss when new sensors are added to the control structure.

A more detailed look into the control structures containing 6 measurements is given in Fig. 4.4. Here, the steady-state losses for the 100 normally distributed uncertainty scenarios are shown. The performance of global self-optimizing control structures is superior to that of local self-optimizing control structures and nominal open-loop operation.

A sensitivity analysis of the steady-state loss resulting from control structures of 6 measurements for the different disturbances considered in this work is presented in Fig. 4.5. The loss of optimality is shown as a function of the standard deviation of the different disturbances. At the nominal operating point ( $\sigma = 0$ ), the locally optimal control structures give zero loss. This is not the case for globally optimal control structures, where the objective is to minimize the average loss over the entire operating envelope rather than obtaining locally zero loss. The disturbances with more influence over the steady-state loss are the value of the distribution coefficient of atropine in the liquid-liquid separator  $log(D_{\text{atron}})$ and the activation energy of reaction (3.2d)  $E_{A4}$ . Both disturbances correspond to parametric model uncertainty.

Based on the results from the steady-state validation, the global self-optimizing (gsoc) control structure of 6 measurements was finally selected for further dynamic validation. Writing the controlled variables as linear combination of the available measurements on the form  $c = Hy$ , we get

$$
\mathbf{c}_{\rm gsoc} = \mathbf{H}_{\rm gsoc} \begin{bmatrix} c_{9_{r2}} \\ c_{5_{r3}} \\ c_{1_{s,aq}} \\ c_{7_{s,aq}} \\ c_{9_{s,aq}} \\ c_{11_{s,or}} \end{bmatrix}, \qquad (4.2)
$$

where the combination matrix  $\mathbf{H}_{\text{gsoc}}$  is

$$
\mathbf{H}_{\rm gsc}=\begin{bmatrix} -0.011 & -0.003 & 0.319 & -0.091 & 0.008 & 0.022 & 2.594\cdot 10^{-15} & 1.463\cdot 10^{-14} \\ -0.003 & -8.737\cdot 10^{-4} & -1.096 & -0.034 & 0.002 & 0.007 & 5.151\cdot 10^{-16} & 3.560\cdot 10^{-15} \\ -0.015 & 0.038 & -0.007 & 0.005 & 0.011 & -2.452\cdot 10^{-4} & 8.243\cdot 10^{-15} & 4.038\cdot 10^{-14} \\ -0.007 & -0.002 & -0.030 & 0.225 & 0.008 & 0.010 & 2.353\cdot 10^{-15} & 1.465\cdot 10^{-14} \end{bmatrix}\tag{4.3}
$$

and the setpoints  $c_{s, {\rm gsoc}}$  are

$$
\mathbf{c}_{s, \text{gsoc}} = \begin{bmatrix} -1.085 \\ -0.202 \\ -2.738 \\ -1.078 \end{bmatrix} . \tag{4.4}
$$
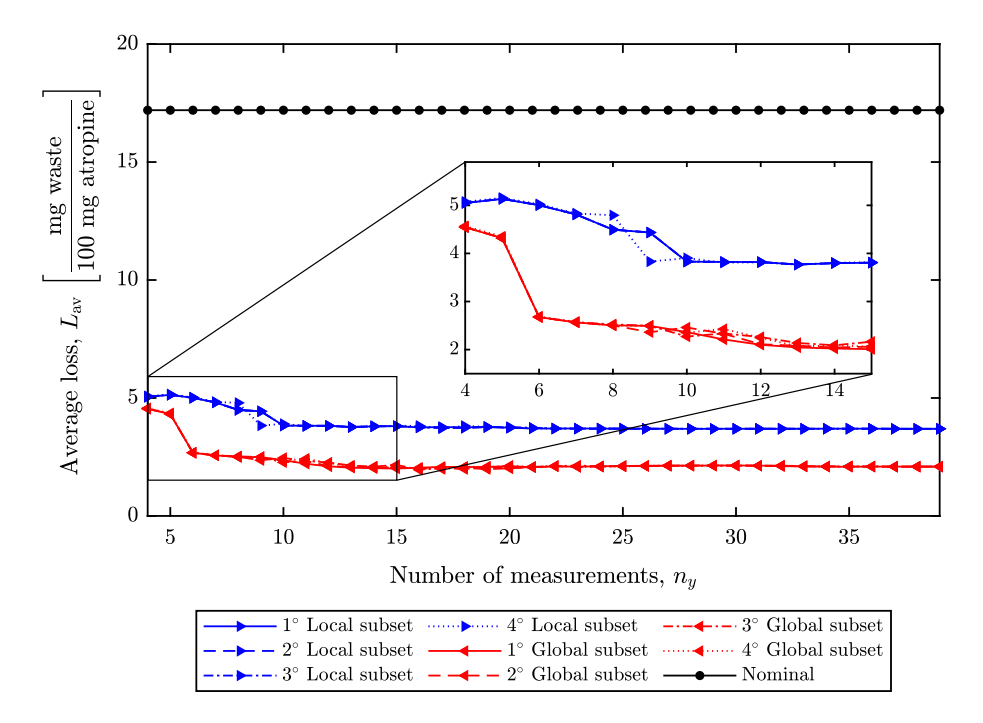

Figure 4.3: Steady-state nonlinear average loss versus the number of measurements for control structures selected by global (red) and local (blue) methods, and for open-loop nominal operation (black). The average losses were computed from 100 normally distributed scenarios of disturbances and sensor noise realizations generated by Monte Carlo simulations.

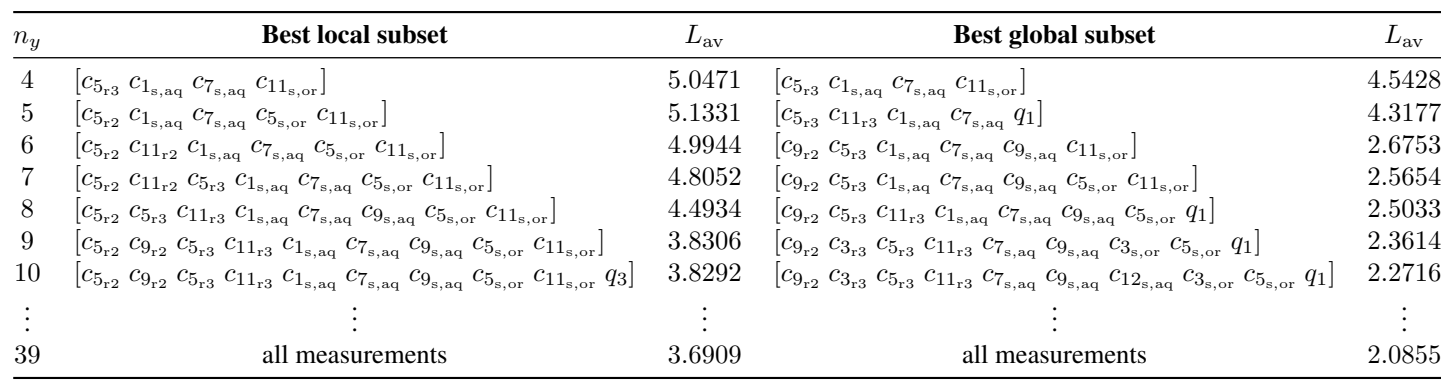

Table 4.4: Optimal measurement sets from local and global methods validated using the nonlinear model. The steady-state average losses were computed<br>
from 100 normally distributed scenarios of disturbances and sensor nois

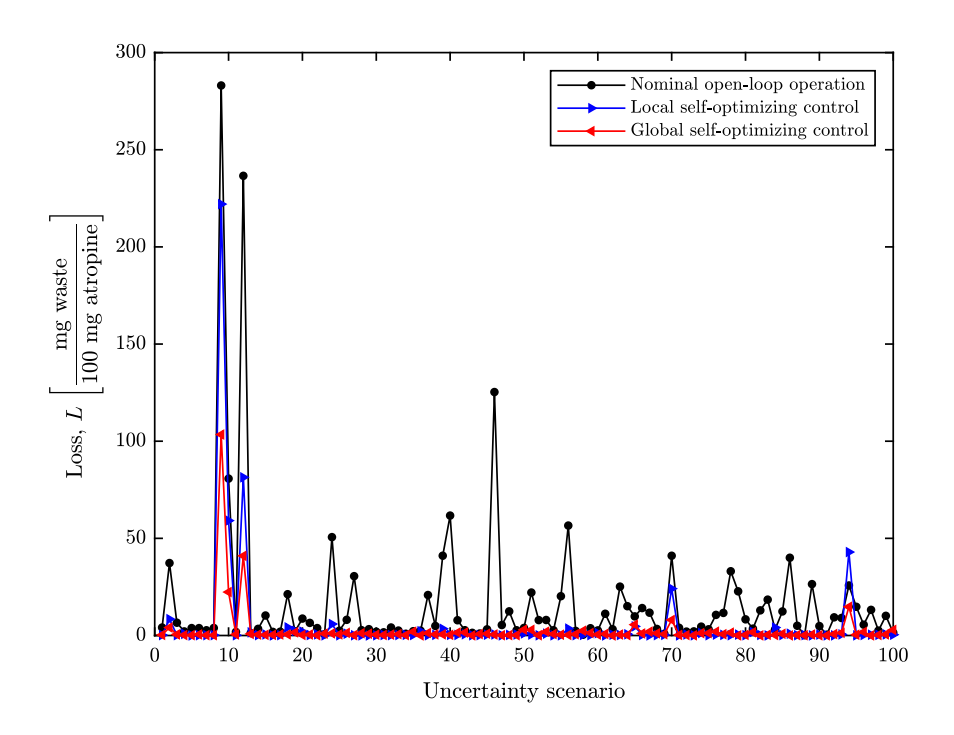

Figure 4.4: Steady-state losses for 100 scenarios of normally distributed disturbances and sensor noise realizations resulting from open-loop nominal operation (black), and constant setpoint control of the optimal set of 6 measurements found by the global (red) and local (blue) methods.

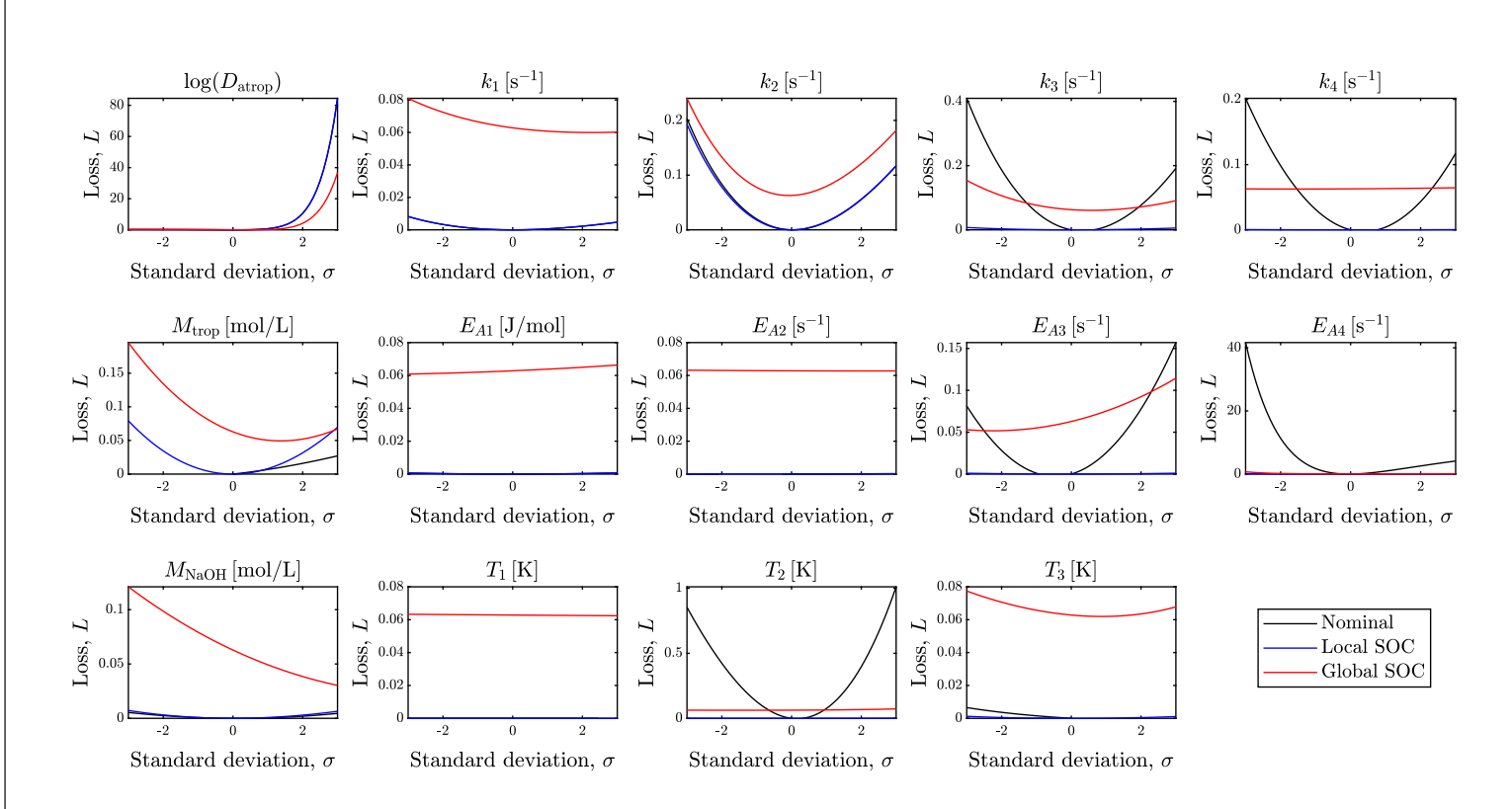

Figure 4.5: Sensitivity analysis of the steady-state loss for the different disturbances considered in this work. The losses shown correspond to open-loop nominal operation (black), and constant setpoint control of the optimal set of <sup>6</sup> measurements found by the <sup>g</sup>lobal (red) and local (blue) methods.

58

## 4.4 Dynamic validation

The final step of the methodology for controlled variable selection is to test the dynamic behaviour of the control structure to check if it can be realized in practice. This is done by performing closed-loop step responses to selected disturbances as described in Section 3.2.3.

Self-optimizing control is realized by controlling the set of controlled variables selected from the global method to some optimally robust constant setpoint (also given by the global method) when disturbances occur. As the process is non highly interactive<sup>2</sup>, the simplest approach is to use decentralized PI controllers for tracking the controlled variables to their given setpoints.

First, a dynamic closed-loop simulation was performed assuming no sensor noise. The trajectories of the different disturbances during the simulation are given in Section 3.2.3. The resulting profiles of the controlled variables are shown in Fig. 4.7. The controlled variables are given in deviations with respect to their setpoints. Therefore, tracking the controlled variables  $\Delta c$  (in deviation variables) to zero is equivalent to tracking the controlled variables c to their given setpoints  $c_s$ . By using feedback control to track these carefully selected controlled variables, the process is automatically driven towards its optimal point despite disturbances. This can be seen from the profile of the economic cost function (here, the E-factor) during the dynamic closed-loop simulation, shown in Fig. 4.6. The optimal steady-state value of the cost function is also depicted with a black dashed line for every disturbance scenario.

To compare the dynamic response of the decentralized PI controllers with a multivariable controller, a model predictive controller (MPC) was implemented. In particular, a quadratic dynamic matrix controller (QDMC) was designed to track the steady-state optimal value of the cost function (E-factor) for all uncertainty scenarios. The optimal setpoints were assumed to be readily available by an upper real-time optimization layer.

Both control strategies result in satisfactory dynamic performance. Some differences among them include the following. The response from the QDMC controller exhibits overshoots when disturbances impact the process, while the response from the decentralized PI controllers tracking self-optimizing controlled variables is rather slow and it takes about 500 min to converge towards the steady-state optimal operating point. One can play around with the PI settings to achieve a faster response. Here, we used the SIMC tuning method, which gives a good trade-off between fast response, moderate input variation and good robustness margins.

The addition of sensor noise to the control system was also studied. The closed-loop simulation results for this scenario are shown in Fig. 4.8 and Fig. 4.9. We observe that both controllers give good dynamic performance. Despite larger variations in the controlled variable profiles, the effect of sensor noise in the cost function is small.

 ${}^{2}$ For interactive multiple-input-multiple-output (MIMO) systems, a multivariable controller such as model predictive control (MPC) should be used. To reduce the interactions in decentralized controllers, one can also implement decouplers.

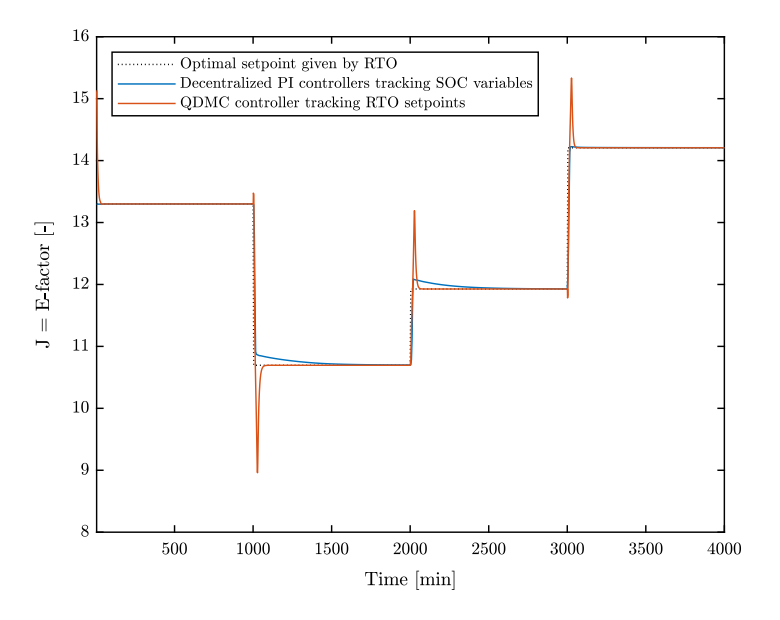

Figure 4.6: Profile of the cost function (E-factor) for nominal operation and three disturbance scenarios.

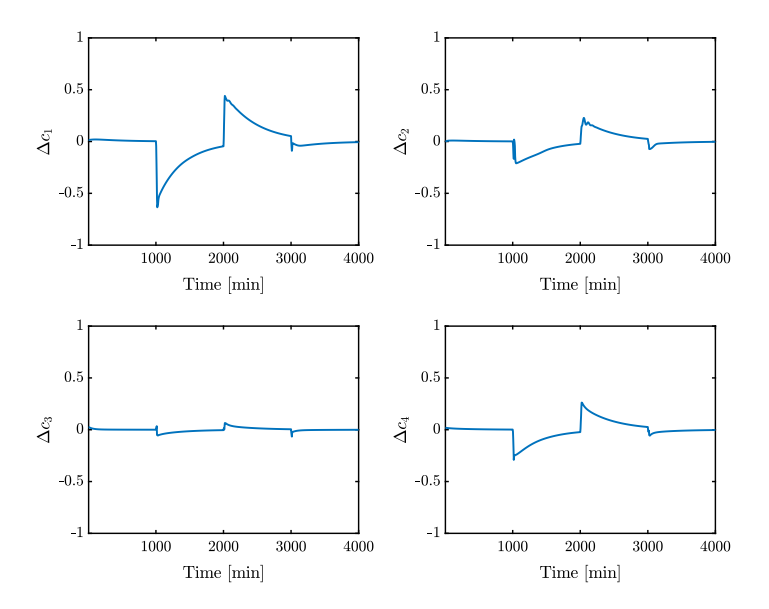

Figure 4.7: Profiles of the controlled variables for nominal operation and three disturbances scenarios.

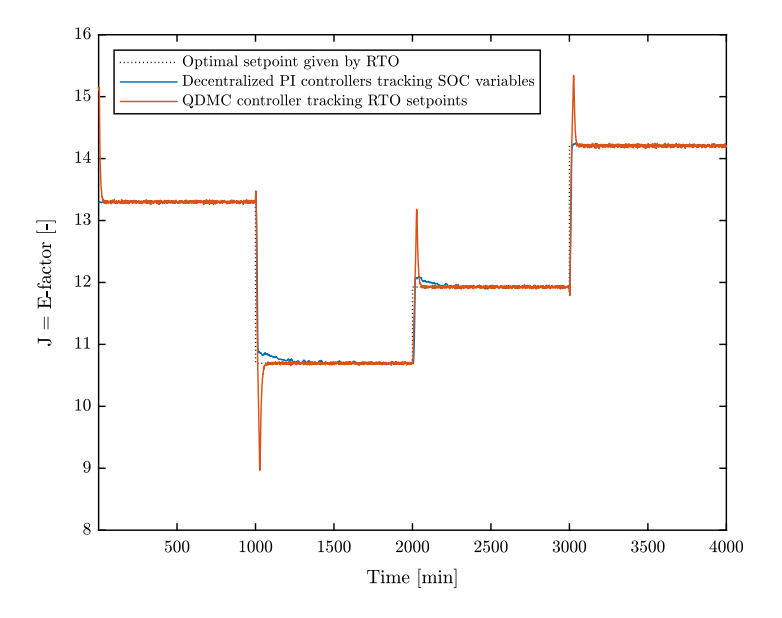

Figure 4.8: Profile of the cost function (E-factor) for nominal operation and three disturbance scenarios. Sensor noise is present in the control system.

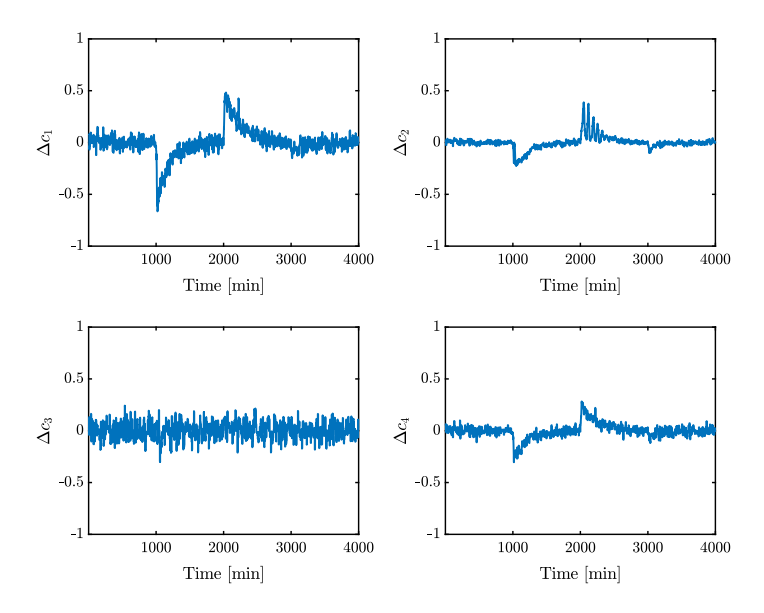

Figure 4.9: Profiles of the controlled variables for nominal operation and three disturbances scenarios. Sensor noise is present in the control system.

## 4.5 Overall conclusions

This section summarizes the main conclusions drawn from this work.

- A first-principles model of the atropine process is presented in Section 3.1.2. Due to the lack of experimental data, there is parametric model uncertainty in the kinetic parameters of the Arrhenius equation (pre-exponential factors and activation energies) and the separation partition coefficients. This is effectively tackled by designing a control layer selecting controlled variables whose optimal setpoints are near-insensitive to the value of these parameters and other disturbances, making the control system optimally robust to parametric uncertainty. Such optimal invariants are called self-optimizing controlled variables because by tracking them to constant setpoints, the plant is operated near-optimally despite parametric uncertainty and without the need to re-optimize the system when disturbances occur.
- The system was optimized for nominal conditions. At the optimum, all of the 4 degrees of freedom were unconstrained, which correspond with the volume flowrates of the feed streams  $q_{1-4}$ . These degrees of freedom were used to find self-optimizing controlled variables.
- To select such self-optimizing controlled variables and their optimal setpoints, a local and a global approach were used. Both methods resulted in minimum losses at steady-state, compared with open-loop nominal operation in the presence of disturbances. The global approach outperforms the local method, giving lower average losses. This was expected because the global method uses optimal data from the entire operating region to approximate the loss quadratically around the nominal operating point, and therefore linearization errors are minimized far away from the chosen linearization point.
- A set of 6 concentration measurements found by the global approach was selected as controlled variables for giving a good trade-off between the number of measurements and the loss reduction. This trade-off balances the benefits of adding more sensors (better disturbance rejection and a control structure less sensitive to sensor noise) and the associated cost (increase investment and control complexity).
- Two controllers were designed: namely, decentralized PI controllers tracking selfoptimizing control variables and a quadratic dynamic matrix controller (QDMC) tracking optimal setpoints. Both control strategies resulted in good dynamic performance, also in the presence of sensor noise.
- Therefore, using decentralized PI controllers to track self-optimizing controlled variables is a simple and optimally robust way to operate the plant under parametric uncertainty.

## 4.6 Evaluation of objectives

The purpose of this section is to evaluate if the objectives set in Section 1.3 were accomplished and to what extent.

- 1. An extensive literature study on control structure selection methods based on selfoptimizing control (including local and global approaches) and controller design methods in multivariable plants (including decentralized PID control and model predictive control) was conducted in Chapter 2.
- 2. Screening methodologies for selection of self-optimizing controlled variables based on local and global approaches were developed in Section 3.2.1. These methods select optimal subsets of measurements by solving a mixed integer quadratic programming (MIQP) reformulation of the problem. The resulting local and global methods were applied to the atropine process in Section 4.2.
- 3. Decentralized PI controllers were designed in Section 3.3.1 by using the steady-state relative gain array of the plant to select the pairings and the SIMC tuning method for finding the controller settings. Furthermore, a quadratic dynamic matrix controller (QDMC), which is a form of model predictive controller (MPC), was designed in Section 3.3.2.
- 4. A steady-state validation of the selected control structures using the nonlinear model was performed in Section 4.3. Furthermore, a dynamic validation using closed-loop step responses to selected disturbances was performed in Section 4.4.

## 4.7 Directions for further research

Further research directions in this project may include:

- Combine the proposed self-optimizing control layer with an upper real-time optimization (RTO) layer in a hierarchical control architecture. Among different RTO strategies, the authors advocate for the use of modifier adaptation, which can correct for plant-model mismatch. In the combined control hierarchy, the lower selfoptimizing control layer can account for parametric model uncertainties on a fast time-scale, while the upper modifier adaptation layer can adjust the setpoints of the controlled variables below to correct for structurally unknown uncertainties and converge to the true optimum on a slower time-scale.
- Test the proposed plantwide control approach in the real plant and validate the simulation results.
- Develop approaches to automate start-up and shutdown procedures in the plant.

# **Bibliography**

- Adamo, A., Beingessner, R. L., Behnam, M., Chen, J., Jamison, T. F., Jensen, K. F., Monbaliu, J.-C. M., Myerson, A. S., Revalor, E. M., Snead, D. R., et al., 2016. Ondemand continuous-flow production of pharmaceuticals in a compact, reconfigurable system. Science 352 (6281), 61–67.
- Alstad, V., Skogestad, S., 2007. Null space method for selecting optimal measurement combinations as controlled variables. Industrial & engineering chemistry research 46 (3), 846–853.
- Alstad, V., Skogestad, S., Hori, E. S., 2009. Optimal measurement combinations as controlled variables. Journal of Process Control 19 (1), 138–148.
- Andersson, J., Åkesson, J., Diehl, M., 2012. Casadi: A symbolic package for automatic differentiation and optimal control. In: Recent advances in algorithmic differentiation. Springer, pp. 297–307.
- Baxendale, I. R., Braatz, R. D., Hodnett, B. K., Jensen, K. F., Johnson, M. D., Sharratt, P., Sherlock, J.-P., Florence, A. J., 2015. Achieving continuous manufacturing: Technologies and approaches for synthesis, workup, and isolation of drug substance. may 20–21, 2014 continuous manufacturing symposium. Journal of pharmaceutical sciences 104 (3), 781–791.
- Bedard, A.-C., Longstreet, A. R., Britton, J., Wang, Y., Moriguchi, H., Hicklin, R. W., ´ Green, W. H., Jamison, T. F., 2017. Minimizing E-factor in the continuous-flow synthesis of diazepam and atropine. Bioorganic & Medicinal Chemistry 25 (23), 6233 – 6241, organic Synthesis in Flow for Medicinal Chemistry.
- Biegler, L. T., Zavala, V. M., 2009. Large-scale nonlinear programming using ipopt: An integrating framework for enterprise-wide dynamic optimization. Computers & Chemical Engineering 33 (3), 575–582.
- Cao, Y., 2004. Constrained self-optimizing control via differentiation. IFAC Proceedings Volumes 37 (1), 63–70.
- CPLEX, I. I., 2009. V12. 1: Users manual for cplex. International Business Machines Corporation 46 (53), 157.
- Cutler, C. R., Ramaker, B. L., 1979. Dynamic Matrix Control A computer control algorithm. In: AIChE 86th National Meeting. (Houston, TX).
- Dai, C., Snead, D. R., Zhang, P., Jamison, T. F., 2015. Continuous-flow synthesis and purification of atropine with sequential in-line separations of structurally similar impurities. Journal of Flow Chemistry 5 (3), 133–138.
- Fiacco, A. V., et al., 1983. Introduction to sensitivity and stability analysis in nonlinear programming. Vol. 90075. Academic press New York.
- Findeisen, W., Bailey, F. N., Brdys, M., Malinowski, K., Tatjewski, P., Wozniak, A., 1980. Control and coordination in hierarchical systems. John Wiley & Sons.
- Foss, A. S., 1973. Critique of chemical process control theory. AIChE Journal 19 (2), 209–214.
- Foss, B., Heirung, T. A. N., 2013. Merging optimization and control. Lecture Notes.
- Garcia, C. E., Morshedi, A. M., 1986. Quadratic programming solution of dynamic matrix control (QDMC). Chemical Engineering Communications 46 (1-3), 73–87.
- Gurobi, O., 2014. Inc.,gurobi optimizer reference manual, 2015. URL: http://www. gurobi. com.
- Halvorsen, I. J., Skogestad, S., Morud, J. C., Alstad, V., 2003. Optimal selection of controlled variables. Industrial & Engineering Chemistry Research 42 (14), 3273–3284.
- Hu, W., Umar, L. M., Xiao, G., Kariwala, V., 2012. Local self-optimizing control of constrained processes. Journal of Process Control 22 (2), 488–493.
- Ikonen, E., 2017. Model Predictive Control and State Estimation. tech. rep., University of Oulu, Finland.
- Jaschke, J., Cao, Y., Kariwala, V., 2017. Self-optimizing control–a survey. Annual Reviews ¨ in Control 43, 199–223.
- Kariwala, V., 2007. Optimal measurement combination for local self-optimizing control. Industrial & Engineering Chemistry Research 46 (11), 3629–3634.
- Kariwala, V., Cao, Y., 2009. Bidirectional branch and bound for controlled variable selection. part ii: Exact local method for self-optimizing control. Computers & chemical engineering 33 (8), 1402–1412.
- Kariwala, V., Cao, Y., Janardhanan, S., 2008. Local self-optimizing control with average loss minimization. Industrial & Engineering Chemistry Research 47 (4), 1150–1158.
- Krishnamoorthy, D., Skogestad, S., 2019. Online process optimization with active constraint set changes using simple control structures. Industrial & Engineering Chemistry Research.
- Lefkowitz, I., 1966. Multilevel approach applied to control system design. Journal of Basic Engineering 88 (2), 392–398.
- Manum, H., Skogestad, S., 2012. Self-optimizing control with active set changes. Journal of Process Control 22 (5), 873–883.
- Mascia, S., Heider, P. L., Zhang, H., Lakerveld, R., Benyahia, B., Barton, P. I., Braatz, R. D., Cooney, C. L., Evans, J. M., Jamison, T. F., et al., 2013. End-to-end continuous manufacturing of pharmaceuticals: integrated synthesis, purification, and final dosage formation. Angewandte Chemie International Edition 52 (47), 12359–12363.
- Mesarovic, M., Macko, D., Takahara, Y., 1970. Theory of hierarchical, multilevel systems. 1970. New York 640.
- Morari, M., 1981. Integrated plant control: A solution at hand or a research topic for the next decade.
- Morari, M., Arkun, Y., Stephanopoulos, G., 1980. Studies in the synthesis of control structures for chemical processes: Part i: Formulation of the problem. process decomposition and the classification of the control tasks. analysis of the optimizing control structures. AIChE Journal 26 (2), 220–232.
- Myerson, A. S., Krumme, M., Nasr, M., Thomas, H., Braatz, R. D., 2015. Control systems engineering in continuous pharmaceutical manufacturing. may 20–21, 2014 continuous manufacturing symposium. Journal of pharmaceutical sciences 104 (3), 832–839.
- Narraway, L., Perkins, J., 1994. Selection of process control structure based on economics. Computers & chemical engineering 18, S511–S515.
- Nikolakopoulou, A., von Andrian, M., Braatz, R. D., 2019. Supervisory control of a compact modular reconfigurable system for continuous-flow pharmaceutical manufacturing. In: 2019 American Control Conference. Philadelphia, PA.
- North, R., Kelly, M., 1987. A review of the uses and adverse effects of topical administration of atropine. Ophthalmic and Physiological Optics 7 (2), 109–114.
- Pirnay, H., López-Negrete, R., Biegler, L. T., 2012. Optimal sensitivity based on ipopt. Mathematical Programming Computation 4 (4), 307–331.
- Rivera, D. E., Morari, M., Skogestad, S., 1986. Internal model control: Pid controller design. Industrial & engineering chemistry process design and development 25 (1), 252– 265.
- Skogestad, S., 2000. Plantwide control: The search for the self-optimizing control structure. Journal of process control 10 (5), 487–507.
- Skogestad, S., 2003. Simple analytic rules for model reduction and pid controller tuning. Journal of process control 13 (4), 291–309.
- Skogestad, S., 2004. Control structure design for complete chemical plants. Computers & Chemical Engineering 28 (1-2), 219–234.
- Skogestad, S., Grimholt, C., 2012. The simc method for smooth pid controller tuning. In: PID Control in the Third Millennium. Springer, pp. 147–175.
- Skogestad, S., Postlethwaite, I., 2007. Multivariable feedback control: analysis and design. Vol. 2. Wiley New York.
- Smith, C. A., Corripio, A. B., 1985. Principles and practice of automatic process control. Vol. 2. Wiley New York.
- Verheyleweghen, A., Jaschke, J., 2019. Self-optimizing control of an lng liquefaction ¨ plant. Journal of Process Control 74, 63–75.
- Ye, L., Cao, Y., Yuan, X., 2015. Global approximation of self-optimizing controlled variables with average loss minimization. Industrial & Engineering Chemistry Research 54 (48), 12040–12053.
- Yelchuru, R., Skogestad, S., 2012. Convex formulations for optimal selection of controlled variables and measurements using mixed integer quadratic programming. Journal of Process control 22 (6), 995–1007.
- Ziegler, J. G., Nichols, N. B., 1942. Optimum settings for automatic controllers. trans. ASME 64 (11).

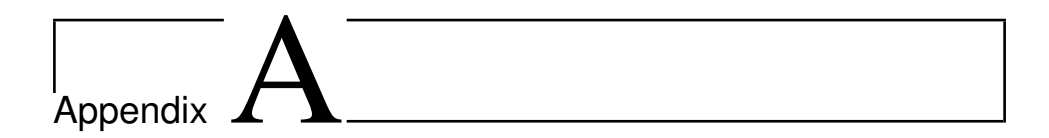

## MATLAB code

This section contains some important pieces of source code developed in this project. The code is written in MATLAB together with CPLEX (CPLEX, 2009) and Casadi (Andersson et al., 2012).

## A.1 MIQP solver for local self-optimizing control

The function miqp solver lsoc solves the mixed integer quadratic programming (MIQP) problem for selecting the top ns local self-optimizing control structures of  $nm$  measurements.

```
1 function [H,loss,sset]= miqp_solver_lsoc(Gy,Gd,Juu,Jud,Wd,Wn,nm,ns)
2
3 [ny, nu] = size(Gy);
4 nd = size(Gd,2);5 sigma = zeros(1,ny);
6
7 if nm == ny8 \t\t ns = 1;9 end
10
11 for k = 1:ns12
13 try
14 % Initialize CPLEX object
15 cplex = Cplex('miqp_solver_lsoc');
16 cplex.DisplayFunc = [];
17
18 % Fill in the data for the problem using populatebyrow
19 populatebyrow(cplex,Gy,Gd,Juu,Jud,Wd,Wn,nm,sigma);
20
21 % Optimize the problem
```

```
22 cplex.solve();
23
24 xn = cplex.Solution.x;
H(:,:,k) = reshape(xn(1:ny*nu),ny,nu)';
26
27 % Compute average loss
28 F = Gd-Gy/Juu*Jud;29 Y = [F * Wd Wn];30 M = Juu^(1/2)/(H(:,:,k)*Gy)*(H(:,:,k)*Y);
31 loss(k) = 1/2*norm(M, 'fro') ^2;
32
33 % Select best subset
\text{sigma}(k,:) = xn(nu*ny+1:end)s sset(k,:) = find(sigma(k,:)==1);
36
37 catch m
38 disp(m.message);
39 throw (m);
40 end
41 end
42
43 function populatebyrow(cplex,Gy,Gd,Juu,Jud,Wd,Wn,nm,sigma)
44
45 F = Gd-Gy/Juu*Jud;46 \qquad \qquad Y = [F * Wd \; Wn];<br>47 Juu12 = sqrtm(Juu)
47 Juu12 = sqrtm(Juu);
48 [ny, nu] = size(Gy);
49 nd = size(Gd, 2);50
51 % Vectorization
52 Jn = []; Yn = []; GnyT = [];
53 for i = 1:nu54 GnyT = blkdiag(GnyT, Gy');
55 Jn = [Jn;Juul2(i,:)'];
\gamma<sub>56</sub> Yn = blkdiag(Yn,Y);
57 end
58 Fn = Yn*Yn';
59
60 % Objective function
61 Q = 2 * blkdiag(Fn, zeros(ny,ny));62 c = zeros(Size(Q,1),1);63
64 % Constraint matrix and bounds
65 GnyT_aug = [GnyT \nvert 2eros(nu*nu,ny)];<br>
P_auq = [zeros(1, ny*nu) ones(1,ny*nu)]66 P_aug = [zeros(1, ny*nu) ones(1,ny)];
67 sigma_aug = [zeros(size(sigma,1),ny*nu) sigmaj;68 A = [GnyT\_aug; P\_aug; sigma\_aug];69 lhs = [Jn; nm; zeros(size(sigma,1),1)];
70 rhs = [Jn;nm;(nm-1)*ones(size(sigma,1),1)];
71
72 % Bounds
\begin{array}{lll} \text{73} & \text{x L} & \text{= [}-\text{Inf}*ones(\text{nu}*n\text{y},1);zeros(n\text{y},1)]; \end{array}X_U = [Inf \star ones(nu \star ny, 1); ones(ny,1)];75
76 % Define variable type
77 str(1:ny*nu) = 'C';78 str(ny*nu+1:ny*nu+ny) = 'B';
```

```
79
80 % Add columns
81 cplex.addCols(c, [], x_L, x_U, char(str));
82
83 % Add indicator constraints on columns
84 for i = 1:nv85 counter = 0;86 for j = 1:nu87 a = zeros(nu*ny+ny,1);
88 a(i+counter) = 1;
89 cplex.addIndicators(nu*ny+i,1,a,'E',0);
90 counter = counter+ny;
91 end
92 end
93
94 % Update CPLEX class
95 cplex.Model.sense = 'minimize';
96 cplex.Model.ctype = char(str);
97 cplex.addRows(lhs, A, rhs);
98 cplex.Model.Q = Q;
99 end
100 end
```
#### A.2 MIQP solver for global self-optimizing control

The function miqp solver gsoc solves the mixed integer quadratic programming (MIQP) problem for selecting the top ns global self-optimizing control structures of  $nm$  measurements.

```
1 function [H,loss,sset] = miqp_solver_gsoc(YY,Gy,Juu,nm,ns)
2
3 [ny, nu] = size(Gy);
4 sigma = zeros(1, ny);5
6 if nm == ny
7 \quad \text{ns} = 1;8 end
9
10 for k = 1:ns11
12 try
13 % Initialize CPLEX object
14 cplex = Cplex('miqp_solver_gsoc');
15 cplex.DisplayFunc = [];
16
17 % Fill in the data for the problem using populatebyrow
18 populatebyrow(cplex, YY, Gy, Juu, nm, sigma):
19
20 % Optimize the problem
21 cplex.solve();
22
23 xn = cplex.Solution.x;
H(:,:,k) = reshape(xn(1:ny*nu),ny,nu)';
25
```

```
26 % Compute average loss
27 loss(k) = 1/2*norm(YY*H(:,:,k)','fro')<sup>^2</sup>;
28
29 % Select best subset
30 signa(k, :) = xn(nu*ny+1:end)<br>31 sset(k,:) = find(siama(k,:) =sset(k,:) = find(sigma(k,:)=1);32
33 catch m
34 disp(m.message);
35 throw (m);
36 end
37 end
38
39 function populatebyrow(cplex,YY,Gy,Juu,nm,sigma)
40
41 Y \qquad \qquad Y = (YY)';
42 Juu12 = sqrtm(Juu);
43 [ny,nu] = size(Gy);
44
45 % Vectorization
46 Jn = []; Yn = []; GnyT = [];
47 for i = 1:nu48 GnyT = blkdiag(GnyT, Gy');
49 Jn J_n = [Jn; Juul2(i, :)'];
50 Yn = blkdiag(Yn,Y);
51 end
52 Fn = Yn*Yn';
53
54 % Objective function
55 Q = 2 * blkdiag(Fn, zeros(ny,ny));<br>56 C = zeros(size(Q,1),1);56 c \subset \subset \cong zeros(size(Q, 1), 1);
57
58 % Constraint matrix and bounds
59 GnyT_aug = [GnyT zeros(nu*nu,ny)];
60 P_aug = [zeros(1, ny*nu) ones(1, ny)];<br>61 sigma_aug = [zeros(size(sigma, 1), ny*nu)61 sigma_aug = [zeros(size(sigma,1),ny*nu) sigma];
62 sigmal = zeros(1, length(sigma_aug));
63 sigmoid(nu*ny+1) = 1;64 A = [GnyT_aug;P_aug;sigma_aug;sigma1];
65 lhs = [\text{Jn}; \text{nm}; \text{zeros}(size(sigma,1),1);1];66 rhs = [Jn; nm; (nm-1)*ones(size(sigma,1),1);1];67
68 % Bounds
69 x_L = [-\text{Inf}*ones(nu*ny,1);zeros(ny,1)];<br>
y_L = [\text{Inf}*ones(nu*ny,1);ones(ny,1)];\text{X\_U} = [\text{Inf} \star \text{ones}(\text{nu} \star \text{ny}, 1); \text{ones}(\text{ny}, 1)];71
72 % Define variable type
73 str(1:ny*nu) = 'C';74 str(ny*nu+1:ny*nu+ny) = 'B';
75
76 % Add columns
77 cplex.addCols(c, [], x_L, x_U, char(str));
78
79 % Add indicator constraints on columns
80 for i = 1:ny81 counter = 0;
82 for j = 1:nu
```

```
83 a = zeros(num+ny+ny,1);84 a(i+counter) = 1;
85 cplex.addIndicators(nu*ny+i, 1, a, 'E', 0);
86 counter = counter+ny;
87 end
88 end
89
90 % Update CPLEX class
91 cplex.Model.sense = 'minimize';
92 cplex.Model.ctype = char(str);
93 cplex.addRows(lhs, A, rhs);
94 cplex.Model.Q = Q;
95 end
96 end
```
#### A.3 Computing the steady-state RGA matrix

The function **rga** computes the steady-state relative gain array (RGA) matrix of the plant. This is used for selecting the input-output pairings in the decentralized PI controllers.

```
1 function [R,S]=rga(G)
2
3 % By Yi Cao at Cranfield University on 7th March 2008
4\frac{6}{6}5 % References:
6 %
7 % 1. Bristol, E.H., On a new measure of interactions for multivariable
8 % process control. IEEE Trans. Automatic Control, AC-11:133-134, 1966.
9 % 2. Cao, Y and Rossiter, D, An input pre-screening technique for control
10 % structure selection, Computers and Chemical Engineering, 21(6), pp.
11 % 563-569, 1997.
12
13 % Check input and output
14 error(nargchk(1,1,nargin));
15 error(nargoutchk(0,2,nargout));
16
17 % The RGA
18 R=pinv(G.''). \star G;19 if nargout<2
20 return
21 end
22
23 [m, n] = size(G);24 % The square case
25 if n==m
26 S=R;
27 while norm(round(S)-S)>1e-9
28 S(S<0)=0;
29 S = inv(S.'') . *S;30 end
31 return
32 end
33
34 % The nonsquare case
```

```
35 S = sqrt(sum(R))';
36 if m>n
37 \tS = sqrt(sum(R, 2));38 end
```
#### A.4 Computing PI settings

The function pi settings computes the PI controller settings based on the SIMC tuning method.

```
1 function [kp,ki] = pi_settings(H,Gy,tauc)
2 %% General settings: add paths and packages
3
4 % Add paths
5 CurrentPath = mfilename('fullpath');
6 MainFolderPath = fileparts(fileparts(CurrentPath));
7 addpath(genpath(MainFolderPath));
 8
9 % Add specific packages
10 import casadi.*
11
12 %% RGA pairing
13
14 [R, S]=rga(H*Gy);
15
16 %% SIMC-PID tuning
17
18 m = model_main();
19 get_y = Function('get_y', \{m.x, m.u, m.d\}, \{m.y\});
20 load('nominal.mat')
21
22 for nu = 1: size (H, 1)
23
24 nc = \text{find}(S(:,nu)>0);25
26 % Define struct for the integrator
27 int_struct = struct();
28 int_struct.x = vertcat(m.t, m.x);29 int_struct.ode = vertcat(1,m.ode);
30 int_struct.p = vertcat(m.u,m.d);
31
32 % Define initial conditions
33 x0 = \text{vertical}(-20, x_{\text{nom}});34 \text{ u0} = \text{u\_nom};
35 d0 = d_nom;
36 p = vertcat(u0,d0);
37
38 xsol = [];
39
40 for i = 1:2
41
42 if i == 143 % Options structure
44 opts = struct ('grid', linspace(0, 20, 100), ...
```

```
45 'max_num_steps',1e5,'reltol',1e-8,'abstol',1e-12);
46
47 8 Define the integrator
48 I = integrator('I','cvodes',int_struct,opts);
49
50 % Call the integrator
51 sol = I('x0',x0,'p',p);52 xsol = [xsol;full(sol.xf)'];
53 x0 = x \text{sol}(\text{end},:);54 dim_time_ss = size(xsol,1);
55
56 elseif i == 257 % Options structure
58 opts = struct('grid',linspace(0,100,1000),...
59 'max_num_steps',1e5,'reltol',1e-8,'abstol',1e-12);
60
61 % Step change in input
62 u_step = u0;63 u_{\text{step}}(nu) = u_{\text{step}}(nu) *1.01;p = \text{vertex}(u\_step, d0);65
66 % Define the integrator
I = integrator('I','cvodes', int_struct, opts);
68
69 % Call the integrator
70 sol = I('x0',x0,'p',p);71 xsol = [xsol;full(sol,xf)'];
72 time = xsol(:,1);73
74 % Select measurements from states
75 % Steady-state part
76 for n = 1:dim_time_ss
77 ysol(n,:) = full(get_y(xsol(n,2:end),u_nom,d_nom));
78 end
79 8 Step change response
80 for n = dim_time_ss+1:length(time)
\text{ysol}(n,:) = \text{full}(\text{get}_y(\text{xsol}(n,2:\text{end}),u\_step,d\_nom));82 end
83
84 % Compute controlled variable from measurements
85 for n = 1:length(time)
86 csol(n) = (H(nc,:)*ysol(n,:)')';87 end
88
89 % Compute controlled variable in deviation variables
90 for n = 1: length (time)
91 dc(n) = csol(n) - (H(nc,:)*ysol(1,:)')';92 end
93
94 % Compute process gain, time delay and time constant
95 du = u_{\text{step}}(nu) - u_{\text{nom}}(nu);
96 k(nu) = abs(dc(end))/du;97 theta(nu) = max(time(find(abs(dc) < = 1e-2*abs(dc(cend))));
98 tau(nu) = 5;
99 end
100 end
101
```

```
102 % Closed-loop time constant
103 tau_c(nu) = tauc;
104
105 % Proportinal and integral controller gains
\ln 106 kp(nu, 1) = (1/k(nu)) * (tau(nu)/(tau_c(nu)+theta(nu)));<br>tauj(nu) = min(tau(nu), 4*(tau c(nu)+theta(nu)));
        taui(nu) = min(tau(nu), 4*(tau_C(nu)+theta(a(u)));
108 k i (nu, 1) = kp (nu) / t aui (nu);109 end
110 end
```
#### A.5 Computing steady-state losses

The function ss loss computes the steady-state losses for a given control structure defined by the combination matrix  $H$  and the setpoints  $c_s$ . The losses are computed for each disturbance in a given range of standard deviation values.

```
1 function [sigma,L,L_ol] = ss_loss(H,cs,Gy,sigma_limits)
2 %% General settings
 3
4 % Determine the paths for this script and the main folder, respectively
5 script = mfilename('fullpath');
6 main = fileparts(fileparts(script));
8 % Add folders and subfolders to current path
9 addpath(genpath(main));
10
11 % Import CasADi
12 import casadi.*
13
14 % Initialize parallel pool
15 delete(gcp('nocreate'))
16 clc
17 parpool;
18
19 %% Load model
20
21 \text{ m} = model_main();
22
23 %% Create CasADi functions
24
25 J_f = Function ('J_f', {m.x, m.u, m.d}, {m.J});
y_f = Function ('y_f', \{m.x, m.u, m.d\}, \{m.y\});
27
28 %% Finding nominal operating point
29
30 disp('Finding optimally nominal operating point')
31 + iC32
33 % Load data if available
34 if isfile(fullfile(main,'Data','nominal.mat')) == 1
35 disp(' Loading data')
36 load('nominal.mat')
37
38 % Compute if data non available
```

```
39 else
40 d_nom = m.d_nom;
41 u0 = m.u0;[ u_{\text{nom}}, x_{\text{nom}} ] = nlp\_solver(d_{\text{nom}}, u0);43 save(fullfile('Data','nominal.mat'),'u_nom','x_nom','d_nom')
44 end
45
46 disp(' Elapsed time (seconds):')
47 disp(toc)
48
49 %% Finding degress of freedom for self-optimizing control
50
51 disp('Finding degress of freedom for self-optimizing control')
52 \text{ t}ic
53
54 % Load data if available
55 if isfile(fullfile(main,'Data','sset_soc.mat')) == 1
56 disp(' Loading data')
57 load('sset_soc.mat')
58
59 % Compute if data non available
60 else
61 tol = 1e-4;62 sset_soc = \text{zeros}(1, \text{length}(u\_nom));
63 % Check active constraints on inputs
64 for i = 1: length (u_nom)
65 if abs(u_{\text{nom}}(i)-m.umin(i)) <=tol || abs(u_{\text{nom}}(i)-m.umax(i)) <=tol
66 sset_score(1,i) = 1;67 else
68 sset_score(1,i) = 0;69 end
70 end
71 sset\_soc = find(sset\_soc == 0);
72 save(fullfile('Data','sset_soc.mat'),'sset_soc')
73 end
74
75 disp(' Elapsed time (seconds):')
76 disp(toc)
77
78 %% Computing PI controller settings
79
80 disp('Computing PI controller settings')
81 tic
82
83 \text{ tauc} = 250;84 [kp, ki] = pi_settings(H, Gy, tauc);
85
86 disp(' Elapsed time (minutes):')
87 disp(toc/60)
88
89 %% Preparing data for parallel computing
90
91 disp('Preparing data for parallel computing')
92 tic
93
94 % Grid with standard deviation values
95 s0 = sigma_limits(1);
```

```
96 \text{sf} = sigma_limits(2);
97 ds = 0.1;
98 N = (sf-s0)/ds+1;99 sigma = linspace(s0, sf, N);
100
101 % Disturbance values and standard deviations
102 \text{ Wd} = \text{diag}(\text{m.Wd});103 d_nom = m.d_nom;
104
105 % Prepare data for parallel computing
106 ID = []; Dnom = []; WD = []; SIGMA = [];
107 for nd = 1: length (Wd)
108 ID = [ID, nd \star ones(1,N)];<br>109 Dnom = [Donm, d, nom(nd) \star on= [Dnom, d_nom(nd) *ones(1,N)];
110 WD = [WD, wd(nd) *ones(1, N)];111 SIGMA = [SIGMA, sigma];
112 end
113
114 for i = 1: length (SIGMA)
115 d = d_nom;
116 d(ID(i)) = Dnom(i) + SIGMA(i) *WD(i);117
118 D(:,i) = d;119 end
120
121 disp(' Elapsed time (seconds):')
122 disp(toc)
123
124 %% Optimization
125
126 disp('Optimization')
127 tic
128
129 % Load data if available
130 if isfile(fullfile(main,'Data','ss_optimization.mat')) == 1
131 disp(' Loading data')
132 load('ss_optimization.mat')
133
134 disp(' Elapsed time (seconds):')
135 disp(toc)
136
137 % Compute if data non available
138 else
139 % Create progress monitor bar
140 ppm = ParforProgMon('Progress: ', size(D,2));
141 u0 = m.u0;142 parfor i = 1: size (D, 2)
143 d = D(:,i);[ u, x ] = nlp\_solver(d, u0);145 u\_opt(i,:) = u;146 x\_opt(i, :) = x;147 % Update progress monitor bar
148 ppm.increment();
149 end
150
151 for i = 1: size (D, 2)152 d = D(:, i);
```

```
153 x = x_{opt}(i,:)';154 u = u_{\text{opt}}(i,:);
155 J_{opt}(i) = full(J_f(x,u,d));156 end
157
158 save(fullfile('Data','ss_optimization.mat'),'J_opt')
159
160 disp(' Elapsed time (hours):')
161 disp(toc/3600)
162 end
163
164 %% Closedloop simulation
165
166 disp('Closed-loop simulation')
167 tic
168
169 % Create progress monitor bar
170 ppm = ParforProgMon('Progress: ', size(D, 2));
171
172 % Closedloop simulation settings
173 \times 0 = x_{\text{nom}};174 \text{ u0} = \text{u nom};175 t0 = 0;176 \mathsf{tf} = [];
177 \text{ n0} = \text{zeros}(size(Gy,1),1);178 err_tol = 1e-10;
179
180 parfor i = 1: size(D, 2)
181 d = D(:,i)';
182 J = J_{opt}(i);
183 [loss,",",",",",\n] = closedloop\_sim(H,kp,ki,n0,d,J,cs,x0,...184 u0, sset_soc,t0, tf, err_tol)
185 L(i, 1) = loss;186 % Update progress monitor bar
187 ppm.increment();
188 end
189
190 disp(' Elapsed time (minutes):')
191 disp(toc/60)
192
193 %% Openloop simulation
194
195 disp('Open-loop simulation')
196 tic
197
198 % Create progress monitor bar
199 ppm = ParforProgMon('Progress: ', size(D,2));
200
201 % Closedloop simulation settings
202 tf = 1000;203 err_tol = [];
204
205 parfor i = 1: size(D, 2)
206 d = D(:, i)';
207 J = J_{opt}(i);
208 [loss,~,~,~,~,~,~,~] = closedloop_sim(H,kp,ki,n0,d,J,cs,x0,...
209 u0,sset_soc,t0,tf,err_tol)
```

```
210 L_0l(i,1) = loss;211 % Update progress monitor bar
212 ppm.increment();
213 end
214
215 disp(' Elapsed time (minutes):')
216 disp(toc/60)
217
218
219 %% Reorganize data
220
221 \text{ L} = \text{reshape}(L, \text{length}(\text{sigma}), \text{length}(d\_nom))';
222 \text{ L_o1} = reshape(L_ol,length(sigma),length(d_nom))';
223 end
```
## A.6 NLP solver

The function nlp solver solves the nonlinear programming problem (NLP) corresponding to optimal operation. In particular, it minimizes the E-factor while satisfying actuator constraints for a given disturbance scenario.

```
1 function [u, x] = nlp_solver(d0, u0);2 %% General settings: add paths and packages
 3
4 % Add paths
5 CurrentPath = mfilename('fullpath');
6 MainFolderPath = fileparts(fileparts(CurrentPath));
7 addpath(genpath(MainFolderPath));
 8
9 % Add specific packages
10 import casadi.*
11
12 %% Optimization parameters
13
14 \text{ m} = \text{model\_main}(); % Load model
J = m.J; \text{Cost function}16 \times 0 = vertcat(1, m.x0); % Initial states
17 umax = m.umax; <br> & Upper bounds for inputs
18 umin = m.umin; % Lower bounds for inputs
19
20 %% Improve x0 by simulating the system up to steady-state
21
22 % Create integrator
23 int\_struct = struct();
24 int_struct.x = vertcat(m.t,m.x); % Time + Differential states
25 int_struct.ode = vertcat(1,m.ode); <br>
26 int_struct.p = vertcat(m.u,m.d); <br>
8 Parametrize u and d
26 int struct.p = vertcat(m.u.m.d):
27 opts = struct('grid', linspace(0,100,100),...
28 'max_num_steps',1e5,'reltol',1e-8,'abstol',1e-12);
29 I = integrator('I','cvodes',int_struct,opts);
30
31 % Call the integrator
32 p = vertcat(u0, d0);33 sol = I('x0',x0,'p',p);
```

```
34 \text{ xsol} = \text{full}(\text{sol}.\text{xf})';
35
36 % New initial guess
37 \times 0 = x \cdot 1 \cdot \text{end};
38
39 %% Optimization
40
41 active_artificial_bounds = 1;
42 counter = 0;43
44 while active_artificial_bounds == 1
45 counter = counter+1;
46
47 % Create NLP solver
48 prob_struct = struct();
49 prob_struct.f = J; % Objective
50 prob_struct.x = vertcat(m.x,m.u); % Decision variables
51 prob_struct.g = m.ode; % (In)equality constraints
52 prob_struct.p = m.d; % Parameters: the disturbances
53
54 % Initial guess
55 \text{ W0} = vertcat(x0,u0); \text{W1} & Initial quess: SS operating point
56 p = d0; % Use d0 as disturbance realization
57
58 % Exploration step
59 step = 0.2;
60 % Artificial upper bounds
61 for k = 1:4
62 if u(0(k) + step \geq \max(k)63 ubound(1, k) =umax(k);
64 elseif u0(k)+step < umax(k)
65 ubound(1, k) = u0(k) + step;66 end
67 end
68 % Artificial lower bounds
69 for k = 1:4
70 if u0(k)-step<=umin(k)
71 lbound(1, k) = umin(k);
72 elseif u0(k)-step>umin(k)
73 lbound(1, k) = u0(k) - step;74 end
75 end
76
77 \text{ lbw} = [\text{zeros}(1, \text{length}(x0))], \text{lbound}, 0.2, 0.5];78 ubw = [0.025 \star ones(1, length(x0)), ubound, 0.2 0.5;
79
80 opts = struct;
81 opts.ipopt.acceptable_tol = eps;
82 opts.ipopt.tol = eps;
83 opts.ipopt.max_cpu_time = 3*3600;
84 nlp = nlpsol('nlp','ipopt',prob_struct,opts);
85
86 % Call NLP solver
s_7 sol_nlp = nlp('p',p,'x0',w0,'lbx',lbw,'ubx',ubw,'lbq',0,'ubq',0);
88 \times 0 = \text{full}(\text{sol} \text{mlp.x}(1:\text{length}(x0)));
89 \text{ u0} = \text{full}(\text{sol\_nlp.x}(\text{length}(x0)+1:\text{end}));90
```

```
91 InputBounds(:,1) = lbw (end-5:end)';
92 InputBounds(:, 2) = u0;93 InputBounds(:,3) = ubw (end-5:end)'
9495 % Check artificial upper bound on the states
96 if max(x0)<0.025
97 else
98 disp('WARNING: artificial bound on states active')
99 pause
100 end
101
102 % Check if artificial bounds are active
103 for n = 1:4
104 if abs(u0(n)-InputBounds(n,1))<1e-4 ||...
105 abs(u0(n)-\text{InputBounds}(n,3))<1e-4;106 active_artificial_bounds(n) = 1;
107 else
108 active_artificial_bounds(n) = 0;
109 end
110 end
111
112 % Remove real bounds from this set
113 for n = 1:4
114 if abs(u0(n)-umin(n))<1e-4 || abs(u0(n)-umax(n))<1e-4;
115 \alpha active_artificial_bounds(n) = 0;
116 else
117 active artificial bounds(n) = active artificial bounds(n);
118 end
119 end
120
121
122 if sum(active_artificial_bounds)>0
123 active_artificial_bounds = 1;
124 disp('New iteration required: artificial bounds active')
125 else
126 active_artificial_bounds = 0;
127 disp('Local optimum found')
128 end
129
130 u = u0;131 x = x0;132 end
133 end
```
#### A.7 Closed-loop simulator

The function **closedloop sim** simulates the system in closed-loop for a given disturbance and sensor noise realization. The termination criterion can either be given as the final simulation time or as a certain error tolerance.

```
1 function [loss, J_c, J_{opt, time, uend, xend, u, err] = ...2 closedloop_sim(H,kp,ki,n,d,J_opt,cs,x0,u0,sset_soc,t0,tf,err_tol)
3 %% General settings: add paths and packages
4
```

```
5 % Add paths
6 CurrentPath = mfilename('fullpath');
7 MainFolderPath = fileparts(fileparts(CurrentPath));
8 addpath(genpath(MainFolderPath));
9
10 % Add specific packages
11 import casadi.*
12
13 %% Load model
14 m = model main();
15
16 %% Create CasADi functions
17 J_f = Function ('J_f', \{m.x, m.u, m.d\}, \{m.J\});
18 y_f = Function('y_f', {m.x, m.u, m.d}, {m.y});
19 \text{ Wn}_f = \text{Function}('Wn_f', \{m.x, m.u, m.d\}, \{m.Wn\});
20
21 %% Closedloop simulation
22
23 % Number of control inputs
24 nu = size(H, 1);25
26 % Define error and integrated error
27 e = cs - H * (m \cdot y + n);
28 ie = MX.sym('ie', nu, 1);
29
30 % Input classification
31 sset_soc; % Self-optimizing control
32 sset_acc = setdiff(1:length(u0),sset_soc); % Active constraint
      control
33
34 % Structure for the integrator
35 int_struct = struct();
36 int_struct.x = vertcat(m.t,m.x,ie);
37 int_struct.ode = vertcat(1,m.ode,e);
38 int_struct.p = vertcat(m.d);
39 int_struct.z = vertcat(m.u);
40 if isempty(sset_soc) == 1
41 \text{alg_cl} = [];
42 else
43 alg_cl = m.u(sset_soc)-(u0(sset_soc)+(kp.*e + ki.*ie));
44 end
45 alg_ol = m.u(sset_acc)-u0(sset_acc);
46 int_struct.alg = vertcat(alg_cl,alg_ol);
47
48 % Initial conditions
49 x0 = vertcat(t0, x0, zeros(nu, 1));
50 z = u0;51 p = d;
52
53 % Empty vectors to store results
54 xsol = [];
55 zsol = [];
56
57 % Case 1: terminate when error below certain tolerance
58 if isempty(err_tol) == 0 && isempty(sset_soc) == 0
59
60 error = 1;
```

```
61 counter = 0;62
63 while error>err_tol
64
65 counter = counter+1;
66 tf = 50;67 dt = 1;
68 N = (tf-t0)/dt+1;69
70 if counter == 2
71 tf = 10000;
72 dt = 20;
73 N = (tf-t0)/dt+1;74 elseif counter > 2
75 tf = 50000;
76 dt = 50;N = (tf-t0)/dt+1;78 end
79
80 % Create integrator
81 opts = struct ('grid', linspace(t0, tf, N));
\overline{S} I = integrator('I','idas',int_struct,opts);
83
84 % Call the integrator
85 sol = I('x0',x0,'z0',z0,'p',p);86 xsol = [xsol;full(sol.xf)'];
87 zsol = [zsol;full(sol.zf)'];
88 x0 = xsol(end,:);
89 z0 = zsol(end,:);
90 time = xsol(:,1);91
92 % Compute outputs
93 for t = 1: length (time)
J_c(t) = full(J_f(xsol(t,2:end-nu),zsol(t,:),d));95 y(t, :) = \text{full}(y_f(x, 2): \text{end}-nu), zsol(t, :), d));
96 err(t, :) = cs-H*(y(t, :)'+n);97 end
98 error = max(abs(err(end,:)));
99 end
100
101 % Case 2: terminate when final time is reached
102 else
103
104 % Create integrator
105 opts = struct ('grid', linspace(t0, tf, 250), ...
106 'reltol',1e-12,'abstol',1e-12);
107 I = integrator('I','idas',int_struct,opts);
108
109 % Call the integrator
110 sol = I('x0',x0,'z0',z0,'p',p);111 xsol = [xsol; full(sol, xf)'];
112 zsol = [zsol; full(sol.zf)'];
113 x0 = x \text{sol}(\text{end},:);114 \t z0 = zsol(end,:);115 time = xsol(:,1);116
117 % Compute outputs
```

```
118 for t = 1: length (time)
119 J_c(t) = \text{full}(J_f(xsol(t,2:end-nu),zsol(t,:),d));120 y(t,:) = full(y_f(xsol(t,2:end-nu),zsol(t,:),d));121 err(t, :) = cs-H*(y(t, :)'+n);122 end
123
124 end
125
126 J_opt = repmat(J_opt, 1, length(time));
127 loss = J_c(end) - J_c(pt(end);128 uend = zsol(end,:);
129 xend = xsol(end, 2:end-nu);
130 u = zsol;
131 end
```
#### A.8 Local self-optimizing control (main)

The function lsoc is the main code for selecting self-optimizing controlled variables using a global method. It pre-screens promising candidate controlled variables and then performs a steady-state nonlinear validation based on closed-loop simulations of normally distributed scenarios of disturbances and sensor noise realizations generated by Monte Carlo simulations.

```
1 function lsoc (Nsubsets, Nscenarios)
2 %% General settings
 3
4 % Determine the paths for this script and the main folder, respectively
5 script = mfilename('fullpath');
6 main = fileparts(fileparts(script));
8 % Add folders and subfolders to current path
9 addpath(genpath(main));
10
11 % Import CasADi
12 import casadi.*
13
14 % Initialize parallel pool
15 delete(gcp('nocreate'))
16 clc
17 parpool;
18
19 %% Load from model
20
21 \text{ m} = model_main();
22
23 %% Create CasADi functions
24
25 J_f = Function('J_f', {m.x, m.u, m.d}, {m.J});
y_f = Function ('y_f', {m.x, m.u, m.d}, {m.y});
27 Wn_f = Function ('Wn_f', {m.x,m.u,m.d}, {m.Wn});
28
29 %% Optimization for nominal operation
30
```

```
31 disp('1. Finding optimally nominal operating point')
32 tic
33
34 % Load data if available
35 if isfile(fullfile(main,'Data','nominal.mat')) == 1
36 disp(' Loading data')
37 load('nominal.mat')
38
39 % Compute if data non available
40 else
41 d_nom = m.d_nom;
42 u0 = m.u0;[ u_nom, x_nom ] = nlp_solver(d_nom, u0);44 save(fullfile('Data','nominal.mat'),'u_nom','x_nom','d_nom')
45 end
46
47 disp(' Elapsed time (seconds):')
48 disp(toc)
49
50 %% Finding degress of freedom for self-optimizing control
51
52 disp('2. Finding degress of freedom for self-optimizing control')
53 tic
54
55 % Load data if available
56 if isfile(fullfile(main,'Data','sset_soc.mat')) == 1
57 disp(' Loading data')
58 load('sset_soc.mat')
59
60 % Compute if data non available
61 else
62 tol = 1e-4;63 sset_soc = zeros(1, length(u_nom));
64 % Check active constraints on inputs
65 for i = 1: length (u_nom)
66 if abs(u_nom(i)-m.umin(i)) <=tol || abs(u_nom(i)-m.umax(i)) <=tol
67 sset_soc(1, i) = 1;68 else
69 sset\_soc(1,i) = 0;70 end
71 end
72 sset_soc = find(sset_soc == 0);
73 save(fullfile('Data','sset_soc.mat'),'sset_soc')
74 end
75
76 disp(' Elapsed time (seconds):')
77 disp(toc)
78
79 %% Finding sensitivities at the nominal point: Gy, Gd, Juu, Jud
80
81 disp('3. Finding sensitivities at the nominal point: Gy, Gd, Juu, Jud')
82 tic
83
84 % Load data if available
85 if isfile(fullfile(main,'Data','sensitivities.mat')) == 1
86 disp(' Loading data')
87 load('sensitivities.mat')
```

```
88
89 % Compute if data non available
90 else
91 rf_f = Function('rf_f', {m.x,m.u,m.d}, {m.ode,m.J,m.y},...
92 {Yx', 'u', 'd'}, {Yx'', 'u', 'd'}93 rf = rootfinder('rf','kinsol',rf_f);
9495 Gy_f = rf.factory('Gy',{'x','u','d'},{'jac:y:u'});
96 Gd_f = rf.factory('Gd',{'x','u','d'},{'jac:y:d'});
97 Ju_f = rf.factory('Ju',{'x','u','d'},{'jac:J:u'});
98 Jud_f = Ju_f.factory('Jud',{'x','u','d'},{'jac:jac_J_u:d'});
99 Juu_f = Ju_f.factory('Juu',{'x','u','d'},{'jac:jac_J_u:u'});
100
101 args = \{x\_nom, u\_nom, d\_nom\};
102 Gy = full(Gy_f(args(:)));
103 Gd = full(Gd_f(args{:}));
104 Juu = full(Juu_f(args{:}));
105 Jud = full (Jud_f(args{:}));
106
107 % Select unconstrained degrees of freedom
108 Gy = Gy(:, sset_soc);
109 Juu = Juu(sset_soc,sset_soc);
110 Jud = Jud(sset_soc,:);
111
112 save(fullfile('Data','sensitivities.mat'),'Gy','Gd','Juu','Jud')
113 end
114
115 % Get dimensions
116 [ny,nu] = size(Gy); % Number of measurements and control inputs
117 nd = size(Gd, 2); \frac{1}{2} Number of disturbances
118
119 disp(' Elapsed time (seconds):')
120 disp(toc)
121
122 %% Pre-screening controlled variables using local methods
123
124 disp('4. Pre-screening controlled variables using local methods')
125 tic
126
127 % Load data if available
128 if isfile(fullfile(main,'Data','lsoc_candidates.mat')) == 1
129 disp(' Loading data')
130 load('lsoc_candidates.mat')
131
132 disp(' Elapsed time (seconds):')
133 disp(toc)
134
135 % Compute if data non available
136 else
137 % Create progress monitor bar
138 ppm = ParforProgMon('Progress: ',ny-nu+1);
139
140 % Standard deviation values of disturbances and sensor noise
141 Wd = m.Wd;
W_n = full(Wn_f(x_nom, u_nom, d_nom));143
144 % Solve minimum loss problem using the MIQP formulation
```

```
145 parfor nm = nu:ny
146 % Call MIQP solver
147 [H, loss, sset] = miqp_solver_lsoc(Gy, Gd, Juu, Jud, Wd, Wn, nm, Nsubsets);
148 % Store results
149 local_loss{mm, 1} = loss;<br>local H{mm, 1} = H;150 local_H{nm, 1}
151 local_sset{nm, 1} = sset;
152 % Update progress monitor bar
153 ppm.increment();
154 end
155
156 % Save results in folder 'Data'
157 save(fullfile('Data','lsoc_candidates.mat'),...<br>
158 'local_loss',... % Average losses (local
158 'local_loss',... % Average losses (local methods)
159 'local_H', ... % Selection matrices
160 'local_sset') % Optimal subsets of measurements
161
162 disp(' Elapsed time (hours):')
163 disp(toc/3600)
164
165 end
166
167 %% Computing PI controller settings
168
169 disp('5. Computing PI controller settings')
170 tic
171
172 % Load data if available
173 if isfile(fullfile(main,'Data','lsoc_pi_settings.mat')) == 1
174 disp(' Loading data')
175 load('lsoc_pi_settings.mat')
176
177 disp(' Elapsed time (seconds):')
178 disp(toc)
179
180 % Compute if data non available
181 else
182 % Organize data in a matrix (ParData) suited for parallel computing
183 meas = []; subsets = [];
184 for nm = 1 : ny - (nu-1)185 if nm < ny - (nu-1)186 meas = [meas, (nm+nu-1)*ones(1,Nsubsets)];
187 subsets = [subsets, 1: Nsubsets];
188 else
189 meas = [meas, (nm+nu-1)];
190 subsets = [subsets, 1];
191 end
192 end
193 ParData = [];
194 ParData (1, :) = meas;
195 ParData(2, :) = subsets;
196
197 % Create progress monitor bar
198 ppm = ParforProgMon('Progress: ', size(ParData, 2));
199
200 % Compute PI controller settings in parallel
201 parfor i = 1: size (ParData, 2)
```

```
202 nm = ParData(1,i);
203 ns = ParData(2, i);
204 H = local_H{mm,1}(:,:,ns);205 tauc = 250;206 [kp,ki] = pi_settings(H,Gy,tauc);
207 PI_kp\{1,i\} = kp;208 PI_ki{1,i} = ki;
209 % Update progress monitor bar
210 ppm.increment();
211 end
212
213 % Reorganize data
214 for i = 1: size (ParData, 2)
215 nm = ParData(1, i);216 ns = ParData(2, i);217
218 pi_kp\{nm,1\} (:, ns) = PI_kp{1, i};
219 pi_k i \{nm,1\} (:, ns) = PI_ki{1, i};
220 end
221
222 % Save results in folder 'Data'
223 save(fullfile('Data','lsoc_pi_settings.mat'),...
224 'ParData', ... % Parallel data
225 'pi_kp',... % Proportinal controller gain
226 'pi_ki') % Integral controller gain
227
228 disp(' Elapsed time (minutes):')
229 disp(toc/60)
230 end
231
232 %% Generating and re-optimizing uncertainty scenarios
233
234 titlel = '6. Generating and re-optimizing ';
235 title2 = ' uncertainty scenarios';
236 disp([title1,num2str(Nscenarios),title2])
237 tic
238
239 % Load data if available
240 file = fullfile(main,'Data','uncertainty_scenarios.mat');
241 if isfile(file) == 1
242 disp(' Loading data')
243 load('uncertainty_scenarios.mat')
244
245 disp(' Elapsed time (seconds):')
246 disp(toc)
247
248 % Compute if data non available
249 else
250
251 % Standard deviation values of disturbances and sensor noise
252 Wd = diag(m.Wd);
\text{Wn} = \text{diag}\left(\text{full}\left(\text{Wn\_f}\left(\text{x\_nom}, \text{u\_nom}, \text{d\_nom}\right)\right)\right);254
255 % Generate normally distributed uncertainty scenarios
256 for i = 1:nd
257 D(:, i) = normrnd(d_nom(i), Wd(i), Nscenarios, 1);
258 end
```

```
259 for i = 1:nvN(:,i) = normal(0, Wn(i),Nscenarios,1);261 end
262
263 % Create progress monitor bar
264 ppm = ParforProgMon('Progress: ',Nscenarios);
265 u0 = m.u0;266 parfor scenario = 1:Nscenarios
267 d = D(scenario,:)';
268 [u, x] = nlp solver(d,u0);
269 u_opt(scenario,:) = u;
270 x_opt(scenario,:) = x;
271 % Update progress monitor bar
272 ppm.increment();
273 end
274
275 % Evaluate cost functions
276 for scenario = 1:Nscenarios
277 d = D(scenario,:)';
278 x = x_opt(scenario,:)';
279 u = u_{opt}(\text{scenario},:)';
280 J_opt(scenario) = full(J_f(x,u,d));281 end
282
283 % Save results in folder 'Data'
284 save(fullfile('Data','uncertainty_scenarios.mat'),...
285 'D',... % Scenarios of normally distributed disturbances
286 'N',... % Scenarios of normally distributed sensor noise values
287 'J_opt') % Optimal cost functions
288
289 disp(' Elapsed time (hours):')
290 disp(toc/3600)
291 end
292
293 %% Monte Carlo simulations
294
295 disp('7. Monte Carlo simulations')
296 tic
297
298 % Load data if available
299 if isfile(fullfile(main,'Data','lsoc_validation.mat')) == 1
300 disp(' Loading data')
301 load('lsoc_validation.mat')
302
303 disp(' Elapsed time (seconds):')
304 disp(toc)
305
306 % Compute if data non available
307 else
308 % Organize data in a matrix (ParData) suited for parallel computing
309 meas = []; subsets = []; scenarios = [];
310 for nm = 1:ny-(nu-1)311 if nm < ny - (nu-1)312 meas = [meas, (nm+nu-1)*ones(1,Nsubsets*Nscenarios)];<br>for ns = 1:Nsubsetsfor ns = 1:Nsubsets314 subsets = [subsets,ns*ones(1,Nscenarios)];
315 scenarios = [scenarios,1:Nscenarios];
```
```
316 end
317 else
318 meas = [meas, (nm+nu-1)*ones(1,Nscenarios)];
319 subsets = [subsets, ones(1, Nscenarios)];
320 scenarios = [scenarios,1:Nscenarios];
321 end
322 end
323 ParData = [];
324 ParData(1, :) = meas;
325 ParData(2,:) = subsets;
326 ParData(3, :) = scenarios;
327
328 % Create progress monitor bar
329 ppm = ParforProgMon('Progress: ',size(ParData,2));
330
331 % Closedloop simulation settings
332 \quad x0 = x_{\text{nom}};333 \text{ u0} = \text{u\_nom};
334 to = 0;
335 tf = [];
336 err_tol = 1e-6;
337 \quad y\_nom = full(y\_f(x\_nom, u\_nom, d\_nom));
338
339 % Monte Carlo simulations in parallel
340 parfor i = 1:size(ParData,2)
341 try
342 nm = ParData(1, i):
343 ns = ParData(2, i);
344 scenario = ParData(3, i)
345
346 H = local_H{nm,1}(:,:,ns);347 cs = H*V\_nom;\text{kp} = \text{pi\_kp} \{ \text{nm,1} \} (:, ns);
349 ki = pi_ki{nm, 1}(:, ns);
350 d = D(scenario, :);
351 n = N(scenario,:)';
352 n0 = zeros(size(n));
J = J_opt(scenario);
354
355 [loss, ","", "", "", "'] = closedloop_sim(H, kp, ki, n, d, J_opt, cs, x0, ...]356 u0,sset_soc,t0,tf,err_tol)
357 Loss(i,1) = loss;
358 [loss0,~,~,~,~,~,~] = closedloop_sim(H,kp,ki,n0,d,J_opt,cs,x0
     ,...
359 u0,sset_soc,t0,tf,err_tol)
360 Loss_d(i, 1) = loss0;
361 Loss_n(i, 1) = loss-loss0;
362 % Update progress monitor bar
363 ppm.increment();
364 catch
365 warning(['Closed-loop simulation failed at nm = ',...
366 num2str(nm),', ns = ',num2str(ns),...
\frac{367}{1000} and nd = \frac{1}{2}, num2str(scenario)])
368 end
369 end
370
371 % Reorganize data
```

```
372 for i = 1:size(ParData, 2)373 nm = ParData(1, i);
374 ns = ParData(2, i);
375 scenario = ParData(3,i);
376
377 L{nm,ns}(scenario,1) = Loss(i,1);
378 Ld{nm,ns}(scenario,1) = Loss_d(i,1);
379 Ln{nm,ns}(scenario,1) = Loss_n(i,1);
380 end
381
382 % Compute average losses
383 for nm = nu:ny
384 for ns = 1:Nsubsets
385 if nm == ny
386 ns = 1;
387 end
388 L_av(nm,ns) = mean(L{nm,ns}(:,1));
389 Ld_{av}(nm,ns) = mean(Ld{nm,ns}(:,1));390 Ln_av(nm,ns) = mean(Ln{nm,ns}(:,1));
391 end
392 end
393
394 % Save results in folder 'Data'
395 save(fullfile('Data','lsoc_validation.mat'),...
396 'L',... % Nonlinear losses (disturbances and noise)
397 'Ld',... % Nonlinear losses (only disturbances)<br>398 'Ln',... % Nonlinear losses (only noise present
398 'Ln',... % Nonlinear losses (only noise present)
399 'L_av',... % Average nonlinear losses (dist. and noise)
400 'Ld_av',... % Average nonlinear losses (only dist.)
401 'Ln_av') % Average nonlinear losses (only noise)
402
403 disp(' Elapsed time (hours):')
404 disp(toc/3600)
405 end
406
407 %% Selecting top subset for each measurement
408
409 disp('8. Selecting top subset for each measurement')
410 tic
411
412 % Load data if available
413 if isfile(fullfile(main,'Data','lsoc_top_sets.mat')) == 1
414 disp(' Loading data')
415 load('lsoc_top_sets.mat')
416
417 % Compute if data non available
418 else
419
420 for nm = nu:ny421 ns_top = find(L_av(nm,:)) = min(L_av(nm,:)));
422 if nm == ny\text{ns\_top} = 1;424 end
425 top L(nm,1) = L av(nm,ns top);
426 top_Ld(nm, 1) = Ld_av(nm, ns_top);
427 top_Ln(nm, 1) = Ln_av(nm, ns_top);
^{428} top_L_local(nm,1) = local_loss{nm,1}(1,ns_top);
```

```
^{429} top_H{nm,1} = local_H{nm,1}(:,:,ns_top);
430 top_sset{nm,1} = local_sset{nm,1}(ns_top,:);
431 end
432
433 % Save results in folder 'Data'
434 save(fullfile('Data','lsoc_top_sets.mat'),...
435 'top_L',... % Average losses (disturbances and sensor noise
     )
436 'top_Ld',... % Average losses (only disturbances)
437 'top_Ln',... % Average losses (only sensor noise)
438 'top_L_local',... % Average losses from local methods
439 'top_H', ... % Selection matrices
440 'top_sset') % Sets of measurements
441 end
442
443 disp(' Elapsed time (seconds):')
444 disp(toc)
445 end
```
## A.9 Global self-optimizing control (main)

The function gsoc is the main code for selecting self-optimizing controlled variables using a global method. It pre-screens promising candidate controlled variables and then performs a steady-state nonlinear validation based on closed-loop simulations of normally distributed scenarios of disturbances and sensor noise realizations generated by Monte Carlo simulations.

```
1 function gsoc (Nsamples, Nsubsets, Nscenarios)
2 %% General settings
 3
4 % Determine the paths for this script and the main folder, respectively
5 script = mfilename('fullpath');
6 main = fileparts(fileparts(script));
8 % Add folders and subfolders to current path
9 addpath(genpath(main));
10
11 % Import CasADi
12 import casadi.*
13
14 % Initialize parallel pool
15 delete(gcp('nocreate'))
16 clc
17 parpool;
18
19 %% Load from model
20
21 \text{ m} = model_main();
22
23 %% Create CasADi functions
24
25 J_f = Function ('J_f', \{m.x, m.u, m.d\}, \{m.J\});
v_f = Function ('y_f', {m.x,m.u,m.d}, {m.y});
```

```
27 Wn_f = Function('Wn_f', \{m.x, m.u, m.d\}, \{m.Wn\});
28
29 %% Optimization for nominal operation
30
31 disp('1. Finding optimally nominal operating point')
32 + iC33
34 % Load data if available
35 if isfile(fullfile(main,'Data','nominal.mat')) == 1
36 disp(' Loading data')
37 load('nominal.mat')
38
39 % Compute if data non available
40 else
41 d_nom = m.d_nom;
42 u0 = m.u0;[ u_nom, x_nom ] = nlp_solver(d_nom, u0);44 save(fullfile('Data','nominal.mat'),'u_nom','x_nom','d_nom')
45 end
46
47 disp(' Elapsed time (seconds):')
48 disp(toc)
49
50 %% Finding degress of freedom for self-optimizing control
51
52 disp('2. Finding degress of freedom for self-optimizing control')
53 tic
54
55 % Load data if available
56 if isfile(fullfile(main,'Data','sset_soc.mat')) == 1
57 disp(' Loading data')
58 load('sset_soc.mat')
59
60 % Compute if data non available
61 else
62 tol = 1e-4;63 sset_soc = zeros(1, length(u_nom));
64 % Check active constraints on inputs
65 for i = 1: length (u_nom)
66 if abs(u_nom(i)-m.umin(i)) <=tol || abs(u_nom(i)-m.umax(i)) <=tol
67 sset_score(1,i) = 1;68 else
69 sset\_soc(1,i) = 0;70 end
71 end
72 sset_soc = find(sset_soc == 0);
73 save(fullfile('Data','sset_soc.mat'),'sset_soc')
74 end
75
76 disp(' Elapsed time (seconds):')
77 disp(toc)
78
79 %% Preparing matrices for gSOC
80
81 disp('3. Preparing matrices for gSOC')
82 tic
83
```

```
84 % Load data if available
85 file = fullfile(main,'Data','gsoc_matrices.mat');
86 if isfile(file) == 1
87 disp(' Loading data')
88 load('gsoc_matrices.mat')
8990 disp(' Elapsed time (seconds):')
91 disp(toc)
92
93 % Compute if data non available
94 else
95
\text{if } f = \text{Function}('rf_f', \{m.x, m.u, m.d\}, \{m. \text{ode}, m.J, m.y\}, \dots)97 {{'x', 'u', 'd'}}, {{'x' \cdot d'}}, {{'x' \cdot d'}}, {{'x' \cdot d'}}98 rf = rootfinder('rf','kinsol',rf_f);
99
100 Gy_f = rf.factory('Gy',{'x','u','d'},{'jac:y:u'});
101 Ju_f = rf.factory('Ju',{'x','u','d'},{'jac:J:u'});
102 Juu_f = Ju_f.factory('Juu',\{x', 'u', 'd'\}, \{' \bar{a}c : \bar{a}c \bar{c}J \bar{u}:u'\}\};
103
104 args = \{x\_nom, u\_nom, d\_nom\};
105 Gy = full(Gy_f(args(:)));
106 Juu = full(Juu_f(args{:}));
107
108 % Select unconstrained degrees of freedom
109 Gy = Gy(:,sset\_soc);110 Gy = [zeros(1, length(sset_score)); Gy];
111 Juu = Juu (sset_soc, sset_soc);
112
113 % Get dimensions
114 [ny,nu] = size(Gy); % Number of measurements and control inputs
115 nd = length(d_nom); % Number of disturbances
116
117 % Standard deviation values of sensor noise
118 Wd = diag(m.Wd);
119 Wn = diag(full(Wn_f(x_nom,u_nom,d_nom)));
120 Wn = diag([0; Wn]);121
122 % Generate normally distributed uncertainty scenarios
123 for i = 1:nd
D(:,i) = normal(d\_nom(i),Wd(i),Nsamples,1);125 end
126
127 % Create progress monitor bar
128 ppm = ParforProgMon('Progress: ',Nsamples);
129 u0 = m.u0;
130 parfor scenario = 1:Nsamples
131 d = D(\text{scenario},:)';
[ u, x ] = nlp_solver(d, u0);
133 u\_{opt}(\text{scenario, :}) = u;134 x\_opt (scenario,:) = x;
135 % Update progress monitor bar
136 ppm.increment();
137 end
138
139 % Evaluate cost functions
140 for scenario = 1:Nsamples
```

```
141 d \qquad \qquad d = D(\text{scenario},:)';
142 x \rightarrow \frac{142}{100} x \rightarrow \frac{1}{20} x \rightarrow \frac{1}{20} x \rightarrow \frac{1}{20} x \rightarrow \frac{1}{20} x \rightarrow \frac{1}{20} x \rightarrow \frac{1}{20} x \rightarrow \frac{1}{20} x \rightarrow \frac{1}{20} x \rightarrow \frac{1}{20} x \rightarrow \frac{1}{20} x \rightarrow \frac{1}{2143 u = u = u opt (scenario,:)';
144 y\_\text{opt}(\text{scenario},:) = \text{full}(y\_\text{f}(x,u,d));145 end
146
147 % Build matrices Y and YY
148 for scenario = 1:Nsamples
149 Y(\text{scenario, :}) = [1, y\_opt(\text{scenario, :})];150 end
151 YY = [1/sqrt(Nsamples) * Y; Wn];152
153 % Save results in folder 'Data'
154 save(fullfile('Data','gsoc_matrices.mat'),'Gy','Juu','Y','YY','Wn')
155
156 disp(' Elapsed time (hours):')
157 disp(toc/3600)
158 end
159
160 %% Subset selection problem (MIQP formulation)
161
162 disp('4. Pre-screening controlled variables using gSOC method')
163 tic
164
165 % Load data if available
166 if isfile(fullfile(main,'Data','gsoc_candidates.mat')) == 1
167 disp(' Loading data')
168 load('gsoc_candidates.mat')
169
170 disp(' Elapsed time (seconds):')
171 disp(toc)
172
173 % Compute if data non available
174 else
175 % Dimensions
176 [ny, nu] = size(Gy);
177
178 % Create progress monitor bar
179 ppm = ParforProgMon('Progress: ',ny-nu);
180
181 % Solve minimum loss problem using the MIQP formulation
182 parfor nm = nu+1:ny183 % Call MIOP solver
[H, loss, sset] = migp\_solver_gsoc(YY, Gy, Juu, nm, Nsubsets);185 % Store results
186 gsoc_loss{nm-1,1} = loss;
187 \qquad \qquad \text{qsoc}_H{\{nm-1,1\}} = H;188 \qquad \qquad \text{gsoc\_sset}\{\text{nm-1,1}\} = sset;
189 8 Update progress monitor bar
190 ppm.increment();
191 end
192
193 % Save results in folder 'Data'
194 save(fullfile('Data','gsoc_candidates.mat'),...
195 'gsoc_loss',... % Average losses (local methods)
196 'gsoc_H', ... % Selection matrices
197 'gsoc_sset') % Optimal subsets of measurements
```

```
198
199 disp(' Elapsed time (hours):')
200 disp(toc/3600)
201
202 end
203204 % Dimensions
205 [ny, nu] = size(Gy(2:end,:));206 \text{ nd} = \text{length}(d\_nom);207
208 %% Computing PI controller settings
209
210 disp('5. Computing PI controller settings')
211 tic
212
213 % Load data if available
214 if isfile(fullfile(main,'Data','gsoc_pi_settings.mat')) == 1
215 disp(' Loading data')
216 load('gsoc_pi_settings.mat')
217
218 disp(' Elapsed time (seconds):')
219 disp(toc)
220
221 % Compute if data non available
222 else
223
224 % Organize data in a matrix (ParData) suited for parallel computing
225 meas = []; subsets = [];
226 for nm = 1 : ny - (nu-1)227 if nm<ny-(nu-1)
228 meas = [meas, (nm+nu-1)*ones(1,Nsubsets)];
229 subsets = [subsets,1:Nsubsets];
230 else
231 meas = [meas, (nm+nu-1)];
232 subsets = [subsets,1];
233 end
234 end
235 ParData = [];
236 ParData(1, :) = meas;
237 ParData(2,:) = subsets;
238
239 % Create progress monitor bar
240 ppm = ParforProgMon('Progress: ',size(ParData,2));
241
242 % Compute PI controller settings in parallel
243 parfor i = 1:size(ParData, 2)
244 nm = ParData(1,i);
245 ns = ParData(2, i);246 H = qsoc_H{\{nm,1\}} (:,:,ns);
247 H = H(:,2:end);
248 tauc = 250;
249 [kp,ki] = pi_settings(H,Gy(2:end,:),tauc);
250 PI_kp\{1,i\} = kp;251 PI_k[i] = ki;252 % Update progress monitor bar
253 ppm.increment();
254 end
```

```
256 % Reorganize data
257 for i = 1: size (ParData, 2)
258 nm = ParData(1, i);
259 ns = ParData(2, i);260
261 pi_k[p_{nm,1}(:,ns) = PI_k[p_{1,i}];262 pi_ki{nm, 1}(:, ns) = PI_ki{1, i};
263 end
264
265 % Save results in folder 'Data'
266 save(fullfile('Data','gsoc_pi_settings.mat'),...
267 'ParData',... % Parallel data<br>268 'pi_kp',... % Proportinal c
268 'pi_kp', ... % Proportinal controller gain
269 'pi_ki') % Integral controller gain
270
271 disp(' Elapsed time (minutes):')
272 disp(toc/60)
273 end
274
275 %% Generating and re-optimizing uncertainty scenarios
276
277 titlel = '6. Generating and re-optimizing ';
278 title2 = ' uncertainty scenarios';
279 disp([title1,num2str(Nscenarios),title2])
280 tic
281
282 % Load data if available
283 file = fullfile(main,'Data','uncertainty_scenarios.mat');
284 if isfile(file) == 1
285 disp(' Loading data')
286 load('uncertainty_scenarios.mat')
287
288 disp(' Elapsed time (seconds):')
289 disp(toc)
290
291 % Compute if data non available
292 else
293
294 % Standard deviation values of disturbances and sensor noise
295 Wd = diag(m.Wd);
296 Wn = diag(full(Wn_f(x_nom,u_nom,d_nom)));
297
298 % Generate normally distributed uncertainty scenarios
299 for i = 1:nd
D(:,i) = normal(d\_nom(i),Wd(i),Nscenarios,1);301 end
302 for i = 1:nyN(:,i) = normal(0, Wn(i),Nscenarios,1);304 end
305
306 % Create progress monitor bar
307 ppm = ParforProgMon('Progress: ',Nscenarios);
308 u0 = m.u0;
309 parfor scenario = 1:Nscenarios
310 d = D(\text{scenario, :})';<br>311 [u, x] = nlp\_solver(d, uQ)311 [u, x] = nlp_solver(d, u0);
```

```
312 u_opt(scenario,:) = u;
313 x_opt(scenario,:) = x;
314 % Update progress monitor bar
315 ppm.increment();
316 end
317
318 % Evaluate cost functions
319 for scenario = 1:Nscenarios
320 d = D(scenario,:)';
321 x = x_opt(scenario,:)';
322 u = u_opt(scenario,:)';
J_opt(scenario) = full(J_f(x,u,d));
324 end
325
326 % Save results in folder 'Data'
327 save(fullfile('Data','uncertainty_scenarios.mat'),...
328 'D',... % Scenarios of normally distributed disturbances
329 'N',... % Scenarios of normally distributed sensor noise values
330 'J_opt') % Optimal cost functions
331
332 disp(' Elapsed time (hours):')
333 disp(toc/3600)
334 end
335
336 %% Monte Carlo simulations
337
338 disp('7. Monte Carlo simulations')
339 tic
340
341 % Load data if available
342 if isfile(fullfile(main,'Data','gsoc_validation.mat')) == 1
343 disp(' Loading data')
344 load('gsoc_validation.mat')
345
346 disp(' Elapsed time (seconds):')
347 disp(toc)
348
349 % Compute if data non available
350 else
351
352 % Organize data in a matrix (ParData) suited for parallel computing
353 meas = []; subsets = []; scenarios = [];
354 for nm = 1:ny-(nu-1)355 if nm < ny - (nu-1)356 meas = [meas,(nm+nu-1)*ones(1,Nsubsets*Nscenarios)];
357 for ns = 1:Nsubsets
358 subsets = [subsets,ns*ones(1,Nscenarios)];
359 scenarios = [scenarios,1:Nscenarios];
360 end
361 else
362 meas = [meas, (nm+nu-1)*ones(1,Nscenarios)];
363 subsets = [subsets,ones(1,Nscenarios)];
364 scenarios = [scenarios,1:Nscenarios];
365 end
366 end
367 ParData = [];
368 ParData(1, :) = meas;
```

```
369 ParData(2, :) = subsets;
370 ParData(3, :) = scenarios;
371
372 % Create progress monitor bar
373 ppm = ParforProgMon('Progress: ', size(ParData, 2));
374
375 % Closedloop simulation settings
376 \t x0 = x_{\text{nom}};377 u0 = u_nom;
378 to = 0;
379 tf = [];
380 err_tol = 1e-6;
381
382 % Monte Carlo simulations in parallel
383 parfor i = 1:size(ParData,2)
384 try
385 nm = ParData(1,i);
386 ns = ParData(2, i);
387 scenario = ParData(3, i)
388
389 H = gsoc_H{nm, 1}(:,:, ns);
390 \text{ CS} = -H(:,1);H = H(:,2:end);392 kp = pi_kp{\{nm,1\}}(:,ns);393 ki = pi_ki{nm, 1}(:, ns);
394 d = D(scenario, :);
395 n = N(scenario,:)';
396 n0 = zeros(size(n));
397 J = J_opt (scenario);
398
399 [loss,~,~,~,~,~,~,~] = closedloop_sim(H,kp,ki,n,d,J,...
400 cs, x0, u0, sset_soc,t0, tf, err_tol);
401 Loss(i,1) = loss;<br>
[loss0, 7, 7, 7, 7, 7, 7] = close
402 [\text{loss0}, \tilde{z}, \tilde{z}, \tilde{z}, \tilde{z}, \tilde{z}, \tilde{z}] = \text{closedloop\_sim(H, kp, ki, n0, d, J, ...}403 cs,x0,u0,sset_soc,t0,tf,err_tol);
404 Loss_d(i, 1) = loss0;
405 Loss_n(i, 1) = loss-loss0;
406 % Update progress monitor bar
407 ppm.increment();
408 catch
409 warning(['Closed-loop simulation failed at nm = ',...
410 num2str(nm), n = ', num2str(ns), ...
' and nd = ', num2str(scenario)])
412 end
413 end
414
415 % Reorganize data
416 for i = 1: size (ParData, 2)
417 nm = ParData(1, i);418 \qquad \qquadns = ParData(2, i);
419 scenario = ParData(3, i);
420
421 L{nm,ns}(scenario,1) = Loss(i,1);
422 L d{nm, ns}(scenario, 1) = Loss_d(i, 1);423 Ln{nm,ns}(scenario,1) = Loss_n(i,1);
424 end
425
```

```
426 % Compute average losses
427 for nm = nu:ny428 for ns = 1:Nsubsets
429 if nm == ny130 \text{ ns} = 1;431 end
432 L_av(nm,ns) = mean(L{nm,ns}(:,1));
433 Ld_{av}(nm,ns) = mean(Ld{nm,ns}(:,1));\text{Ln}\_{\text{av}}(\text{nm},\text{ns}) = \text{mean}(\text{Ln}\{\text{nm},\text{ns}\}(:,1));435 end
436 end
437
438 % Save results in folder 'Data'
439 save(fullfile('Data','gsoc_validation.mat'),...
440 ' L', \ldots % Nonlinear losses (disturbances and noise)<br>
441 ' Ld', \ldots % Nonlinear losses (only disturbances)
441 'Ld',... % Nonlinear losses (only disturbances)<br>442 'Ln',... % Nonlinear losses (only noise present
442 'Ln',... % Nonlinear losses (only noise present)
443 'L_av',... % Average nonlinear losses (dist. and noise)
444 'Ld_av',... % Average nonlinear losses (only dist.)
445 'Ln_av') % Average nonlinear losses (only noise)
446
447 disp(' Elapsed time (hours):')
448 disp(toc/3600)
449 end
450
451 %% Selecting top subset for each measurement
452
453 disp('8. Selecting top subset for each measurement')
454 tic
455
456 % Load data if available
457 if isfile(fullfile(main,'Data','gsoc_top_sets.mat')) == 1
458 disp(' Loading data')
459 load('gsoc_top_sets.mat')
460
461 % Compute if data non available
462 else
463
464 for nm = nu:ny465 ns_top = find(L_av(nm,:) == min(L_a v(nm,)));
466 if nm == ny467 ns_top = 1;
468 end
^{469} top_L(nm, 1) = L_av(nm, ns_top);
470 top_Ld(nm, 1) = Ld_av(nm, ns_top);
471 top_Ln(nm, 1) = Ln_av(nm, ns_top);
472 top_L_local(nm, 1) = qsoc_loss{nm, 1}(1,ns_top);
473 top_H{nm, 1} = q\text{soc}_H{nm,1} :, :, ns_top);
474 top_sset{nm,1} = qsoc_sset{nm,1}(ns_top,:);
475 end
476
477 % Save results in folder 'Data'
478 save(fullfile('Data','gsoc_top_sets.mat'),...
479 'top_L',... % Average losses (disturbances and sensor noise
      )
480 'top_Ld',... % Average losses (only disturbances)
481 'top_Ln',... % Average losses (only sensor noise)
```

```
482 'top_L_local',... % Average losses from local methods
483 'top_H',... % Selection matrices
484 'top_sset') % Sets of measurements
485 end
486
487 disp(' Elapsed time (seconds):')
488 disp(toc)
489 end
```